# **详解crifan的C#库:crifanLib.cs**

### **版本:v1.0**

### **Crifan Li**

#### **摘要**

本文主要介绍了我, crifan, 的C#库: crifanLib.cs的功能和用法。

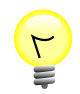

#### **本文提供多种格式供:**

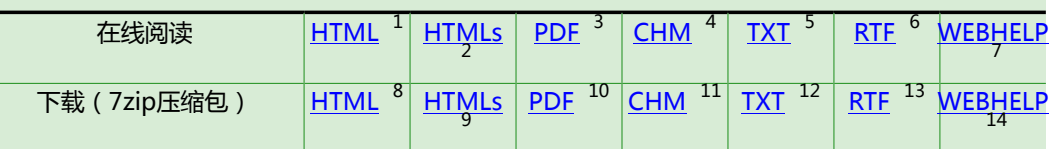

HTML版本的在线地址为:

[http://www.crifan.com/files/doc/docbook/crifanlib\\_csharp/release/html/crifanlib\\_](http://www.crifan.com/files/doc/docbook/crifanlib_csharp/release/html/crifanlib_csharp.html) [csharp.html](http://www.crifan.com/files/doc/docbook/crifanlib_csharp/release/html/crifanlib_csharp.html)

有任何意见,建议,提交bug等,都欢迎去讨论组发帖讨论:

[http://www.crifan.com/bbs/categories/crifanlib\\_csharp/](http://www.crifan.com/bbs/categories/crifanlib_csharp/)

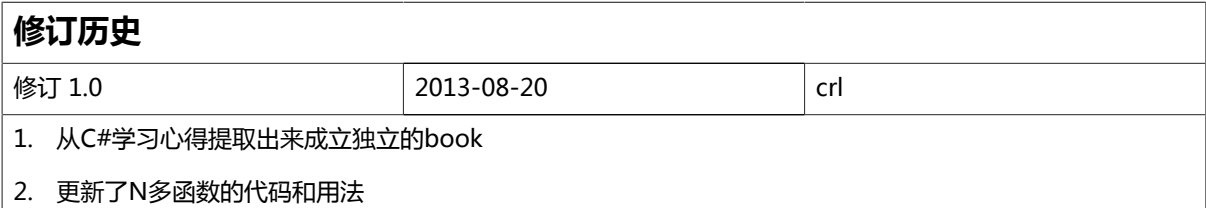

<sup>1</sup> [http://www.crifan.com/files/doc/docbook/crifanlib\\_csharp/release/html/crifanlib\\_csharp.html](http://www.crifan.com/files/doc/docbook/crifanlib_csharp/release/html/crifanlib_csharp.html)

<sup>&</sup>lt;sup>2</sup><br>Buttp://www.crifan.com/files/doc/docbook/crifanlib\_csharp/release/htmls/index.html<br>3 http://www.crifan.com/files/doc/docbook/crifanlib\_csharp/release/ndf/crifanlib\_csh

[http://www.crifan.com/files/doc/docbook/crifanlib\\_csharp/release/pdf/crifanlib\\_csharp.pdf](http://www.crifan.com/files/doc/docbook/crifanlib_csharp/release/pdf/crifanlib_csharp.pdf) 4

[http://www.crifan.com/files/doc/docbook/crifanlib\\_csharp/release/chm/crifanlib\\_csharp.chm](http://www.crifan.com/files/doc/docbook/crifanlib_csharp/release/chm/crifanlib_csharp.chm) <sup>5</sup>

[http://www.crifan.com/files/doc/docbook/crifanlib\\_csharp/release/txt/crifanlib\\_csharp.txt](http://www.crifan.com/files/doc/docbook/crifanlib_csharp/release/txt/crifanlib_csharp.txt) 6 [http://www.crifan.com/files/doc/docbook/crifanlib\\_csharp/release/rtf/crifanlib\\_csharp.rtf](http://www.crifan.com/files/doc/docbook/crifanlib_csharp/release/rtf/crifanlib_csharp.rtf)

<sup>7</sup> [http://www.crifan.com/files/doc/docbook/crifanlib\\_csharp/release/webhelp/index.html](http://www.crifan.com/files/doc/docbook/crifanlib_csharp/release/webhelp/index.html)

<sup>8</sup> [http://www.crifan.com/files/doc/docbook/crifanlib\\_csharp/release/html/crifanlib\\_csharp.html.7z](http://www.crifan.com/files/doc/docbook/crifanlib_csharp/release/html/crifanlib_csharp.html.7z)

<sup>9</sup> [http://www.crifan.com/files/doc/docbook/crifanlib\\_csharp/release/htmls/index.html.7z](http://www.crifan.com/files/doc/docbook/crifanlib_csharp/release/htmls/index.html.7z)

<sup>10</sup> [http://www.crifan.com/files/doc/docbook/crifanlib\\_csharp/release/pdf/crifanlib\\_csharp.pdf.7z](http://www.crifan.com/files/doc/docbook/crifanlib_csharp/release/pdf/crifanlib_csharp.pdf.7z)

<sup>11</sup> [http://www.crifan.com/files/doc/docbook/crifanlib\\_csharp/release/chm/crifanlib\\_csharp.chm.7z](http://www.crifan.com/files/doc/docbook/crifanlib_csharp/release/chm/crifanlib_csharp.chm.7z)

<sup>12</sup> [http://www.crifan.com/files/doc/docbook/crifanlib\\_csharp/release/txt/crifanlib\\_csharp.txt.7z](http://www.crifan.com/files/doc/docbook/crifanlib_csharp/release/txt/crifanlib_csharp.txt.7z)

<sup>13</sup> [http://www.crifan.com/files/doc/docbook/crifanlib\\_csharp/release/rtf/crifanlib\\_csharp.rtf.7z](http://www.crifan.com/files/doc/docbook/crifanlib_csharp/release/rtf/crifanlib_csharp.rtf.7z)

<sup>14</sup> [http://www.crifan.com/files/doc/docbook/crifanlib\\_csharp/release/webhelp/crifanlib\\_csharp.webhelp.7z](http://www.crifan.com/files/doc/docbook/crifanlib_csharp/release/webhelp/crifanlib_csharp.webhelp.7z)

#### **详解crifan的C#库:crifanLib.cs:**

Crifan Li 版本:v1.0

出版日期 2013-08-20 版权 © 2013 Crifan, <http://crifan.com>

本文章遵从: <u>[署名-非商业性使用 2.5 中国大陆\(CC BY-NC 2.5\)](http://www.crifan.com/files/doc/docbook/soft_dev_basic/release/html/soft_dev_basic.html#cc_by_nc)</u><sup>15</sup>

<sup>15</sup> [http://www.crifan.com/files/doc/docbook/soft\\_dev\\_basic/release/html/soft\\_dev\\_basic.html#cc\\_by\\_nc](http://www.crifan.com/files/doc/docbook/soft_dev_basic/release/html/soft_dev_basic.html#cc_by_nc)

### 目录

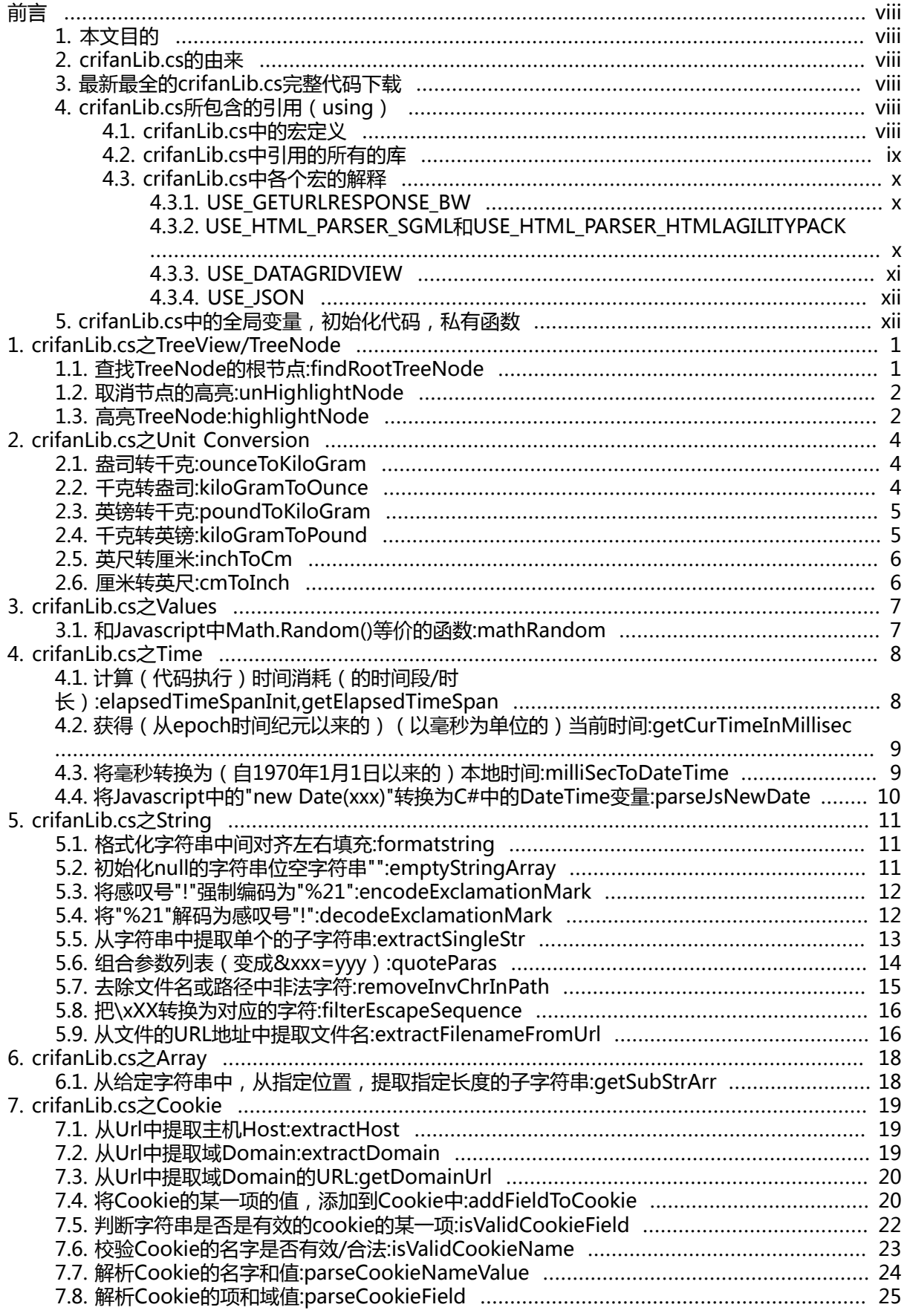

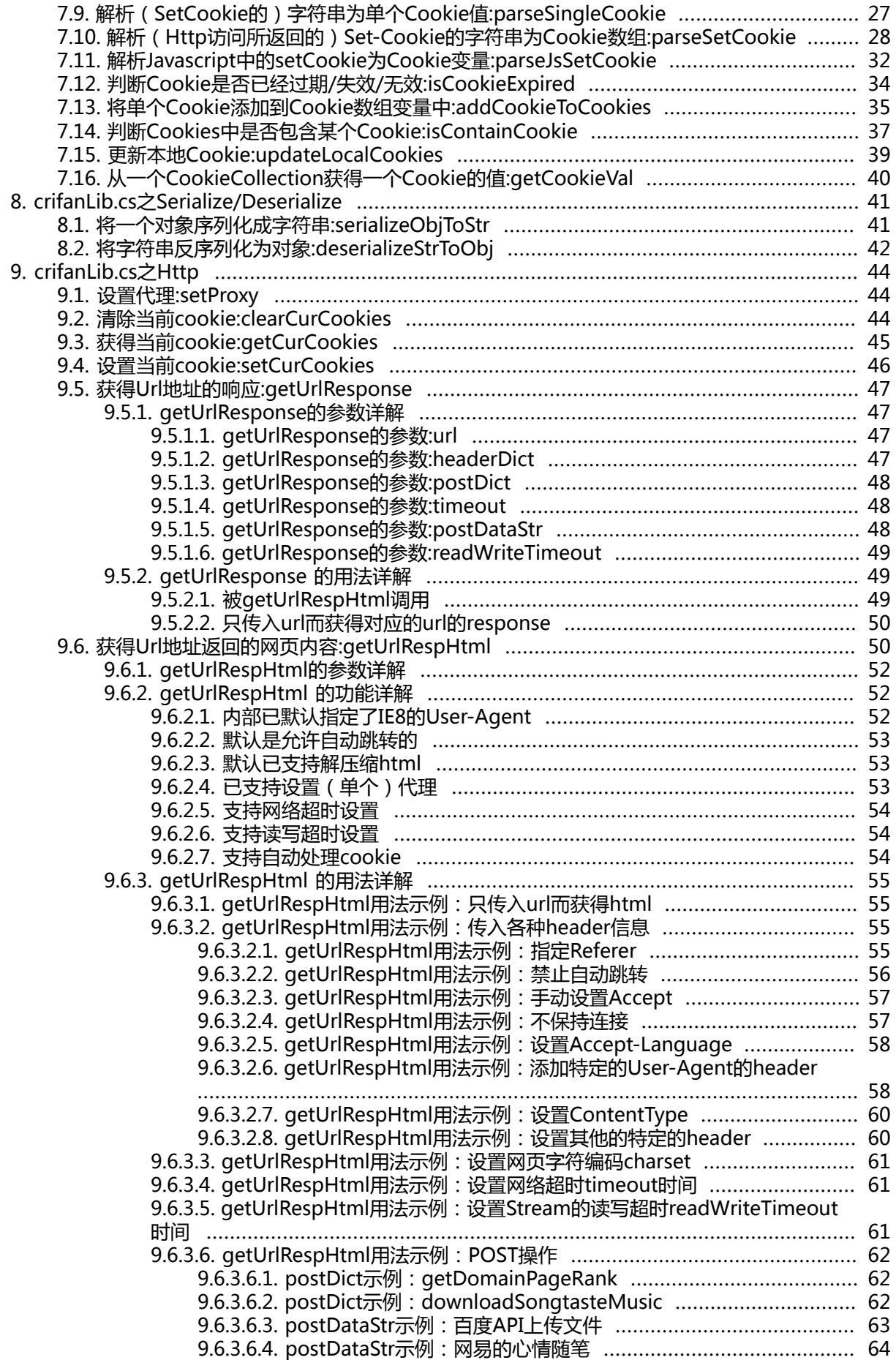

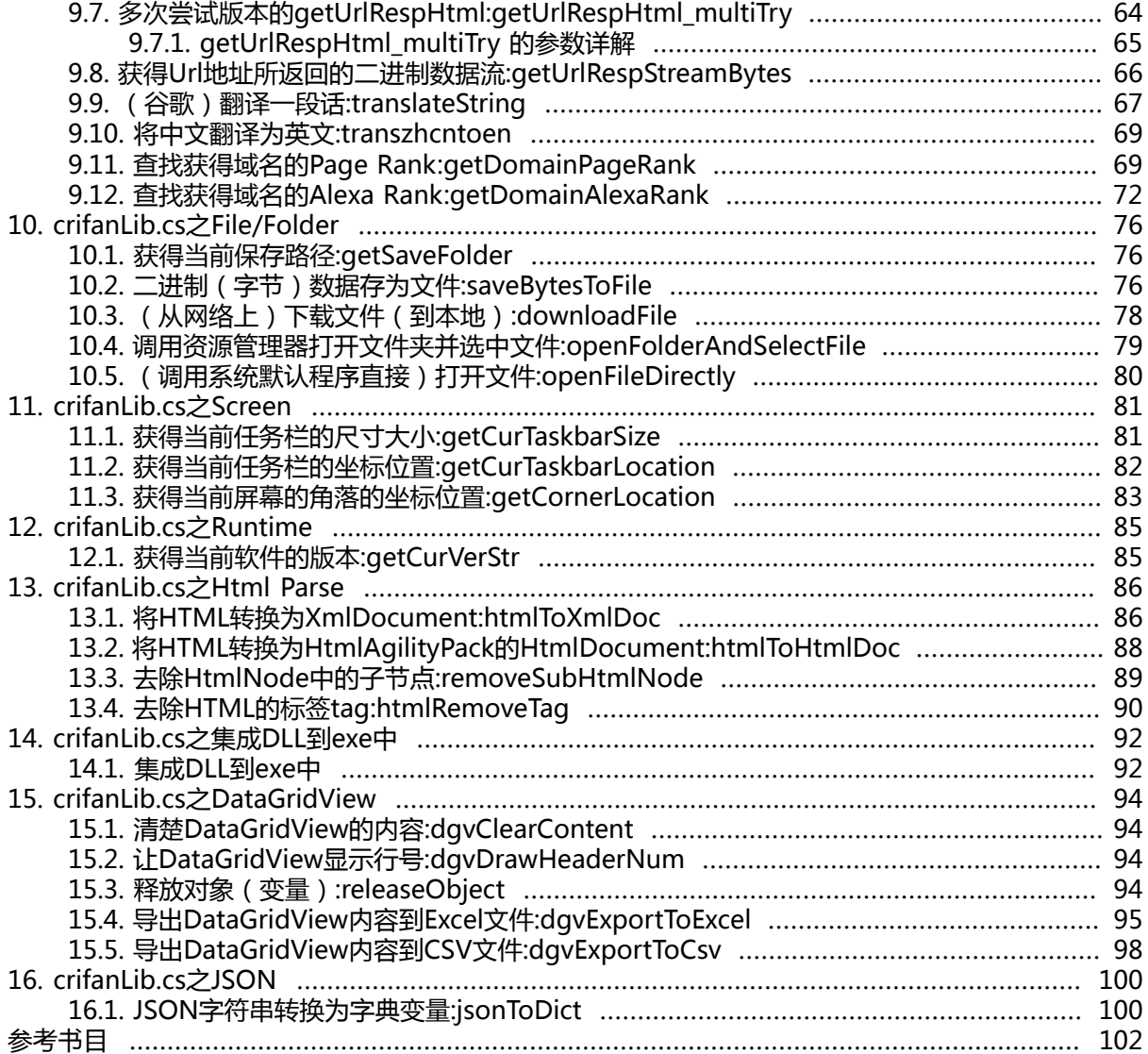

### 范例清单

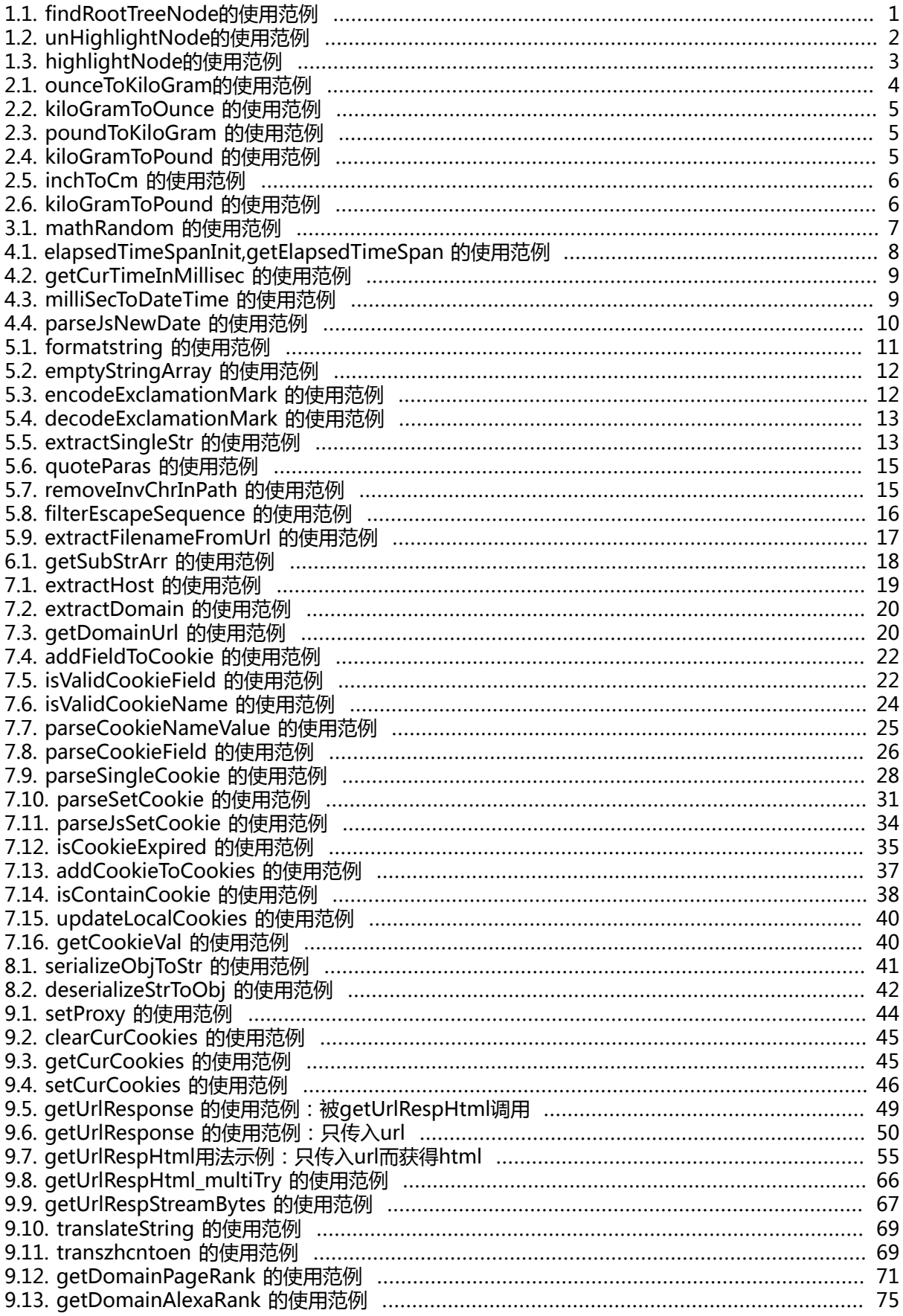

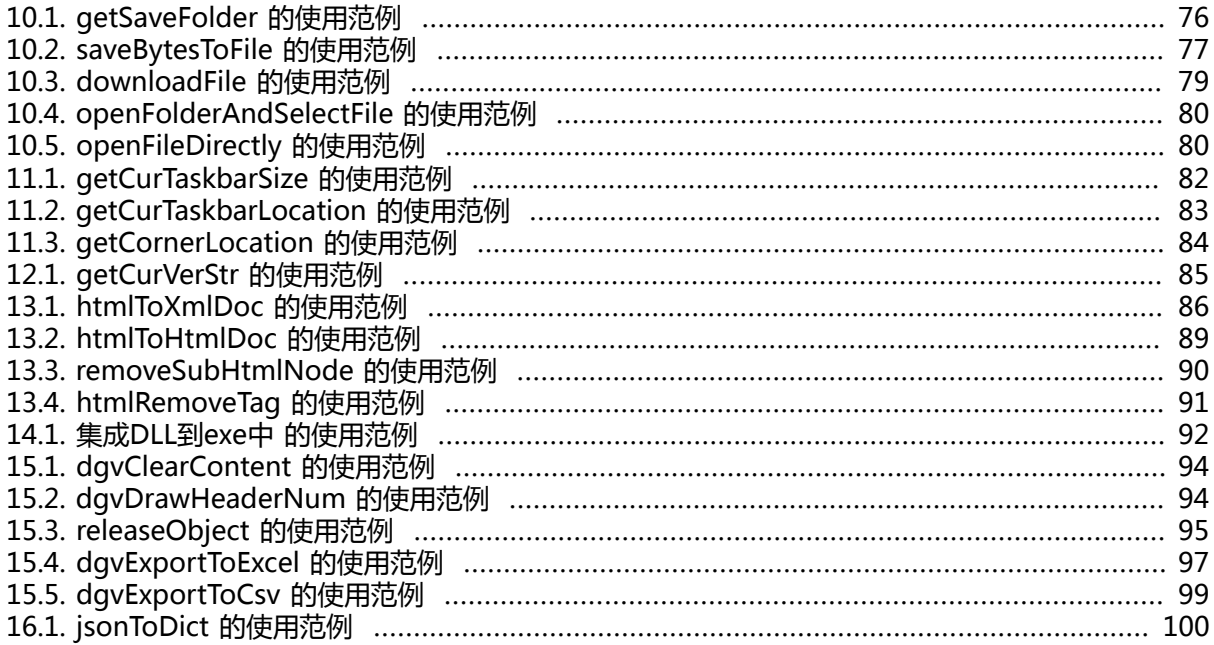

# <span id="page-7-0"></span>**前言**

## <span id="page-7-1"></span>**1. 本文目的**

本文目的在于,将自己的C#库crifanLib.cs中的函数都详细解释一遍 以方便,看了我的库函数,知道如何使用。

## <span id="page-7-2"></span>**2. crifanLib.cs的由来**

之前在折腾WLW (Windows Live Writer) Plugin-InsertSkydriveFiles<sup>1</sup>的过程中, 先后遇到很多个问 题,然后基本上也都自己解决了。对应的也写了相应的代码和函数。

后来又折腾了很多其他C#方面的东西,比如:

[downloadSonstasteMusic\(下载Songtaste歌曲\)](http://www.crifan.com/crifan_released_all/website/dotnet/downloadsongtastemusic/)<sup>2</sup>

前前后后,就把其中比较常用或通用的功能,整理提取出来,放到一个单独的文件中,即crifanLib.cs 此文就是专门针对每个函数,进行详细的解释其用法和给出示例。

# <span id="page-7-3"></span>**3. 最新最全的crifanLib.cs完整代码下载**

该文件,之前以帖子的方式发布到这里的: crifan的C#函数库: crifanLib.cs<sup>3</sup>

后来,就放到Google Code上去了,即:

所有的,完整的crifanLib.cs的内容,都是:

- 会不定期更新
- 最新版本始终都放在[google code中的crifanLib](http://code.google.com/p/crifanlib/)<sup>4</sup>中[的crifanLib.cs](http://code.google.com/p/crifanlib/source/browse/trunk/csharp/crifanLib.cs)<sup>5</sup>了,需要的,自己去下载即可。

其中, 当前, 截止到2013-08-20, crifanLib.cs的最新版本是:

## <span id="page-7-4"></span>**4. crifanLib.cs所包含的引用(using)**

如果你在使用这些函数的遇到说某某函数,类等找不到,那很可能是没有包含对应的此处的引用。 那么则请自行参考crifanLib.cs中的using部分,添加对应的引用。

### <span id="page-7-5"></span>**4.1. crifanLib.cs中的宏定义**

经过后来的版本升级,此时的crifanLib.cs中,已经包含了很多宏定义。

这些宏定义,主要用于,打开,关闭,某些库函数的,以便实现:

当你不想要使用某些函数,以及其会依赖到相关的库,的时候,则可以直接注释掉对应的宏,以实现此 目的。

举例,比如,你此处,不想用.NET是3.5或更高的版本,也不想要使用JSON相关的函数,则可以 在crifanLib.cs中,把JSON的宏注释掉,即:

<sup>1</sup> [http://www.crifan.com/crifan\\_released\\_all/website/dotnet/wlw\\_plugin\\_insertskydrivefiles/](http://www.crifan.com/crifan_released_all/website/dotnet/wlw_plugin_insertskydrivefiles/)

<sup>2</sup> [http://www.crifan.com/crifan\\_released\\_all/website/dotnet/downloadsongtastemusic/](http://www.crifan.com/crifan_released_all/website/dotnet/downloadsongtastemusic/)

<sup>3</sup> [http://www.crifan.com/crifan\\_csharp\\_lib\\_crifanlib\\_cs/](http://www.crifan.com/crifan_csharp_lib_crifanlib_cs/)

<sup>4</sup> <http://code.google.com/p/crifanlib/>

<sup>5</sup> <http://code.google.com/p/crifanlib/source/browse/trunk/csharp/crifanLib.cs>

//#define USE\_JSON

如此,就不会使用到JSON相关的函数了:此刻的效果,主要是:

- 相关的函数jsonToDict等被注释掉
- 不需要用到(json所依赖的).NET 3.5+才有的库:System.Web.Script.Serialization了

```
#if USE_JSON
using System.Web.Script.Serialization; // json lib, need: .NET 3.5+
#endif
```
### <span id="page-8-0"></span>**4.2. crifanLib.cs中引用的所有的库**

此处, 就把crifanLib.cs目前所有依赖的库, 即所有的using, 都贴出来, 供需要的人, 自己添加自己所 需要的:

//comment out following macros if not use them #define USE\_GETURLRESPONSE\_BW //for getUrlResponse use backgroundworker version //#define USE\_HTML\_PARSER\_SGML //need SgmlReaderDll.dll //#define USE\_HTML\_PARSER\_HTMLAGILITYPACK //need HtmlAgilityPack.dll //#define USE\_DATAGRIDVIEW //#define USE\_JSON

using System; using System.Collections.Generic; using System.Text.RegularExpressions; using System.Web; // for server using System.Net; // for client using System.IO; using System.Runtime.Serialization.Formatters.Binary; using System.Text; using System.Drawing; using System.Windows.Forms; using System.Reflection; using System.Diagnostics; using System.ComponentModel; using System.Globalization;

#if USE\_JSON using System.Web.Script.Serialization; // json lib, need: .NET 3.5+ #endif

#if USE\_HTML\_PARSER\_SGML using Sgml; using System.Xml; #endif

#if USE\_HTML\_PARSER\_HTMLAGILITYPACK using HtmlAgilityPack; #endif

#if USE\_DATAGRIDVIEW

```
using Excel = Microsoft.Office.Interop.Excel;
using Microsoft.Office.Interop.Excel;
#endif
```
### <span id="page-9-0"></span>**4.3. crifanLib.cs中各个宏的解释**

如上所述,crifanLib.cs中包含了一些宏,用于控制一些相关的功能,是否使用。

此处,就对于这些宏,进行详细的解释:

#### <span id="page-9-1"></span>**4.3.1. USE\_GETURLRESPONSE\_BW**

默认关闭此宏。

其背景是:

原先的getUrlResponse,是用于获得URL的响应,属于耗时操作,其在C#中使用时,一般都是出于默 认的UI进程中。

导致结果是:当调用到getUrlResponse(以及相关的getUrlRespHtml等)函数时,UI失去响应,导 致用户体验很不好。

所以后来又实现了一个BackgroundWorker版本的getUrlResponse

使得,当调用getUrlResponse,UI也可以得到响应了。

所以,如果你想要用BackgroundWorker版本的getUrlResponse,就可以打开此宏:

#define USE\_GETURLRESPONSE\_BW //for getUrlResponse use backgroundworker version

如果没此需求,就关闭此宏:

//#define USE\_GETURLRESPONSE\_BW //for getUrlResponse use backgroundworker version

#### <span id="page-9-2"></span>**4.3.2. USE\_HTML\_PARSER\_SGML和 USE\_HTML\_PARSER\_HTMLAGILITYPACK**

之前解析HTML,最初用的就是这个sgml库:SgmlReaderDll.dll

但是明显不是很好用。

后来发现了另外一个库: HtmlAgilityPack.dll,后,发现比较好用,就更多的时候,都用 HtmlAgilityPack.dll这个库了。

所以,推荐做法:

当涉及到HTMl解析的时候,推荐用HtmlAgilityPack,不太推荐用Sgml

所以,一般设置为:

//#define USE\_HTML\_PARSER\_SGML //need SamlReaderDll.dll #define USE\_HTML\_PARSER\_HTMLAGILITYPACK //need HtmlAgilityPack.dll 即可。

当然,如果你两个库都使用,也是可以的。

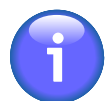

#### **使用sgml或HtmlAgilityPack时要有对应的dll库**

此处很明显,当使用对应的库时,则必须有对应的dll库文件,即

- SgmlReaderDll.dll 详见: <u>【记录】C#中</u>的HTML解析<sup>6</sup>
- HtmlAgilityPack.dll 详见: 【记录】折腾C#中的HTML解析库: HtmlAglityPack<sup>7</sup>

#### <span id="page-10-0"></span>**4.3.3. USE\_DATAGRIDVIEW**

DataGridView是表格控件。

之前的很多折腾:

- [【整理】如何使用C#中的DataGridView控件](http://www.crifan.com/summary_how_to_use_csharp_datagridview/) <sup>8</sup>
- [【已解决】C#中DataGridView中的数据导出为CSV](http://www.crifan.com/csharp_export_datagridview_to_csv/) <sup>9</sup>
- [【已解决】C#中,清除DataGridView中已有的数据](http://www.crifan.com/csharp_clear_all_datagridview_data/) 10
- [【已解决】给C#的DataGridView中的DataGridViewButtonCell添加事件](http://www.crifan.com/csharp_datagridview_add_event_for_datagridviewbuttoncell/) 11
- [【已解决】C#的DataGridView中,如何选中新添加的行](http://www.crifan.com/csharp_datagridview_select_newly_added_row/)
- [【已解决】C#的DataGridView中的单元格内添加按钮\(整列都是按钮\)](http://www.crifan.com/csharp_datagridview_add_whole_button_column_in_cell/) <sup>13</sup>
- [【已解决】C#的DataGridView中自动在行首添加行号](http://www.crifan.com/csharp_datagridview_auto_add_line_number_on_row_head/)  $^{\,14}$
- [【已解决】将C#中的DataGridView中的数据,导出为Excel](http://www.crifan.com/csharp_datagridview_save_export_data_to_csv_or_excel/) <sup>15</sup>
- •

#### 整理出了这些函数:

- dgvClearContent
- dgvDrawHeaderNum
- releaseObject
- dgvExportToExcel
- dgvExportToCsv

所以, 当你需要的时候, 可以打开此宏:

#define USE\_DATAGRIDVIEW

<sup>6</sup> [http://www.crifan.com/record\\_csharp\\_html\\_parser/](http://www.crifan.com/record_csharp_html_parser/)

<sup>7</sup> [http://www.crifan.com/csharp\\_play\\_with\\_html\\_parse\\_htmlaglitypack/](http://www.crifan.com/csharp_play_with_html_parse_htmlaglitypack/) 8

[http://www.crifan.com/summary\\_how\\_to\\_use\\_csharp\\_datagridview/](http://www.crifan.com/summary_how_to_use_csharp_datagridview/)

<sup>9&</sup>lt;br>[http://www.crifan.com/csharp\\_export\\_datagridview\\_to\\_csv/](http://www.crifan.com/csharp_export_datagridview_to_csv/)<br>contraction/www.crifan.com/csharp\_clear\_all\_datagridview\_data/

<sup>11</sup> [http://www.crifan.com/csharp\\_datagridview\\_add\\_event\\_for\\_datagridviewbuttoncell/](http://www.crifan.com/csharp_datagridview_add_event_for_datagridviewbuttoncell/)

<sup>12</sup> [http://www.crifan.com/csharp\\_datagridview\\_select\\_newly\\_added\\_row/](http://www.crifan.com/csharp_datagridview_select_newly_added_row/)

<sup>13</sup> [http://www.crifan.com/csharp\\_datagridview\\_add\\_whole\\_button\\_column\\_in\\_cell/](http://www.crifan.com/csharp_datagridview_add_whole_button_column_in_cell/)

<sup>14</sup> [http://www.crifan.com/csharp\\_datagridview\\_auto\\_add\\_line\\_number\\_on\\_row\\_head/](http://www.crifan.com/csharp_datagridview_auto_add_line_number_on_row_head/)

<sup>15</sup> [http://www.crifan.com/csharp\\_datagridview\\_save\\_export\\_data\\_to\\_csv\\_or\\_excel/](http://www.crifan.com/csharp_datagridview_save_export_data_to_csv_or_excel/)

去使用相关函数。

#### <span id="page-11-0"></span>**4.3.4. USE\_JSON**

可以去开启JSON的宏:

#define USE\_JSON

以去使用对应的函数:

• jsonToDict

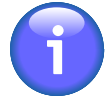

#### **json需要.NET 3.5+版本**

json依赖的库是:System.Web.Script.Serialization,是需要.NET 3.5或更高的版本才可以 的。

换句话说, 如果你当前C#项目是2.0的, 那么需要转为3.5或更高版本的, 才可以用此 JSON函数。

### <span id="page-11-1"></span>**5. crifanLib.cs中的全局变量,初始化代码,私 有函数**

此处,顺便也把对应的,全局变量,初始化代码,私有函数等等,贴出来,供参考:

```
 public struct pairItem
\{ public string key;
     public string value;
   };
   private Dictionary<string, DateTime> calcTimeList;
  const char replacedChar = ';
   string[] cookieFieldArr = { "expires", "domain", "secure", "path", "httponly", "version" };
   //IE7
   const string constUserAgent_IE7_x64 = "Mozilla/4.0 (compatible; MSIE 7.0; Windows NT
 6.1; WOW64; Trident/5.0; SLCC2; .NET CLR 2.0.50727; .NET CLR 3.5.30729; .NET CLR 3.0.30729;
 Media Center PC 6.0; InfoPath.3; .NET4.0C; .NET4.0E)";
   //IE8
   const string constUserAgent_IE8_x64 = "Mozilla/4.0 (compatible; MSIE 8.0; Windows NT
 6.1; WOW64; Trident/4.0; SLCC2; .NET CLR 2.0.50727; .NET CLR 3.5.30729; .NET CLR 3.0.30729;
 Media Center PC 6.0; InfoPath.3; .NET4.0C; .NET4.0E";
   //IE9
   const string constUserAgent_IE9_x64 = "Mozilla/5.0 (compatible; MSIE 9.0; Windows NT 6.1;
 WOW64; Trident/5.0)"; // x64
   const string constUserAgent_IE9_x86 = "Mozilla/5.0 (compatible; MSIE 9.0; Windows NT 6.1;
 Trident/5.0)"; // x86
   //Chrome
   const string constUserAgent_Chrome = "Mozilla/5.0 (Windows; U; Windows NT 6.1; en-US)
 AppleWebKit/533.4 (KHTML, like Gecko) Chrome/5.0.375.99 Safari/533.4";
   //Mozilla Firefox
```

```
 const string constUserAgent_Firefox = "Mozilla/5.0 (Windows; U; Windows NT 6.1;
 rv:1.9.2.6) Gecko/20100625 Firefox/3.6.6";
   private string gUserAgent;
   private WebProxy gProxy = null;
   //detault values:
   //getUrlResponse
   private const Dictionary<string, string> defHeaderDict = null;
   private const Dictionary<string, string> defPostDict = null;
   private const int defTimeout = 30 * 1000;
   private const string defPostDataStr = null;
   private const int defReadWriteTimeout = 30 * 1000;
   //getUrlRespHtml 
   private const string defCharset = null;
   //getUrlRespHtml_multiTry
   private const int defMaxTryNum = 5;
   private const int defRetryFailSleepTime = 100; //sleep time in ms when retry fail for
 getUrlRespHtml
  List<string> cookieFieldList = new List<string>();
   CookieCollection curCookies = null;
  //private long totalLength = 0;
  //private long currentLength = 0;
#if USE_GETURLRESPONSE_BW
   //indicate background worker complete or not
   bool bNotCompleted_resp = true;
   //store response of http request
   private HttpWebResponse gCurResp = null;
#endif
   private BackgroundWorker gBgwDownload;
   //indicate download complete or not
   bool bNotCompleted_download = true;
   //store current read out data len
   private int gRealReadoutLen = 0;
  Action<int> gFuncUpdateProgress = null;
   public crifanLib()
\{ //!!! for load embedded dll: (1) register resovle handler
     AppDomain.CurrentDomain.AssemblyResolve += new
 ResolveEventHandler(CurrentDomain_AssemblyResolve);
     //http related
     gUserAgent = constUserAgent_IE8_x64;
     //set max enough to avoid http request is used out -> avoid dead while get response 
     System.Net.ServicePointManager.DefaultConnectionLimit = 200;
     curCookies = new CookieCollection();
     // init const cookie keys
     foreach (string key in cookieFieldArr)
     {
        cookieFieldList.Add(key);
     }
```

```
 //init for calc time
      calcTimeList = new Dictionary<string, DateTime>();
#if USE_GETURLRESPONSE_BW
      gBgwDownload = new BackgroundWorker();
#endif
     //debug
     //gProxy = new WebProxy("127.0.0.1", 8087);
   }
   /*------------------------Private Functions------------------------------*/
   //!!! for load embedded dll: (2) implement this handler
   System.Reflection.Assembly CurrentDomain_AssemblyResolve(object sender,
 ResolveEventArgs args)
   {
      string dllName = args.Name.Contains(",") ? args.Name.Substring(0,
 args.Name.IndexOf(',')) : args.Name.Replace(".dll", "");
      dllName = dllName.Replace(".", "_");
      if (dllName.EndsWith("_resources")) return null;
      System.Resources.ResourceManager rm = new
 System.Resources.ResourceManager(GetType().Namespace + ".Properties.Resources",
 System.Reflection.Assembly.GetExecutingAssembly());
      byte[] bytes = (byte[])rm.GetObject(dllName);
     return System.Reflection.Assembly.Load(bytes);
   }
   // replace the replacedChar back to original ','
   private string _recoverExpireField(Match foundPprocessedExpire)
\{ string recovedStr = "";
      recovedStr = foundPprocessedExpire.Value.Replace(replacedChar, ',');
      return recovedStr;
   }
   //replace ',' with replacedChar
   private string _processExpireField(Match foundExpire)
\{ string replacedComma = "";
      replacedComma = foundExpire.Value.ToString().Replace(',', replacedChar);
      return replacedComma;
   }
   //replace "0A" (in \x0A) into '\n'
   private string _replaceEscapeSequenceToChar(Match foundEscapeSequence)
\{char[] hexValues = new char[2];
      //string hexChars = foundEscapeSequence.Value.ToString();
      string matchedEscape = foundEscapeSequence.ToString();
      hexValues[0] = matchedEscape[2];
      hexValues[1] = matchedEscape[3];
      string hexValueString = new string(hexValues);
```

```
 int convertedInt = int.Parse(hexValueString, NumberStyles.HexNumber,
 NumberFormatInfo.InvariantInfo);
      char hexChar = Convert.ToChar(convertedInt);
      string hexStr = hexChar.ToString();
      return hexStr;
   }
   //check whether need add/retain this cookie
   // not add for:
   // ck is null or ck name is null
   // domain is null and curDomain is not set
   // expired and retainExpiredCookie==false
   private bool needAddThisCookie(Cookie ck, string curDomain)
   {
      bool needAdd = false;
     if ((ck == null) || (ck.Name == ""))
\overline{\phantom{a}} needAdd = false;
      }
      else
      {
        if (ck.Domain != "") {
           needAdd = true;
         }
         else// ck.Domain == ""
\left\{ \begin{array}{ccc} 1 & 1 \\ 1 & 1 \end{array} \right. if (curDomain != "")
\overline{\mathcal{L}} ck.Domain = curDomain;
              needAdd = true;
 }
            else // curDomain == ""
\overline{\mathcal{L}} // not set current domain, omit this
              // should not add empty domain cookie, for this will lead execute
 CookieContainer.Add() fail !!!
              needAdd = false;
 }
         }
      }
      return needAdd;
   }
   //quote the input dict values
   //note: the return result for first para no '&'
   private string _quoteParas(Dictionary<string, string> paras, bool spaceToPercent20 = true)
   {
      string quotedParas = "";
     bool is First = true;
     string val = "";
      foreach (string para in paras.Keys)
      {
         if (paras.TryGetValue(para, out val))
\left\{ \begin{array}{ccc} 1 & 1 \\ 1 & 1 \end{array} \right. string encodedVal = "";
```

```
 if (spaceToPercent20)
\overline{a} //encodedVal = HttpUtility.UrlPathEncode(val);
            //encodedVal = Uri.EscapeDataString(val);
            //encodedVal = Uri.EscapeUriString(val);
            encodedVal = HttpUtility.UrlEncode(val).Replace("+", "%20");
 }
          else
\overline{\mathcal{L}}encodedVal = HttpUtility.UrlEncode(val); //space to +
 }
          if (isFirst)
\overline{a} isFirst = false;
            quotedParas += para + "=" + encodedVal;
 }
          else
\overline{a}quotedParas += "&" + para + "=" + encodedVal;
 }
        }
        else
        {
          break;
        }
     }
     return quotedParas;
   }
   /* get url's response
   * */
   private HttpWebResponse _getUrlResponse(string url,
                       Dictionary<string, string> headerDict = defHeaderDict,
                       Dictionary<string, string> postDict = defPostDict,
                       int timeout = defTimeout,
                       string postDataStr = defPostDataStr,
                       int readWriteTimeout = defReadWriteTimeout)
   {
     //CookieCollection parsedCookies;
     HttpWebResponse resp = null;
     HttpWebRequest req = (HttpWebRequest)WebRequest.Create(url);
     req.AllowAutoRedirect = true;
    req.Accept = "*/";
     //req.ContentType = "text/plain";
     //const string gAcceptLanguage = "en-US"; // zh-CN/en-US
     //req.Headers["Accept-Language"] = gAcceptLanguage;
     req.KeepAlive = true;
     req.UserAgent = gUserAgent;
```

```
 req.Headers["Accept-Encoding"] = "gzip, deflate";
     //req.AutomaticDecompression = DecompressionMethods.GZip;
     req.AutomaticDecompression = DecompressionMethods.GZip |
 DecompressionMethods.Deflate;
     req.Proxy = gProxy;
    if (timeout > 0)
     {
        req.Timeout = timeout;
     }
     if (readWriteTimeout > 0)
     {
        //default ReadWriteTimeout is 300000=300 seconds = 5 minutes !!!
       //too long, so here change to 300000 = 30 seconds
        //for support TimeOut for later StreamReader's ReadToEnd
        req.ReadWriteTimeout = readWriteTimeout;
     }
     if (curCookies != null)
\overline{\phantom{a}} req.CookieContainer = new CookieContainer();
        req.CookieContainer.PerDomainCapacity = 40; // following will exceed max default 20
 cookie per domain
        req.CookieContainer.Add(curCookies);
     }
     if ((headerDict != null) && (headerDict.Count > 0))
     {
        foreach (string header in headerDict.Keys)
\left\{ \begin{array}{ccc} 1 & 1 \\ 1 & 1 \end{array} \right. string headerValue = "";
          if (headerDict.TryGetValue(header, out headerValue))
\overline{a} string lowecaseHeader = header.ToLower();
             // following are allow the caller overwrite the default header setting
             if (lowecaseHeader == "referer")
\{ req.Referer = headerValue;
 }
             else if (
                  (lowecaseHeader == "allow-autoredirect") ||
                 (lowecaseHeader == "allowautoredirect") \overrightarrow{||}(lowecaseHeader == "allow autoredirect")
\overline{\phantom{a}}\{ bool isAllow = false;
               if (bool.TryParse(headerValue, out isAllow))
\{ req.AllowAutoRedirect = isAllow;
 }
 }
             else if (lowecaseHeader == "accept")
\{ req.Accept = headerValue;
 }
             else if (
```

```
 (lowecaseHeader == "keep-alive") ||
                 (lowecaseHeader == "keepalive") ||
                 (lowecaseHeader == "keep alive")
) and the state \mathcal{L}\{ bool isKeepAlive = false;
               if (bool.TryParse(headerValue, out isKeepAlive))
\{ req.KeepAlive = isKeepAlive;
 }
 }
            else if (
                 (lowecaseHeader == "accept-language") ||
                 (lowecaseHeader == "acceptlanguage") ||
                 (lowecaseHeader == "accept language")
\overline{\phantom{a}}\{ req.Headers["Accept-Language"] = headerValue;
 }
            else if (
                 (lowecaseHeader == "user-agent") ||
                 (lowecaseHeader == "useragent") ||
                 (lowecaseHeader == "user agent")
\overline{\phantom{a}}\{ req.UserAgent = headerValue;
 }
            else if (
                 (lowecaseHeader == "content-type") ||
                 (lowecaseHeader == "contenttype") ||
                 (lowecaseHeader == "content type")
\overline{\phantom{a}}\{ req.ContentType = headerValue;
 }
            else
\{ req.Headers[header] = headerValue;
 }
          }
          else
\overline{a} break;
          }
       }
     }
     if (((postDict != null) && (postDict.Count > 0)) || (!string.IsNullOrEmpty(postDataStr)))
     {
       req.Method = "POST";
       if (req.ContentType == null)
       {
          req.ContentType = "application/x-www-form-urlencoded";
       }
       if ((postDict != null) && (postDict.Count > 0))
\left\{ \begin{array}{ccc} 1 & 1 \\ 1 & 1 \end{array} \right.
```

```
 postDataStr = _quoteParas(postDict);
        }
        //byte[] postBytes = Encoding.GetEncoding("utf-8").GetBytes(postData);
        byte[] postBytes = Encoding.UTF8.GetBytes(postDataStr);
        req.ContentLength = postBytes.Length;
        try
        {
           Stream postDataStream = req.GetRequestStream();
           postDataStream.Write(postBytes, 0, postBytes.Length);
           postDataStream.Close();
        }
        catch (WebException webEx)
\left\{ \begin{array}{ccc} 1 & 1 \\ 1 & 1 \end{array} \right. //for prev has set ReadWriteTimeout
           //so here also may timeout
           if (webEx.Status == WebExceptionStatus.Timeout)
\overline{a}req = null;
 }
        }
      }
      else
      {
        req.Method = "GET";
      }
     if (req != null)
      {
        //may timeout, has fixed in:
        //http://www.crifan.com/
fixed_problem_sometime_httpwebrequest_getresponse_timeout/
        try
        {
           resp = (HttpWebResponse)req.GetResponse();
           updateLocalCookies(resp.Cookies, ref curCookies);
 }
        catch (WebException webEx)
        {
           if (webEx.Status == WebExceptionStatus.Timeout)
\overline{a}resp = null; }
        }
      }
      return resp;
   }
#if USE_GETURLRESPONSE_BW
   private void getUrlResponse_bw(string url,
                        Dictionary<string, string> headerDict = defHeaderDict,
                        Dictionary<string, string> postDict = defPostDict,
                        int timeout = defTimeout,
                        string postDataStr = defPostDataStr,
                        int readWriteTimeout = defReadWriteTimeout)
   {
```

```
 // Create a background thread
     BackgroundWorker bgwGetUrlResp = new BackgroundWorker();
     bgwGetUrlResp.DoWork += new DoWorkEventHandler(bgwGetUrlResp_DoWork);
     bgwGetUrlResp.RunWorkerCompleted += new
 RunWorkerCompletedEventHandler( bgwGetUrlResp_RunWorkerCompleted );
     //init
    bNotCompleted_resp = true;
     // run in another thread
     object paraObj = new object[] { url, headerDict, postDict, timeout, postDataStr,
 readWriteTimeout };
     bgwGetUrlResp.RunWorkerAsync(paraObj);
   }
   private void bgwGetUrlResp_DoWork(object sender, DoWorkEventArgs e)
\{ object[] paraObj = (object[])e.Argument;
     string url = (string)paraObj[0];
    Dictionary<string, string> headerDict = (Dictionary<string, string>)paraObj[1];
    Dictionary<string, string> postDict = (Dictionary<string, string>)paraObj[2];
     int timeout = (int)paraObj[3];
     string postDataStr = (string)paraObj[4];
    int readWriteTimeout = (int)paraObi[5];
     e.Result = _getUrlResponse(url, headerDict, postDict, timeout, postDataStr,
 readWriteTimeout);
   }
   //void m_bgWorker_ProgressChanged(object sender, ProgressChangedEventArgs e)
   //{
   // bRespNotCompleted = true;
  \mathcal{U} private void bgwGetUrlResp_RunWorkerCompleted(object sender,
 RunWorkerCompletedEventArgs e)
   {
     // The background process is complete. We need to inspect
     // our response to see if an error occurred, a cancel was
     // requested or if we completed successfully.
     // Check to see if an error occurred in the
     // background process.
    if (e.Error != null)
\overline{\phantom{a}} //MessageBox.Show(e.Error.Message);
        return;
     }
     // Check to see if the background process was cancelled.
     if (e.Cancelled)
\overline{\phantom{a}} //MessageBox.Show("Cancelled ...");
     }
     else
\overline{\phantom{a}} bNotCompleted_resp = false;
```

```
 // Everything completed normally.
        // process the response using e.Result
        //MessageBox.Show("Completed...");
        gCurResp = (HttpWebResponse)e.Result;
     }
   }
#endif
   private void getUrlRespStreamBytes_bw(ref Byte[] respBytesBuf,
                    string url,
                    Dictionary<string, string> headerDict,
                    Dictionary<string, string> postDict,
                    int timeout,
                   Action<int> funcUpdateProgress)
   {
     // Create a background thread
     gBgwDownload = new BackgroundWorker();
     gBgwDownload.DoWork += bgwDownload_DoWork;
     gBgwDownload.RunWorkerCompleted += bgwDownload_RunWorkerCompleted;
     gBgwDownload.WorkerReportsProgress = true;
     gBgwDownload.ProgressChanged += bgwDownload_ProgressChanged;
     //init
    bNotCompleted download = true;
     gFuncUpdateProgress = funcUpdateProgress;
     // run in another thread
     object paraObj = new object[] {respBytesBuf, url, headerDict, postDict, timeout};
     gBgwDownload.RunWorkerAsync(paraObj);
   }
   private void bgwDownload_ProgressChanged(object sender, ProgressChangedEventArgs e)
\{ if (gFuncUpdateProgress != null)
     {
        // This function fires on the UI thread so it's safe to edit
        // the UI control directly, no funny business with Control.Invoke.
        // Update the progressBar with the integer supplied to us from the
        // ReportProgress() function. Note, e.UserState is a "tag" property
        // that can be used to send other information from the
       // BackgroundThread to the UI thread.
        gFuncUpdateProgress(e.ProgressPercentage);
     }
   }
   private void bgwDownload_DoWork(object sender, DoWorkEventArgs e)
\{ // // The sender is the BackgroundWorker object we need it to
   // // report progress and check for cancellation.
   // BackgroundWorker gBgwDownload = sender as BackgroundWorker;
     object[] paraObj = (object[])e.Argument;
     Byte[] respBytesBuf = (Byte[])paraObj[0];
     string url = (string)paraObj[1];
    Dictionary<string, string> headerDict = (Dictionary<string, string>)paraObj[2];
    Dictionary<string, string> postDict = (Dictionary<string, string>)paraObj[3];
```

```
int timeout = (int)paraObj[4];
     //e.Result = _getUrlRespStreamBytes(ref respBytesBuf, url, headerDict, postDict, timeout);
     int curReadoutLen;
    int realReadoutLen = 0:
     int curBufPos = 0;
    long totalLength = 0;
     long currentLength = 0;
     try
     {
        //HttpWebResponse resp = getUrlResponse(url, headerDict, postDict, timeout);
        HttpWebResponse resp = getUrlResponse(url, headerDict, postDict);
        long expectReadoutLen = resp.ContentLength;
        totalLength = expectReadoutLen;
        currentLength = 0;
        Stream binStream = resp.GetResponseStream();
       //int streamDataLen = (int)binStream.Length; // erro: not support seek operation
       do
       {
          //let up layer update its UI, otherwise up layer UI will no response during this func
 exec time
          //now has make this function to call by backgroundworker, so not need this to
 update UI
          //System.Windows.Forms.Application.DoEvents();
          // here download logic is:
          // once request, return some data
          // request multiple time, until no more data
          curReadoutLen = binStream.Read(respBytesBuf, curBufPos, (int)expectReadoutLen);
          if (curReadoutLen > 0)
\overline{a} curBufPos += curReadoutLen;
            currentLength = curBufPos;
             expectReadoutLen = expectReadoutLen - curReadoutLen;
             realReadoutLen += curReadoutLen;
            int currentPercent = (int)((currentLength * 100) / totalLength);
            if (currentPercent < 0)
\{ currentPercent = 0;
 }
            if (currentPercent > 100)
\{ currentPercent = 100;
 }
```

```
 gBgwDownload.ReportProgress(currentPercent);
 }
        } while (curReadoutLen > 0);
     }
     catch (Exception ex)
     {
        string errorMessage = ex.Message;
       realReadoutLen = -1;
     }
     //return realReadoutLen;
     e.Result = realReadoutLen;
     //gBgwDownload.ReportProgress(100);
   }
   private void bgwDownload_RunWorkerCompleted(object sender,
 RunWorkerCompletedEventArgs e)
   {
     // The background process is complete. We need to inspect
     // our response to see if an error occurred, a cancel was
     // requested or if we completed successfully.
     // Check to see if an error occurred in the
     // background process.
    if (e. Error != null) {
        //MessageBox.Show(e.Error.Message);
        return;
     }
     // Check to see if the background process was cancelled.
     if (e.Cancelled)
     {
        //MessageBox.Show("Cancelled ...");
     }
     else
     {
        bNotCompleted_download = false;
        // Everything completed normally.
        // process the response using e.Result
        //MessageBox.Show("Completed...");
        gRealReadoutLen = (int)e.Result;
     }
   }
```
# <span id="page-23-0"></span>**第 1 章 crifanLib.cs之TreeView/ TreeNode**

### <span id="page-23-1"></span>**1.1. 查找TreeNode的根节 点:findRootTreeNode**

```
 /*
    * [Function]
    * find root TreeNode of current TreeNode
    * [Input]
    * some TreeNode
 * 
   * [Output]
    * root TreeNode of input TreeNode
 * 
   * [Note]
    */
   public TreeNode findRootTreeNode(TreeNode curTreeNode)
   {
     TreeNode rootTreeNode = curTreeNode.Parent;
     if (rootTreeNode == null)
\overline{\phantom{a}} //root parent is null
        rootTreeNode = curTreeNode;
     }
     else
     {
        //child parent is not null
       while (rootTreeNode.Parent != null)
        {
          rootTreeNode = rootTreeNode.Parent;
 }
     }
     return rootTreeNode;
   }
```
#### **例 1.1. findRootTreeNode的使用范例**

```
 //get input TreeNode's BrowseNode's SearchIndex
      private string getSearchIndex(TreeNode curTreeNode)
\overline{\phantom{a}}
```

```
 string strSearchIndex = "";
```
 //find the root node TreeNode rootTreeNode = crl.findRootTreeNode(curTreeNode);

## <span id="page-24-0"></span>**1.2. 取消节点的高亮:unHighlightNode**

```
 /*
   * [Function]
   * un highlight tree node
    * [Input]
   * some TreeNode
 * 
   * [Output]
    * restore color to background color
 * 
   * [Note]
   */
   public Color unHighlightNode(TreeView trvValue, TreeNode treeNode)
\{ Color oldColor = trvValue.BackColor;
     if (treeNode != null)
     {
        oldColor = treeNode.BackColor;
        treeNode.BackColor = trvValue.BackColor;
        treeNode.ForeColor = Color.Black;
     }
     return oldColor;
   }
```
#### **例 1.2. unHighlightNode的使用范例**

```
 else if (e.ClickedItem == tsmiRemoveFromSelection)
\overline{\phantom{a}} if (curSelTreeNodeList.Contains(curSelTreeNode))
\overline{\phantom{a}} //remove selection
              curSelTreeNodeList.Remove(curSelTreeNode);
              //unhightlight node
              crl.unHighlightNode(trvCategoryTree, curSelTreeNode);
           }
        }
```
## <span id="page-24-1"></span>**1.3. 高亮TreeNode:highlightNode**

```
\frac{1}{2} * [Function]
    * highlight tree node
    * [Input]
    * some TreeNode
 * 
    * [Output]
```
#### crifanLib.cs之 TreeView/TreeNode

```
 * set color to highlighted color
   * 
   * [Note]
   */
   public Color highlightNode(TreeView trvValue, TreeNode someNode)
\{ Color oldColor = trvValue.BackColor; //"{Name=Window, ARGB=(255, 255, 255, 255)}"
     if (someNode != null)
     {
       oldColor = someNode.BackColor; //"{Name=0, ARGB=(0, 0, 0, 0)}"
       // HTML #3399FF -> RGB(51,153,255)
       //"{Name=MenuHighlight, ARGB=(255, 51, 153, 255)}"
       someNode.BackColor = SystemColors.MenuHighlight;
       //node.BackColor = nodeHlBackColor;
       //node.ForeColor = Color.FromArgb(255, 255, 255);
       someNode.ForeColor = Color.White;
     }
     return oldColor;
   }
```
#### **例 1.3. highlightNode的使用范例**

```
 if (e.ClickedItem == tsmiAddToSelection)
        {
          if (!curSelTreeNodeList.Contains(curSelTreeNode))
\overline{a} // add to selection
             curSelTreeNodeList.Add(curSelTreeNode);
             //hightlight node
             crl.highlightNode(trvCategoryTree, curSelTreeNode);
          }
        }
```
# <span id="page-26-0"></span>**第 2 章 crifanLib.cs之Unit Conversion**

## <span id="page-26-1"></span>**2.1. 盎司转千克:ounceToKiloGram**

public float ounceToKiloGram(float ounce)

float kiloGram = ounce \* 0.028349523125F;

return kiloGram;

```
 }
```
 $\{$ 

#### **例 2.1. ounceToKiloGram的使用范例**

float kiloGram  $= -1.0$ F: string weightNumberStr = "";

//type1:

```
 //http://www.amazon.com/Kindle-Fire-HD/dp/B0083PWAPW/ref=lp_1055398_1_1?
ie=UTF8&qid=1369487181&sr=1-1
```
 //<td style="font-weight: bold;text-align:left; font-size: 12px; border-bottom: 1px solid #e2e2e2;" align="right">Weight</td><td style="font-size:12px;">13.9 ounces (395 grams)</ td>

 //http://www.amazon.com/Kindle-Paperwhite-Touch-light/dp/B007OZNZG0/ ref=lp\_1055398\_1\_2?ie=UTF8&qid=1369487181&sr=1-2

 //<td style="font-weight: bold;text-align:left; font-size: 12px; border-bottom: 1px solid #e2e2e2;" align="right">Weight</td><td style="font-size:12px;">7.5 ounces (213 grams)</  $td$ 

if (!calculatedKiloGram)

```
\overline{\phantom{a}} if (crl.extractSingleStr(@"Weight</td><td style=""[^<>]+?"">([\.\d]+) ounces",
 productHtml, out weightNumberStr))
```
 $\left\{ \begin{array}{ccc} 1 & 1 \\ 1 & 1 \end{array} \right.$ 

 float onces = float.Parse(weightNumberStr); kiloGram = crl.ounceToKiloGram(onces);

## <span id="page-26-2"></span>**2.2. 千克转盎司:kiloGramToOunce**

```
 public float kiloGramToOunce(float kiloGram)
\{ float ounce = kiloGram * 35.27396194958F;
     return ounce;
 }
```
#### **例 2.2. kiloGramToOunce 的使用范例**

### <span id="page-27-2"></span><span id="page-27-0"></span>**2.3. 英镑转千克:poundToKiloGram**

```
 public float poundToKiloGram(float pound)
 {
  float kiloGram = pound * 0.45359237F;
   return kiloGram;
 }
```
#### **例 2.3. poundToKiloGram 的使用范例**

```
 else if (unitType.Equals("pounds"))
\overline{a} float pound = float.Parse(weightNumberStr);
            kiloGram = crl.poundToKiloGram(pound);
 }
```
### <span id="page-27-1"></span>**2.4. 千克转英镑:kiloGramToPound**

```
 public float kiloGramToPound(float kiloGram)
 {
  float pound = kiloGram * 0.45359237F; return pound;
 }
```
#### **例 2.4. kiloGramToPound 的使用范例**

### <span id="page-28-0"></span>**2.5. 英尺转厘米:inchToCm**

```
 public float inchToCm(float inch)
 {
  float cm = inch * 2.54F;
   return cm;
 }
```
#### **例 2.5. inchToCm 的使用范例**

<span id="page-28-2"></span> dimensionInch.length = float.Parse(lengthInchStr); dimensionInch.width = float.Parse(widthInchStr); dimensionInch.height = float.Parse(heightInchStr);

 dimensionCm.length = crl.inchToCm(dimensionInch.length); dimensionCm.width = crl.inchToCm(dimensionInch.width); dimensionCm.height = crl.inchToCm(dimensionInch.height);

## <span id="page-28-1"></span>**2.6. 厘米转英尺:cmToInch**

```
 public float cmToInch(float cm)
 {
   float inch = cm * 0.39370078740157F;
   return inch;
 }
```
#### **例 2.6. kiloGramToPound 的使用范例**

# <span id="page-29-0"></span>**第 3 章 crifanLib.cs之Values**

### <span id="page-29-1"></span>**3.1. 和Javascript中Math.Random()等价的函 数:mathRandom**

```
 //equivalent of Math.Random() in Javascript
 //get a 17 bit double value x, 0 < x < 1, eg:0.68637410117610087
 public double mathRandom()
 {
   Random rdm = new Random();
   double betweenZeroToOne17Bit = rdm.NextDouble();
   return betweenZeroToOne17Bit;
 }
```
#### <span id="page-29-2"></span>**例 3.1. mathRandom 的使用范例**

# <span id="page-30-0"></span>**第 4 章 crifanLib.cs之Time**

此处是和时间(Time, DateTime等)有关的函数

### <span id="page-30-1"></span>**4.1. 计算(代码执行)时间消耗(的时间段/时 长):elapsedTimeSpanInit,getElapsedTimeSpan**

使用前,先做最开始的初始化:

private Dictionary<string, DateTime> calcTimeList;

//init for calc time calcTimeList = new Dictionary<string, DateTime>();

每次使用之前,使用:

 // init for calculate time span public void elapsedTimeSpanInit(string keyName) {

}

calcTimeList.Add(keyName, DateTime.Now);

然后就可以获得对应的时间消耗了:

```
 // got calculated time span
 public double getElapsedTimeSpan(string keyName)
 {
   double milliSec = 0.0;
   if (calcTimeList.ContainsKey(keyName))
   {
      DateTime startTime = calcTimeList[keyName];
      DateTime endTime = DateTime.Now;
      milliSec = (endTime - startTime).TotalMilliseconds;
   }
   return milliSec;
 }
```
#### <span id="page-30-2"></span>**例 4.1. elapsedTimeSpanInit,getElapsedTimeSpan 的使用范例**

### <span id="page-31-0"></span>**4.2. 获得(从epoch时间纪元以来的)(以毫秒 为单位的)当前时间:getCurTimeInMillisec**

 //refer: http://bytes.com/topic/c-sharp/answers/713458-c-function-equivalent-javascriptgettime-function

```
 //get current time in milli-second-since-epoch(1970/01/01)
   public double getCurTimeInMillisec()
\{
```

```
DateTime st = new DateTime(1970, 1, 1);
   TimeSpan t = (DateTime.Now - st);
   return t.TotalMilliseconds; // milli seconds since epoch
 }
```
#### **例 4.2. getCurTimeInMillisec 的使用范例**

<span id="page-31-2"></span>double curMilliSecDouble = crl.getCurTimeInMillisec(); //1343392590725.6758

### <span id="page-31-1"></span>**4.3. 将毫秒转换为(自1970年1月1日以来的) 本地时间:milliSecToDateTime**

// parse the milli second to local DateTime value public DateTime milliSecToDateTime(double milliSecSinceEpoch)

```
 DateTime st = new DateTime(1970, 1, 1, 0, 0, 0);
 st = st.AddMilliseconds(milliSecSinceEpoch);
 return st;
```
{

<span id="page-31-3"></span>}

#### **例 4.3. milliSecToDateTime 的使用范例**

```
double doubleVal = 0.0:
if (Double.TryParse(dateValue, out doubleVal))
{
   // try whether is double/int64 milliSecSinceEpoch
   parsedDatetime = milliSecToDateTime(doubleVal);
   parseOK = true;
}
```
### <span id="page-32-0"></span>**4.4. 将Javascript中的"new Date(xxx)"转换为 C#中的DateTime变量:parseJsNewDate**

```
//parse xxx in "new Date(xxx)" of javascript to C# DateTime
//input example:
//new Date(1329198041411.84) / new Date(1329440307389.9) / new Date(1329440307483)
public bool parseJsNewDate(string newDateStr, out DateTime parsedDatetime)
{
bool parseOK = false;
parsedDatetime = new DateTime();
if ((newDateStr != "") && (newDateStr.Trim() != ""))
{
   string dateValue = "";
   if (extractSingleStr(@".*new\sDate\((.+?)\).*", newDateStr, out dateValue))
  \left\{ \right.double doubleVal = 0.0;
      if (Double.TryParse(dateValue, out doubleVal))
      {
        // try whether is double/int64 milliSecSinceEpoch
        parsedDatetime = milliSecToDateTime(doubleVal);
       parseOK = true; }
      else if (DateTime.TryParse(dateValue, out parsedDatetime))
\overline{\phantom{a}} // try normal DateTime string
        //refer: http://www.w3schools.com/js/js_obj_date.asp
        //October 13, 1975 11:13:00
        //79,5,24 / 79,5,24,11,33,0
        //1329198041411.3344 / 1329198041411.84 / 1329198041411
        parseOK = true;
     }
   }
}
return parseOK;
}
```
#### **例 4.4. parseJsNewDate 的使用范例**

```
DateTime expireTime;
if (parseJsNewDate(expire, out expireTime))
{
   parsedCk.Expires = expireTime;
}
```
# <span id="page-33-0"></span>**第 5 章 crifanLib.cs之String**

此处是和字符串(string等)有关的函数

### <span id="page-33-1"></span>**5.1. 格式化字符串中间对齐左右填 充:formatstring**

```
 //input: [4] Valid: B0009IQZFM
  //output: ============================ [4] Valid: B0009IQZFM
 =============================
   public string formatString(string strToFormat, char cPaddingChar = '*', int iTotalWidth = 80)
\{ //auto added space
    strToFormat = \frac{1}{n} + strToFormat + \frac{n}{n}; //" [4] Valid: B0009IQZFM "
     //1. padding left
     int iPaddingLen = (iTotalWidth - strToFormat.Length)/2;
     int iLefTotalLen = iPaddingLen + strToFormat.Length;
     string strLefPadded = strToFormat.PadLeft(iLefTotalLen,
 cPaddingChar); //"============================ [4] Valid: B0009IQZFM "
     //2. padding right
     string strFormatted = strLefPadded.PadRight(iTotalWidth,
 cPaddingChar); //"============================ [4] Valid: B0009IQZFM
 ============================="
```
return strFormatted;

<span id="page-33-3"></span>}

 $\{$ 

#### **例 5.1. formatstring 的使用范例**

 string strFullCategoryName = String.Format("FullCategoryName={0}", curFullCategoryName); string strFormattedFullCategoryName = crl.formatString(strFullCategoryName, '=');

### <span id="page-33-2"></span>**5.2. 初始化null的字符串位空字符 串"":emptyStringArray**

 //init the string array to empty public string[] emptyStringArray(string[] strArr)

```
 if (strArr != null)
    {
      for (int idx = 0; idx < strArr</math>.Length; <math>idx++)
       {
          strArr[idx] = String.Empty;
          //strArr[idx] = "";
       }
    }
    return strArr;
 }
```
#### **例 5.2. emptyStringArray 的使用范例**

<span id="page-34-2"></span> //5 bullet //public string[] bulletArr; // total 5 (or more, but only record 5)

 productInfo.bulletArr = new string[5]; crl.emptyStringArray(productInfo.bulletArr);

### <span id="page-34-0"></span>**5.3. 将感叹号"!"强制编码 为"%21":encodeExclamationMark**

// encode "!" to "%21" public string encodeExclamationMark(string inputStr) {

```
 return inputStr.Replace("!", "%21");
```
<span id="page-34-3"></span>}

**例 5.3. encodeExclamationMark 的使用范例**

getItemsUrl += "id=" + encodeExclamationMark(folderId).ToLower();

### <span id="page-34-1"></span>**5.4. 将"%21"解码为感叹 号"!":decodeExclamationMark**

// encode "%21" to "!" public string decodeExclamationMark(string inputStr) { return inputStr.Replace("%21", "!"); }

#### **例 5.4. decodeExclamationMark 的使用范例**

<span id="page-35-1"></span>folderId = decodeExclamationMark(folderId);

### <span id="page-35-0"></span>**5.5. 从字符串中提取单个的子字符 串:extractSingleStr**

//using Regex to extract single string value // caller should make sure the string to extract is Groups[1] == include single () !!! public bool extractSingleStr(string pattern, string extractFrom, out string extractedStr) {

```
 bool extractOK = false;
Regex rx = new Regex(pattern);Match found = rx.Match(extractFrom);
 if (found.Success)
 {
  extractOK = true; extractedStr = found.Groups[1].ToString();
 }
 else
 {
  extractOK = false;
   extractedStr = "";
 }
 return extractOK;
```
<span id="page-35-2"></span>}

#### **例 5.5. extractSingleStr 的使用范例**

```
string resPreloadUrl = "";
//var srf_uPreload = 'https://skydrive.live.com/handlers/resourcespreload.mvc?
view=Folders.All&id;=250206&mkt;=EN-US';
```
string resPreloadP = @"var\ssrf\_uPreload\s=\s'(.+?)';"; extractSingleStr(resPreloadP, html, out resPreloadUrl);

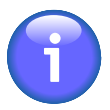

}

#### **传入extractSingleStr的正则pattern中必须包含括号,即 group**

从代码中可见,传入extractSingleStr中的pattern,必须有一个括号,即一个group

然后查找出来的内容,才能得以提取出来

### **5.6. 组合参数列表(变成 &xxx=yyy):quoteParas**

```
 //quote the input dict values
   //note: the return result for first para no '&'
   public string quoteParas(Dictionary<string, string> paras, bool spaceToPercent20 = true)
   {
      string quotedParas = "";
      bool isFirst = true;
     string val = ";
      foreach (string para in paras.Keys)
      {
         if (paras.TryGetValue(para, out val))
\left\{ \begin{array}{ccc} 1 & 1 \\ 1 & 1 \end{array} \right\} string encodedVal = "";
            if (spaceToPercent20)
\overline{a} //encodedVal = HttpUtility.UrlPathEncode(val);
              //encodedVal = Uri.EscapeDataString(val);
              //encodedVal = Uri.EscapeUriString(val);
              encodedVal = HttpUtility.UrlEncode(val).Replace("+", "%20");
 }
            else
\overline{a}encodedVal = HttpUtility.UrlEncode(val); //space to +
 }
           if (isFirst)
\overline{a} isFirst = false;
             quotedParas += para + "=" + encodedVal;
 }
            else
\overline{a}quotedParas += "&" + para + "=" + encodedVal;
 }
         }
         else
\left\{ \begin{array}{ccc} 1 & 1 \\ 1 & 1 \end{array} \right. break;
```

```
 }
    return quotedParas;
 }
```
#### **例 5.6. quoteParas 的使用范例**

Dictionary<string, string> postDataDict = genPostsrfPostDict(html, login, passwd, isKeepLogin); postData += quoteParas(postDataDict);

### **5.7. 去除文件名或路径中非法字 符:removeInvChrInPath**

```
 //remove invalid char in path and filename
 public string removeInvChrInPath(string origFileOrPathStr)
 {
   string validFileOrPathStr = origFileOrPathStr;
   //filter out invalid title and artist char
  //char[] invalidChars = { '\\', '/', ':', '*', '?', '<', '>', '|', '\b' };
  char[] invalidChars = Path.GetInvalidPathChars();
  char[] invalidCharsInName = Path.GetInvalidFileNameChars();
   foreach (char chr in invalidChars)
   {
      validFileOrPathStr = validFileOrPathStr.Replace(chr.ToString(), "");
   }
   foreach (char chr in invalidCharsInName)
   {
      validFileOrPathStr = validFileOrPathStr.Replace(chr.ToString(), "");
   }
   return validFileOrPathStr;
 }
```
#### **例 5.7. removeInvChrInPath 的使用范例**

string mid\_tit;

```
 if (crl.extractSingleStr(@"<p\s+?class=""mid_tit"">(?<mid_tit>.+?)<p>", respHtml, out
mid tit))
\overline{\phantom{a}} albumInfo.name = crl.removeInvChrInPath(mid_tit);
        }
        string h1user;
        if (crl.extractSingleStr(@"<h1\s+?class=""h1user"">(?<h1user>.+?)</h1>", respHtml,
 out h1user))
        {
          albumInfo.author = crl.removeInvChrInPath(h1user);
        }
```
### **5.8. 把\xXX转换为对应的字 符:filterEscapeSequence**

```
 //convert \xXX into corresponding char
   //eg: \x0A -> '\n'
   public string filterEscapeSequence(string esacapeSequenceStr)
\{ string filteredStr = Regex.Replace(esacapeSequenceStr, @"\\x\w{2}", new
```
MatchEvaluator( replaceEscapeSequenceToChar));

return filteredStr;

}

#### **例 5.8. filterEscapeSequence 的使用范例**

### **5.9. 从文件的URL地址中提取文件 名:extractFilenameFromUrl**

 //extract filename from url //eg: //http://g-ecx.images-amazon.com/images/G/01/kindle/dp/2012/KC/KC-slate-01 lg.\_V401028090\_.jpg //KC-slate-01-lg.\_V401028090\_.jpg

```
 //file:///C:/Users/CLi/AppData/Local/Temp/WindowsLiveWriter-1737927945/
supfilesC19F10/now-the-service-status-is-active_thu%5B1%5D.png
   //now-the-service-status-is-active_thu%5B1%5D.png
   public string extractFilenameFromUrl(string fullUrl)
   {
      string filename = "";
      string[] slashList = fullUrl.Split('/');
     filename = slashList[slashList.Length - 1];
      return filename;
   }
```
#### **例 5.9. extractFilenameFromUrl 的使用范例**

```
string imageUrl = imageUrlList[idx];
 gLogger.Info(String.Format("[{0}]={1}", idx, imageUrl));
```
string picFilename = crl.extractFilenameFromUrl(imageUrl);

# **第 6 章 crifanLib.cs之Array**

此处是和数组(Array)有关的函数

### **6.1. 从给定字符串中,从指定位置,提取指定长 度的子字符串:getSubStrArr**

```
 //given a string array 'origStrArr', get a sub string array from 'startIdx', length is 'len'
   public string[] getSubStrArr(string[] origStrArr, int startIdx, int len)
\{ string[] subStrArr = new string[] { };
      if ((origStrArr != null) && (origStrArr.Length > 0) && (len > 0))
      {
        List<string> strList = new List<string>();
        int endPos = startIdx + len; if (endPos > origStrArr.Length)
        {
           endPos = origStrArr.Length;
        }
       for (int i = startIdx; i < endPos; i++)\overline{\phantom{a}} //refer: http://zhidao.baidu.com/question/296384408.html
           strList.Add(origStrArr[i]);
        }
        subStrArr = new string[len];
         strList.CopyTo(subStrArr);
      }
      return subStrArr;
   }
```
#### **例 6.1. getSubStrArr 的使用范例**

string[] fieldExpressions = getSubStrArr(expressions, 1, expressions.Length - 1);

# **第 7 章 crifanLib.cs之Cookie**

## **7.1. 从Url中提取主机Host:extractHost**

```
 //extrat the Host from input url
 //example: from https://skydrive.live.com/, extracted Host is "skydrive.live.com"
 public string extractHost(string url)
 {
   string domain = "";
   if ((url != "") && (url.Contains("/")))
  \{string[] splited = url.Split('/');domain = splited[2];
   }
   return domain;
 }
```
#### **例 7.1. extractHost 的使用范例**

string host  $= "$ ; host = extractHost(url);

## **7.2. 从Url中提取域Domain:extractDomain**

```
 //extrat the domain from input url
   //example: from https://skydrive.live.com/, extracted domain is ".live.com"
   public string extractDomain(string url)
\{ string host = "";
      string domain = "";
      host = extractHost(url);
     if (host.Contains("."))
      {
        domain = host.Substring(host.IndexOf('.'));
     }
     return domain;
   }
```
#### **例 7.2. extractDomain 的使用范例**

 private string gCurDomain; //update latest cookies gCurDomain = commLib.extractDomain(getItemsUrl);

### **7.3. 从Url中提取域Domain的 URL:getDomainUrl**

```
 //extrat the domain url from original url
 //from
 //http://answers.yahoo.com/question/index?qid=20130323071141AA8PffP
 //get
 //http://answers.yahoo.com
 public string getDomainUrl(string url)
 {
   string domainUrl = "";
  Regex urlRx = new Regex(@"((https)|(http)|(ftp))://\lceil \frac{\text{W-1}}{\text{W-1-1}} \rceil;
  Match found Url = urlRx.Match(ur));
   if (foundUrl.Success)
   {
      //int slashIndex = foundUrl.Index + foundUrl.Length;
      domainUrl = url.Substring(0, foundUrl.Length);
   }
   else
   {
     domainUr = ":
   }
   return domainUrl;
 }
```
**例 7.3. getDomainUrl 的使用范例**

### **7.4. 将Cookie的某一项的值,添加到Cookie 中:addFieldToCookie**

```
 //add recognized cookie field: expires/domain/path/secure/httponly/version, into cookie
   public bool addFieldToCookie(ref Cookie ck, pairItem pairInfo)
   {
    bool added = false:
    if (pairInfo.key != "")
     {
       string lowerKey = pairInfo.key.ToLower();
       switch (lowerKey)
       {
          case "expires":
            DateTime expireDatetime;
            if (DateTime.TryParse(pairInfo.value, out expireDatetime))
\{ // note: here coverted to local time: GMT +8
               ck.Expires = expireDatetime;
               //update expired filed
               if (DateTime.Now.Ticks > ck.Expires.Ticks)
\{ ck.Expired = true;
 }
              added = true; }
            break;
          case "domain":
            ck.Domain = pairInfo.value;
           added = true;
            break;
          case "secure":
            ck.Secure = true;
           added = true;
            break;
          case "path":
           ck.Path = pairInfo.value;added = true:
            break;
          case "httponly":
            ck.HttpOnly = true;
           added = true;
            break;
          case "version":
            int versionValue;
            if (int.TryParse(pairInfo.value, out versionValue))
\{ ck.Version = versionValue;
              added = true }
            break;
          default:
            break;
       }
     }
     return added;
   }//addFieldToCookie
```
#### **例 7.4. addFieldToCookie 的使用范例**

```
 public bool parseSingleCookie(string cookieStr, ref Cookie ck)
\{ bool parsedOk = true;
      //Cookie ck = new Cookie();
      //string[] expressions =
 cookieStr.Split(";".ToCharArray(),StringSplitOptions.RemoveEmptyEntries);
      //refer: http://msdn.microsoft.com/en-us/library/b873y76a.aspx
     string[] expressions = cookieStr.Split(new char[] \{\nabla^* \},
 StringSplitOptions.RemoveEmptyEntries);
      //get cookie name and value
     pairItem pair = new pairItem(); if (parseCookieNameValue(expressions[0], out pair))
      {
        ck.Name = pair.key;
        ck.Value = pair.value;
        string[] fieldExpressions = getSubStrArr(expressions, 1, expressions.Length - 1);
        foreach (string eachExpression in fieldExpressions)
\left\{ \begin{array}{ccc} 1 & 1 \\ 1 & 1 \end{array} \right\} //parse key and value
           if (parseCookieField(eachExpression, out pair))
\overline{a} // add to cookie field if possible
              addFieldToCookie(ref ck, pair);
 }
```
### **7.5. 判断字符串是否是有效的cookie的某一 项:isValidCookieField**

public bool isValidCookieField(string cookieKey)

```
 return cookieFieldList.Contains(cookieKey.ToLower());
```
}

{

#### **例 7.5. isValidCookieField 的使用范例**

```
 pair.key = ckFieldExpr.Substring(0, equalPos);
pair-key = pair-key.Trim();
 if (isValidCookieField(pair.key))
```

```
\{ // only process while is valid cookie field
      pair.value = ckFieldExpr.Substring(equalPos + 1);
      pair.value = pair.value.Trim();
      parsedOK = true;
   }
```
### **7.6. 校验Cookie的名字是否有效/合 法:isValidCookieName**

```
 //cookie field example:
  //
WLSRDAuth=FAAaARQL3KgEDBNbW84gMYrDN0fBab7xkQNmAAAEgAAACN7OQIVEO14E2ADnX8vEiz8fTuV7
DI6wTk5vXZbi2SEOHjt%2BbfDJMZGybHQm4NADcA9Qj/tBZOJ/
ASo5d9w3c1bTlU1jKzcm2wecJ5JMJvdmTCj4J0oy1oyxbMPzTc0iVhmDoyClU1dgaaVQ15oF6LTQZBrA0EXdBxq6Mu
%2BUgYYB9DJDkSM/yFBXb2bXRTRgNJ1lruDtyWe%2Bm21bzKWS/
zFtTQEE56bIvn5ITesFu4U8XaFkCP/FYLiHj6gpHW2j0t
%2BvvxWUKt3jAnWY1Tt6sXhuSx6CFVDH4EYEEUALuqyxbQo2ugNwDkP9V5O%2B5FAyCf;
 path=/; domain=.livefilestore.com; HttpOnly;,
   //
WLSRDSecAuth=FAAaARQL3KgEDBNbW84gMYrDN0fBab7xkQNmAAAEgAAACJFcaqD2IuX42ACdjP23wgEz1q
%2BgXPFhyTzOCgONBVfvpfCPtSccxJHDIxy47Hq8Cr6RGUeXSpipLSIFHumjX5%2BvcJWkqxDEczrmBsdGnUcbz4
%2BK310KIZq9J35DgfNdkl12oYX5LMIBzdiTLwN1%2Bx9DgsYmmgxPbcuZPe/7y7dlb00jNNd8p/
rKtG4KLLT4w3EZkUAOcUwGF746qfzngDlOvXWVvZjGzA; path=/; domain=.livefilestore.com; 
 HttpOnly; secure;,
  //RPSShare=1; path=/;
   //ANON=A=DE389D4D076BF47BCAE4DC05FFFFFFFF&E=c44&W=1; path=/;
 domain=.livefilestore.com;,
   //NAP=V=1.9&E=bea&C=VTwb1vAsVjCeLWrDuow-
jCNgP5eS75JWWvYVe3tRppviqKixCvjqgw&W=1; path=/; domain=.livefilestore.com;,
   //RPSMaybe=; path=/; domain=.livefilestore.com; expires=Thu, 30-Oct-1980 16:00:00 GMT;
   //check whether the cookie name is valid or not
   public bool isValidCookieName(string ckName)
\{ bool isValid = true;
    if (ckName == null)
\overline{\phantom{a}} isValid = false;
     }
     else
\overline{\phantom{a}}string invalidP = @"\W +";Regex rx = new Regex(invalidP); Match foundInvalid = rx.Match(ckName);
        if (foundInvalid.Success)
\left\{ \begin{array}{ccc} 1 & 1 \\ 1 & 1 \end{array} \right. isValid = false;
       }
     }
```
return isValid;

}

```
例 7.6. isValidCookieName 的使用范例
```

```
 name = foundSetck.Groups[1].ToString();
 value = foundSetck.Groups[2].ToString();
 domain = foundSetck.Groups[3].ToString();
 path = foundSetck.Groups[4].ToString();
 expire = foundSetck.Groups[5].ToString();
 secure = foundSetck.Groups[6].ToString();
```
 // must: name valid and domain is not null if (isValidCookieName(name) && (domain != "")) {

parseOK = true;

```
 parsedCk.Name = name;
 parsedCk.Value = value;
 parsedCk.Domain = domain;
 parsedCk.Path = path;
```
### **7.7. 解析Cookie的名字和 值:parseCookieNameValue**

```
 // parse the cookie name and value
   public bool parseCookieNameValue(string ckNameValueExpr, out pairItem pair)
\{ bool parsedOK = false;
      if (ckNameValueExpr == "")
      {
        pair.key = ";
        pair.value = ";
         parsedOK = false;
      }
      else
      {
         ckNameValueExpr = ckNameValueExpr.Trim();
         int equalPos = ckNameValueExpr.IndexOf('=');
         if (equalPos > 0) // is valid expression
\left\{ \begin{array}{ccc} 1 & 1 \\ 1 & 1 \end{array} \right. pair.key = ckNameValueExpr.Substring(0, equalPos);
            pair.key = pair.key.Trim();
            if (isValidCookieName(pair.key))
\overline{a}
```

```
 // only process while is valid cookie field
              pair.value = ckNameValueExpr.Substring(equalPos + 1);
              pair.value = pair.value.Trim();
              parsedOK = true;
           }
           else
\overline{a}pair.key = ";
              pair.value = "";
              parsedOK = false;
           }
        }
         else
         {
          pair.key = ";
           \alphapair.value = "";
           parsedOK = false;
        }
      }
      return parsedOK;
   }
```
#### **例 7.7. parseCookieNameValue 的使用范例**

```
 //string[] expressions =
 cookieStr.Split(";".ToCharArray(),StringSplitOptions.RemoveEmptyEntries);
     //refer: http://msdn.microsoft.com/en-us/library/b873y76a.aspx
    string[] expressions = cookieStr.Split(new char[] \{\n\cdot\right\},
 StringSplitOptions.RemoveEmptyEntries);
     //get cookie name and value
    pairItem pair = new pairItem();
     if (parseCookieNameValue(expressions[0], out pair))
     {
```
## **7.8. 解析Cookie的项和域值:parseCookieField**

```
 // parse cookie field expression
 public bool parseCookieField(string ckFieldExpr, out pairItem pair)
 {
   bool parsedOK = false;
  if (ckFieldExpr == "")
   {
     pair.key = ";
      pair.value = "";
      parsedOK = false;
   }
   else
```

```
 {
        ckFieldExpr = ckFieldExpr.Trim();
        //some specials: secure/httponly
        if (ckFieldExpr.ToLower() == "httponly")
\left\{ \begin{array}{ccc} 1 & 1 \\ 1 & 1 \end{array} \right. pair.key = "httponly";
          //pair.value = "";
           pair.value = "true";
           parsedOK = true;
        }
        else if (ckFieldExpr.ToLower() == "secure")
        {
           pair.key = "secure";
          //pair.value = "";
          pair.value = "true"; parsedOK = true;
        }
        else // normal cookie field
        {
           int equalPos = ckFieldExpr.IndexOf('=');
          if (equalPos > 0) // is valid expression
\overline{a} pair.key = ckFieldExpr.Substring(0, equalPos);
              pair.key = pair.key.Trim();
              if (isValidCookieField(pair.key))
\{ // only process while is valid cookie field
                pair.value = ckFieldExpr.Substring(equalPos + 1);
                pair.value = pair.value.Trim();
                parsedOK = true;
 }
              else
\{pair.key = ";
                pair.value = "";
                parsedOK = false;
 }
 }
           else
\overline{a}pair.key = ";
              pair.value = "";
             parsedOK = false;
           }
        }
     }
     return parsedOK;
```

```
 }//parseCookieField
```
#### **例 7.8. parseCookieField 的使用范例**

```
 foreach (string eachExpression in fieldExpressions)
   {
      //parse key and value
      if (parseCookieField(eachExpression, out pair))
\overline{\phantom{a}} // add to cookie field if possible
         addFieldToCookie(ref ck, pair);
      }
      else
      {
         // if any field fail, consider it is a abnormal cookie string, so quit with false
         parsedOk = false;
         break;
      }
   }
```
### **7.9. 解析(SetCookie的)字符串为单个Cookie 值:parseSingleCookie**

```
 //parse single cookie string to a cookie
   //example: 
   //MSPShared=1; expires=Wed, 30-Dec-2037 16:00:00
 GMT;domain=login.live.com;path=/;HTTPOnly= ;version=1
   //PPAuth=CkLXJYvPpNs3w!fIwMOFcraoSIAVYX3K!
CdvZwQNwg3Y7gv74iqm9MqReX8XkJqtCFeMA6GYCWMb9m7CoIw!
ID5gx3pOt8sOx1U5qQPv6ceuyiJYwmS86IW*l3BEaiyVCqFvju9BMll7!FHQeQholDsi0xqzCHuW!
Qm2mrEtQPCv!qF3Sh9tZDjKcDZDI9iMByXc6R*J!JG4eCEUHIvEaxTQtftb4oc5uGpM!
YyWT!r5jXIRyxqzsCULtWz4lsWHKzwrNlBRbF!A7ZXqXyqCT8ek6luk7rarwLLJ!qaq2BvS;
 domain=login.live.com;secure= ;path=/;HTTPOnly= ;version=1
   public bool parseSingleCookie(string cookieStr, ref Cookie ck)
   {
      bool parsedOk = true;
     //Cookie ck = new Cookie();
     //string[] expressions =
 cookieStr.Split(";".ToCharArray(),StringSplitOptions.RemoveEmptyEntries);
      //refer: http://msdn.microsoft.com/en-us/library/b873y76a.aspx
     string[] expressions = cookieStr.Split(new char[] \{\n\}' },
 StringSplitOptions.RemoveEmptyEntries);
     //get cookie name and value
     pairItem pair = new pairItem();
      if (parseCookieNameValue(expressions[0], out pair))
\overline{\phantom{a}} ck.Name = pair.key;
        ck.Value = pair.value;
        string[] fieldExpressions = getSubStrArr(expressions, 1, expressions.Length - 1);
        foreach (string eachExpression in fieldExpressions)
\left\{ \begin{array}{ccc} 1 & 1 \\ 1 & 1 \end{array} \right. //parse key and value
           if (parseCookieField(eachExpression, out pair))
\overline{a}
```
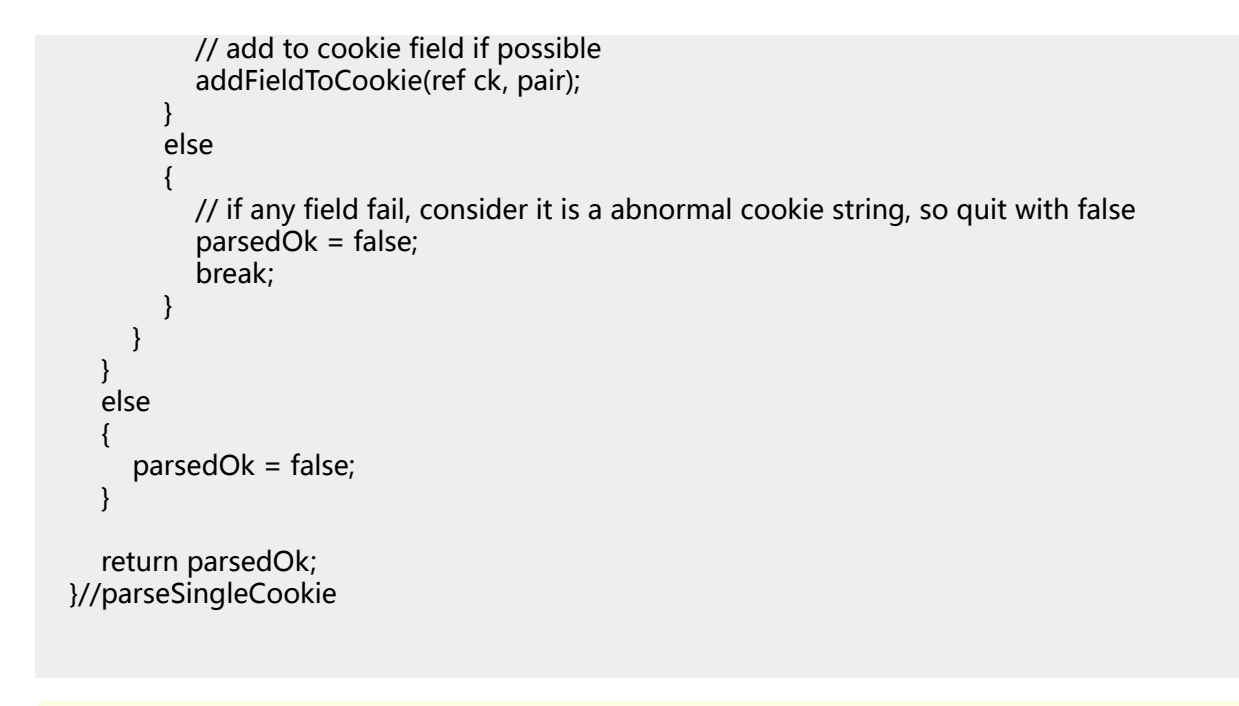

#### **例 7.9. parseSingleCookie 的使用范例**

```
 Cookie ck = new Cookie();
         // recover it back
         string recoveredCookieStr = Regex.Replace(cookieStr, @"xpires=\w{3}" + replacedChar
 + @"\s\d{2}-\w{3}-\d{4}", new MatchEvaluator(_recoverExpireField));
         if (parseSingleCookie(recoveredCookieStr, ref ck))
\left\{ \begin{array}{ccc} 1 & 1 \\ 1 & 1 \end{array} \right\} if (needAddThisCookie(ck, curDomain))
\overline{a} parsedCookies.Add(ck);
 }
         }
```
### **7.10. 解析(Http访问所返回的)Set-Cookie的 字符串为Cookie数组:parseSetCookie**

- // parse the Set-Cookie string (in http response header) to cookies
- // Note: auto omit to parse the abnormal cookie string
- // normal example for 'setCookieStr':
- // MSPOK= ; expires=Thu, 30-Oct-1980 16:00:00

GMT;domain=login.live.com;path=/;HTTPOnly= ;version=1,PPAuth=Cuyf3Vp2wolkjba!

TOr\*0v22UMYz36ReuiwxZZBc8umHJYPlRe4qupywVFFcIpbJyvYZ5ZDLBwV4zRM1UCjXC4tUwNuKvh21iz6gQb0 TYGfowB9VQpGA8esZ7iCRucC7d5LiP3ZAv\*j4Z3MOecaJwmPHx7!

wDFdAMuQUZURhHuZWJiLzHP1j8ppchB2LExnlHO6IGAdZo1f0qzSWsZ2hq\*yYP6sdy\*FdTTKo336Q1B0i5q8jUq wNc6eSnFDeouX; domain=login.live.com;secure= ;path=/;HTTPOnly= ;version=1,PPLState=1; domain=.live.com;path=/;version=1,MSPShared=1; expires=Wed, 30-Dec-2037 16:00:00

GMT;domain=login.live.com;path=/;HTTPOnly= ;version=1,MSPPre= ;domain=login.live.com;path=/;Expires=

 30-Oct-1980 16:00:00 GMT,MSPCID= ; HTTPOnly= ; domain=login.live.com;path=/;Expires=Thu, 30-Oct-1980 16:00:00 GMT,RPSTAuth=EwDoARAnAAAUWkziSC7RbDJKS1VkhugDegv7L0eAAOfCAY2+pKwbV5zUlu3XmBbgrQ8Edal +FKtdGSuz/FpCYutqiHWdftd0YF21US7+1bPxuLJ0MO+wVXB8GtjLKZaA0xCXlU5u01r +DOsxSVM777DmplaUc0Q4O1+Pi9gX9cyzQLAgRKmC/ QtlbVNKDA2YAAAhIwqiXOVR/DDgBocoO/n0u48RFGh79X2Q +gO4Fl5GMc9Vtpa7SUJjZCCfoaitOmcxhEjlVmR/2ppdfJx3Ykek9OFzFd +ijtn7K629yrVFt3O9q5L0lWoxfDh5/ daLK7lqJGKxn1KvOew0SHlOqxuuhYRW57ezFyicxkxSI3aLxYFiqHSu9pq +TlITqiflyfcAcw4MWpvHxm9on8Y1dM2R4X3sxuwrLQBpvNsG4oIaldTYIhMEnKhmxrP6ZswxzteNqIRvMEKsxiksB Cnm6QYBZNsPawc6aAedZioeYwaV3Z/i3tNrAUwYTqLXve8oG6ZNXL6WLT/ irKq1EMilK6Cw8lT3G13WYdk/U9a6YZPJC8LdqR0vAHYpsu/xRF39/ On+xDNPE4keIThJBptweOeWQfsMDwvgrYnMBKAMjpLZwE=; domain=.live.com;path=/;HTTPOnly= ;version=1,RPSTAuthTime=1328679636; domain=login.live.com;path=/;HTTPOnly= ;version=1,MSPAuth=2OlAAMHXtDIFOtpaK1afG2n\*AAxdfCnCBlJF nH5G285k7AswJOrsr\*gY29AVAbsiz2UscjIGHkXiKrTvIzkV2M; domain=.live.com;path=/;HTTPOnly= ;version=1,MSPProf=23ci9sti6DZRrkDXfTt1b3lHhMdheWIcTZU2zdJS9! zCloHzMKwX30MfEAcCyOjVt\*5WeFSK3l2ZahtEaK7HPFMm3INMs3r! JxI8odP9PYRHivop5ryohtMYzWZzj3gVVurcEr5Bg6eJJws7rXOggo3cR4FuKLtXwz\*FVX0VWuB5\*aJhRkCT1GZn\*L domain=.live.com;path=/;HTTPOnly= ;version=1,MSNPPAuth=CiGSMoUOx4gej8yQkdFBvN! gvffvAhCPeWydcrAbcg! O2lrhVb4gruWSX5NZCBPsyrtZKmHLhRLTUUIxxPA7LIhqW5TCV\*YcInlG2f5hBzwzHt! PORYbg79nCkvw65LKG399gRGtJ4wvXdNlhHNldkBK1jVXD4PoqO1Xzdcpv4sj68U6! oGrNK5KgRSMXXpLJmCeehUcsRW1NmInqQXpyanjykpYOcZy0vq!6PIxkj3gMaAvm! 1vO58gXM9HX9dA0GloNmCDnRv4qWDV2XKqEKp!A7jiIMWTmHup1DZ! \*YCtDX3nUVQ1zAYSMjHmmbMDxRJECz!1XEwm070w16Y40TzuKAJVugo!pyF! V2OaCsLjZ9tdGxGwEQRyi0oWc\*Z7M0FBn8Fz0Dh4DhCzl1NnGun9kOYjK5itrF1Wh17sT! 62ipv1vI8omeu0cVRww2Kv! qM\*LFgwGlPOnNHj3\*VulQOuaoliN4MUUxTA4owDubYZoKAwF\*yp7Mg3zq5Ds2! l9Q\$\$; domain=.live.com;path=/;HTTPOnly= ;version=1,MH=MSFT; domain=.live.com;path=/;version=1,MHW=; expires=Thu, 30-Oct-1980 16:00:00 GMT;domain=.live.com;path=/;version=1,MHList=; expires=Thu, 30-Oct-1980 16:00:00 GMT;domain=.live.com;path=/;version=1,NAP=V=1.9&E=bea&C=zfjCKKBD0TqjZlWGgRTp\_NiK08Lme\_0XFai \$9;domain=login.live.com;path=/,pres=; expires=Thu, 30-Oct-1980 16:00:00 GMT;domain=.live.com;path=/;version=1,LOpt=0; domain=login.live.com;path=/;version=1,WLSSC=EgBnAQMAAAAEgAAACoAASfCD +8dUptvK4kvFO0gS3mVG28SPT3Jo9Pz2k65r9c9KrN4ISvidiEhxXaPLCSpkfa6fxH3FbdP9UmWAa9KnzKFJu/ lQNkZC3rzzMcVUMjbLUpSVVyscJHcfSXmpGGgZK4ZCxPqXaIl9EZ0xWackE4k5zWugX7GR5m/ RzakyVIzWAFwA1gD9vwYA7Vazl9QKMk/ UCjJPECcAAAoQoAAAFwBjcmlmYW4yMDAzQGhvdG1haWwuY29tAE8AABZjcmlmYW4yMDAzQGhvdG1haWw UAANQKMk/ Uf0RPAAAAAAAAAAAAAAAADgA1OC4yNDAuMjM2LjE5AAUAAAAAAAAAAAAAAAABBAABAAABAAABAAAAAAAAAAA=; domain=.live.com;secure= ;path=/;HTTPOnly= ;version=1,MSPSoftVis=@72198325083833620@:@; domain=login.live.com;path=/;version=1 // here now support parse the un-correct Set-Cookie: // MSPRequ=/;Version=1;version&lt=1328770452&id=250915&co=1; path=/;version=1,MSPVis=\$9; Version=1;version=1\$250915;domain=login.live.com;path=/,MSPSoftVis=@72198325083833620@:@; domain=login.live.com;path=/;version=1,MSPBack=1328770312; domain=login.live.com;path=/;version=1 public CookieCollection parseSetCookie(string setCookieStr, string curDomain)  $\{$  CookieCollection parsedCookies = new CookieCollection(); // process for expires and Expires field, for it contains ',' //refer: http://www.yaosansi.com/post/682.html // may contains expires or Expires, so following use xpires

```
 string commaReplaced = Regex.Replace(setCookieStr, @"xpires=\w{3},\s\d{2}-\w{3}-
\d{4}", new MatchEvaluator( processExpireField));
      string[] cookieStrArr = commaReplaced.Split(',');
      foreach (string cookieStr in cookieStrArr)
\overline{\phantom{a}} Cookie ck = new Cookie();
         // recover it back
         string recoveredCookieStr = Regex.Replace(cookieStr, @"xpires=\w{3}" + replacedChar
 + @"\s\d{2}-\w{3}-\d{4}", new MatchEvaluator(_recoverExpireField));
         if (parseSingleCookie(recoveredCookieStr, ref ck))
\left\{ \begin{array}{ccc} 1 & 1 \\ 1 & 1 \end{array} \right. if (needAddThisCookie(ck, curDomain))
\overline{a} parsedCookies.Add(ck);
 }
         }
      }
      return parsedCookies;
   }//parseSetCookie
函数所输入的setCookieStr的值,是类似这种的:
```

```
MSPOK= ; expires=Thu, 30-Oct-1980 16:00:00
 GMT;domain=login.live.com;path=/;HTTPOnly= ;version=1,PPAuth=Cuyf3Vp2wolkjba!
TOr*0v22UMYz36ReuiwxZZBc8umHJYPlRe4qupywVFFcIpbJyvYZ5ZDLBwV4zRM1UCjXC4tUwNuKvh21iz6qQb0
TYGfowB9VQpGA8esZ7iCRucC7d5LiP3ZAv*j4Z3MOecaJwmPHx7!
wDFdAMuQUZURhHuZWJiLzHP1j8ppchB2LExnlHO6IGAdZo1f0qzSWsZ2hq*yYP6sdy*FdTTKo336Q1B0i5q8jUq
wNc6eSnFDeouX; domain=login.live.com;secure= ;path=/;HTTPOnly= ;version=1,PPLState=1;
 domain=.live.com;path=/;version=1,MSPShared=1; expires=Wed, 30-Dec-2037 16:00:00
GMT;domain=login.live.com;path=/;HTTPOnly= ;version=1,MSPPre= ;domain=login.live.com;path=/;Expires=
 30-Oct-1980 16:00:00 GMT,MSPCID= ; HTTPOnly= ;
 domain=login.live.com;path=/;Expires=Thu, 30-Oct-1980 16:00:00
GMT,RPSTAuth=EwDoARAnAAAUWkziSC7RbDJKS1VkhugDegv7L0eAAOfCAY2+pKwbV5zUlu3XmBbgrQ8Edal
+FKtdGSuz/FpCYutqiHWdftd0YF21US7+1bPxuLJ0MO+wVXB8GtjLKZaA0xCXlU5u01r
+DOsxSVM777DmplaUc0Q4O1+Pi9gX9cyzQLAgRKmC/
QtlbVNKDA2YAAAhIwqiXOVR/DDgBocoO/n0u48RFGh79X2Q
+gO4Fl5GMc9Vtpa7SUJjZCCfoaitOmcxhEjlVmR/2ppdfJx3Ykek9OFzFd
+ijtn7K629yrVFt3O9q5L0lWoxfDh5/
daLK7lqJGKxn1KvOew0SHlOqxuuhYRW57ezFyicxkxSI3aLxYFiqHSu9pq
+TlITqiflyfcAcw4MWpvHxm9on8Y1dM2R4X3sxuwrLQBpvNsG4oIaldTYIhMEnKhmxrP6ZswxzteNqIRvMEKsxiksE
Cnm6QYBZNsPawc6aAedZioeYwaV3Z/i3tNrAUwYTqLXve8oG6ZNXL6WLT/
irKq1EMilK6Cw8lT3G13WYdk/U9a6YZPJC8LdqR0vAHYpsu/xRF39/
On+xDNPE4keIThJBptweOeWQfsMDwvgrYnMBKAMjpLZwE=;
 domain=.live.com;path=/;HTTPOnly= ;version=1,RPSTAuthTime=1328679636;
domain=login.live.com;path=/;HTTPOnly= ;version=1,MSPAuth=2OlAAMHXtDIFOtpaK1afG2n*AAxdfCnCBlJF
nH5G285k7AswJOrsr*gY29AVAbsiz2UscjIGHkXiKrTvIzkV2M;
 domain=.live.com;path=/;HTTPOnly= ;version=1,MSPProf=23ci9sti6DZRrkDXfTt1b3lHhMdheWIcTZU2zdJS9!
zCloHzMKwX30MfEAcCyOjVt*5WeFSK3l2ZahtEaK7HPFMm3INMs3r!
JxI8odP9PYRHivop5ryohtMYzWZzj3gVVurcEr5Bg6eJJws7rXOggo3cR4FuKLtXwz*FVX0VWuB5*aJhRkCT1GZn*L
 domain=.live.com;path=/;HTTPOnly= ;version=1,MSNPPAuth=CiGSMoUOx4gej8yQkdFBvN!
gvffvAhCPeWydcrAbcg!
O2lrhVb4gruWSX5NZCBPsyrtZKmHLhRLTUUIxxPA7LIhqW5TCV*YcInlG2f5hBzwzHt!
PORYbg79nCkvw65LKG399gRGtJ4wvXdNlhHNldkBK1jVXD4PoqO1Xzdcpv4sj68U6!
```
oGrNK5KgRSMXXpLJmCeehUcsRW1NmInqQXpyanjykpYOcZy0vq!6PIxkj3gMaAvm! 1vO58gXM9HX9dA0GloNmCDnRv4qWDV2XKqEKp!A7jiIMWTmHup1DZ! \*YCtDX3nUVQ1zAYSMjHmmbMDxRJECz!1XEwm070w16Y40TzuKAJVugo!pyF! V2OaCsLjZ9tdGxGwEQRyi0oWc\*Z7M0FBn8Fz0Dh4DhCzl1NnGun9kOYjK5itrF1Wh17sT! 62ipv1vI8omeu0cVRww2Kv! qM\*LFgwGlPOnNHj3\*VulQOuaoliN4MUUxTA4owDubYZoKAwF\*yp7Mg3zq5Ds2! l9Q\$\$; domain=.live.com;path=/;HTTPOnly= ;version=1,MH=MSFT; domain=.live.com;path=/;version=1,MHW=; expires=Thu, 30-Oct-1980 16:00:00 GMT;domain=.live.com;path=/;version=1,MHList=; expires=Thu, 30-Oct-1980 16:00:00 GMT;domain=.live.com;path=/;version=1,NAP=V=1.9&E=bea&C=zfjCKKBD0TqjZlWGqRTp\_NiK08Lme\_0XFai \$9;domain=login.live.com;path=/,pres=; expires=Thu, 30-Oct-1980 16:00:00 GMT;domain=.live.com;path=/;version=1,LOpt=0; domain=login.live.com;path=/;version=1,WLSSC=EgBnAQMAAAAEgAAACoAASfCD +8dUptvK4kvFO0gS3mVG28SPT3Jo9Pz2k65r9c9KrN4ISvidiEhxXaPLCSpkfa6fxH3FbdP9UmWAa9KnzKFJu/ lQNkZC3rzzMcVUMjbLUpSVVyscJHcfSXmpGGgZK4ZCxPqXaIl9EZ0xWackE4k5zWugX7GR5m/ RzakyVIzWAFwA1gD9vwYA7Vazl9QKMk/ UCjJPECcAAAoQoAAAFwBjcmlmYW4yMDAzQGhvdG1haWwuY29tAE8AABZjcmlmYW4yMDAzQGhvdG1haWw UAANQKMk/ Uf0RPAAAAAAAAAAAAAAAAADgA1OC4yNDAuMjM2LjE5AAUAAAAAAAAAAAAAAAABBAABAAABAAABAAAAA domain=.live.com;secure= ;path=/;HTTPOnly= ;version=1,MSPSoftVis=@72198325083833620@:@; domain=login.live.com;path=/;version=1

此处同时支持解析那些"非正常"的Set-Cookie:

```
MSPRequ=/;Version=1;version&lt=1328770452&id=250915&co=1;
 path=/;version=1,MSPVis=$9;
 Version=1;version=1$250915;domain=login.live.com;path=/,MSPSoftVis=@72198325083833620@:@;
 domain=login.live.com;path=/;version=1,MSPBack=1328770312;
 domain=login.live.com;path=/;version=1
```
#### **例 7.10. parseSetCookie 的使用范例**

 resp = (HttpWebResponse)req.GetResponse(); //update latest cookies gCurDomain = commLib.extractDomain(getItemsUrl); CookieCollection parsedCookies = commLib.parseSetCookie(resp.Headers["Set-Cookie"], gCurDomain); commLib.updateLocalCookies(parsedCookies, ref skydriveCookies);

另外一个例子:

 resp = (HttpWebResponse)req.GetResponse(); // here resp.Cookies may be uncorrect, so parse the returned Set-Cookie to get real cookies parsedCookies = commLib.parseSetCookie(resp.Headers["Set-Cookie"], gCurDomain); commLib.updateLocalCookies(parsedCookies, ref skydriveCookies);

【已解决】又发现一个C#中解析Set-Cookie的一个bug: 无故地添加cookie的path域<sup>1</sup>中的例子:

 HttpWebResponse addNk1Response = crl.getUrlResponse(addNk1Url, headerDict: headerDict, postDict: postDict);//<script>location.href='/add/'</script> String curDomain = crl.extractHost(addPhpUrl);//new.guguyu.com CookieCollection parsedCookies = crl.parseSetCookie(addNk1Response.Headers["Set-Cookie"], curDomain); CookieCollection curCookies = crl.getCurCookies(); crl.updateLocalCookies(parsedCookies, ref curCookies); crl.setCurCookies(curCookies);

为了更加方便使用,又添加了一个重载函数:

 // parse Set-Cookie string part into cookies // leave current domain to empty, means omit the parsed cookie, which is not set its domain value

public CookieCollection parseSetCookie(string setCookieStr)

return parseSetCookie(setCookieStr, "");

}

{

所以上述调用此函数时,也可以不指定对应的domain:

 resp = (HttpWebResponse)req.GetResponse(); //update latest cookies CookieCollection parsedCookies = commLib.parseSetCookie(resp.Headers["Set-Cookie"]); commLib.updateLocalCookies(parsedCookies, ref skydriveCookies);

当然,此时要注意,domain为空的cookie,一般来说,在后续的http的请求中,往往都是由于 domain不匹配,而变成无效的cookie。

所以此处你需要知道自己在干什么,搞清楚了,再去使用此不指定domain的版本的parseSetCookie。

### **7.11. 解析Javascript中的setCookie为Cookie 变量:parseJsSetCookie**

 //parse Javascript string "\$Cookie.setCookie(XXX);" to a cookie // input example:

 //  $$Cookie.setCookie('wla42','cHJveHktYmF5LnB2dC1jb250YWN0cv5tc24uY29tfGJ5MioxLDIBOEI4OkY1MDFBMzN)$ Date(1328842189083.44),1);

<sup>1</sup> [http://www.crifan.com/csharp\\_another\\_set\\_cookie\\_parse\\_bug\\_add\\_wrong\\_path/](http://www.crifan.com/csharp_another_set_cookie_parse_bug_add_wrong_path/)

```
 //
$Cookie.setCookie('wla42','YnkyKjEsOUE4QjhCRjUwMUEzOEEzNiwwLCww','live.com','/',new
 Date(1329198041411.84),1);
   //$Cookie.setCookie('wla42', 'YnkyKjEsOUE4QjhCRjUwMUEzOEEzNiwwLCww', 'live.com', '/',
 new Date(1329440307389.9), 1);
   //$Cookie.setCookie('wla42',
 'cHJveHktYmF5LnB2dC1jb250YWN0cy5tc24uY29tfGJ5MioxLDlBOEI4QkY1MDFBMzhBMzYsMSwwLDA=',
 'live.com', '/', new Date(1329440307483.5), 1);
   //$Cookie.setCookie('wls', 'A|eyJV-t:a*nS', '.live.com', '/', null, 1);
   //$Cookie.setCookie('MSNPPAuth','','.live.com','/',new Date(1327971507311.9),1);
   public bool parseJsSetCookie(string singleSetCookieStr, out Cookie parsedCk)
\{ bool parseOK = false;
     parsedCk = new Cookie();
     string name = "";
    string value = "";
     string domain = "";
     string path = "";
     string expire = "";
     string secure = "";
     // 1=name 2=value 3=domain 4=path 5=expire 
 6=secure
    string setckP = @"\$Cookie\.setCookie\('(\w+)',\s*'(.*?)',\s*'([\w\.]+)',\s*'(.+?)',\s*(.+?),
\s*(\d?)\);";
     Regex setckRx = new Regex(setckP);
     Match foundSetck = setckRx.Match(singleSetCookieStr);
     if (foundSetck.Success)
     {
        name = foundSetck.Groups[1].ToString();
        value = foundSetck.Groups[2].ToString();
        domain = foundSetck.Groups[3].ToString();
        path = foundSetck.Groups[4].ToString();
        expire = foundSetck.Groups[5].ToString();
        secure = foundSetck.Groups[6].ToString();
        // must: name valid and domain is not null
        if (isValidCookieName(name) && (domain != ""))
        {
          parseOK = true;
          parsedCk.Name = name;
          parsedCk.Value = value;
          parsedCk.Domain = domain;
          parsedCk.Path = path;
          // note, here even parse expire field fail
          //do not consider it must fail to parse the whole cookie
         if (expire.Trim() = = "null")
\overline{a} // do nothing
 }
          else
\overline{a} DateTime expireTime;
             if (parseJsNewDate(expire, out expireTime))
\{
```

```
 parsedCk.Expires = expireTime;
 }
         }
        if (secure == "1")\overline{a} parsedCk.Secure = true;
 }
          else
\overline{a} parsedCk.Secure = false;
 }
       }//if (isValidCookieName(name) && (domain != ""))
     }//foundSetck.Success
     return parseOK;
  }
```
**例 7.11. parseJsSetCookie 的使用范例**

### **7.12. 判断Cookie是否已经过期/失效/无 效:isCookieExpired**

```
 //check whether a cookie is expired
   //if expired property is set, then just return it value
   //if not set, check whether is a session cookie, if is, then not expired
   //if expires is set, check its real time is expired or not
   public bool isCookieExpired(Cookie ck)
   {
      bool isExpired = false;
      if ((ck != null) && (ck.Name != ""))
      {
        if (ck.Expired)
        {
           isExpired = true;
        }
        else
        {
           DateTime initExpiresValue = (new Cookie()).Expires;
           DateTime expires = ck.Expires;
           if (expires.Equals(initExpiresValue))
\overline{a}
```

```
 // expires is not set, means this is session cookie, so here no expire
 }
          else
\overline{a} // has set expire value
            if (DateTime.Now.Ticks > expires.Ticks)
\{ isExpired = true;
 }
          }
       }
     }
     else
     {
        isExpired = true;
     }
     return isExpired;
```
}

#### **例 7.12. isCookieExpired 的使用范例**

```
 //extract cookies for upload file
        cookiesForUploadFile = new CookieCollection();
        foreach (Cookie ck in skydriveCookies)
\overline{\phantom{a}} if ((ck.Domain == constDomainLiveCom) && (!commLib.isCookieExpired(ck)))
\overline{a} Cookie ckToAdd = new Cookie(ck.Name, ck.Value, ck.Path, ck.Domain);
             ckToAdd.HttpOnly = ck.HttpOnly;
             ckToAdd.Expires = ck.Expires;
             ckToAdd.Secure = ck.Secure;
             ckToAdd.Version = ck.Version;
             cookiesForUploadFile.Add(ckToAdd);
          }
        }
        //!!! if not seperatly set new domain value, then will overwirtten the original domain of
```
cookie in skydriveCookies

```
 foreach (Cookie ckNew in cookiesForUploadFile)
\left\{ \begin{array}{ccc} 1 & 1 \\ 1 & 1 \end{array} \right\} ckNew.Domain = constDomainUsersStorageLive;
           }
```
### **7.13. 将单个Cookie添加到Cookie数组变量 中:addCookieToCookies**

```
 //add a single cookie to cookies, if already exist, update its value
   public void addCookieToCookies(Cookie toAdd, ref CookieCollection cookies, bool
 overwriteDomain)
   {
     bool found = false;
     if (cookies.Count > 0)
     {
        foreach (Cookie originalCookie in cookies)
\overline{\phantom{a}} if (originalCookie.Name == toAdd.Name)
\overline{a} // !!! for different domain, cookie is not same,
             // so should not set the cookie value here while their domains is not same
             // only if it explictly need overwrite domain
             if ((originalCookie.Domain == toAdd.Domain) ||
                ((originalCookie.Domain != toAdd.Domain) && overwriteDomain))
\{ //here can not force convert CookieCollection to HttpCookieCollection,
                //then use .remove to remove this cookie then add
                // so no good way to copy all field value
                originalCookie.Value = toAdd.Value;
                originalCookie.Domain = toAdd.Domain;
                originalCookie.Expires = toAdd.Expires;
                originalCookie.Version = toAdd.Version;
                originalCookie.Path = toAdd.Path;
                //following fields seems should not change
                //originalCookie.HttpOnly = toAdd.HttpOnly;
                //originalCookie.Secure = toAdd.Secure;
               found = true; break;
 }
 }
        }
     }
     if (!found)
\overline{\phantom{a}} if (toAdd.Domain != "")
\left\{ \begin{array}{ccc} 1 & 1 \\ 1 & 1 \end{array} \right. // if add the null domain, will lead to follow req.CookieContainer.Add(cookies)
failed !!!
          cookies.Add(toAdd);
        }
     }
   }//addCookieToCookies
   //add singel cookie to cookies, default no overwrite domain
   public void addCookieToCookies(Cookie toAdd, ref CookieCollection cookies)
\{ addCookieToCookies(toAdd, ref cookies, false);
```
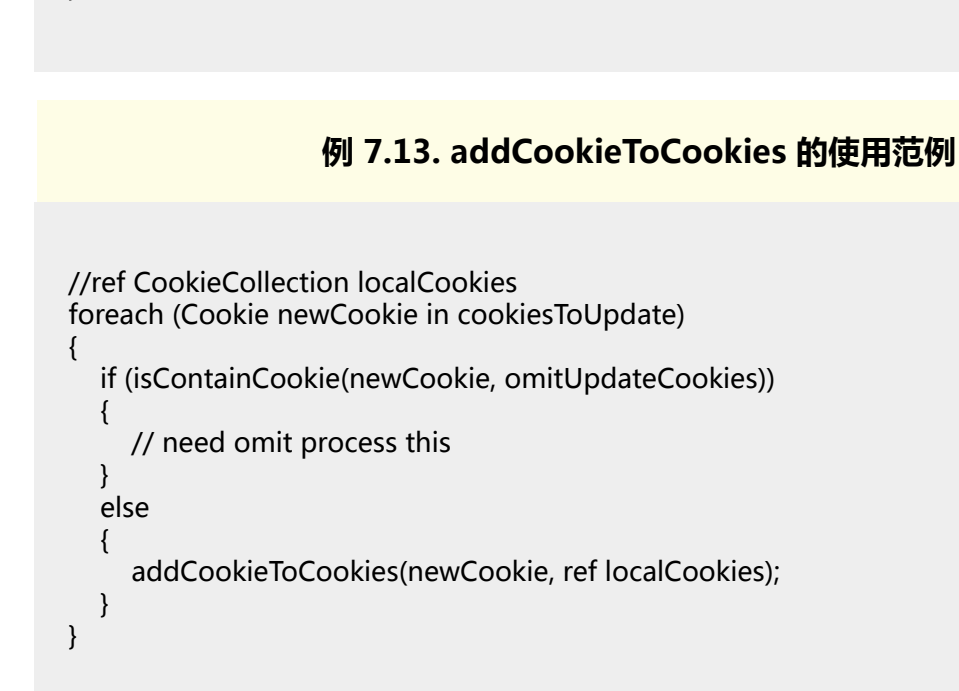

}

### **7.14. 判断Cookies中是否包含某个 Cookie:isContainCookie**

```
 //check whether the cookies contains the ckToCheck cookie
   //support:
   //ckTocheck is Cookie/string
   //cookies is Cookie/string/CookieCollection/string[]
   public bool isContainCookie(object ckToCheck, object cookies)
   {
      bool isContain = false;
      if ((ckToCheck != null) && (cookies != null))
      {
        string ckName = "";
        Type type = ckToCheck.GetType();
        //string typeStr = ckType.ToString();
        //if (ckType.FullName == "System.string")
        if (type.Name.ToLower() == "string")
        {
           ckName = (string)ckToCheck;
        }
        else if (type.Name == "Cookie")
\left\{ \begin{array}{ccc} 1 & 1 \\ 1 & 1 \end{array} \right. ckName = ((Cookie)ckToCheck).Name;
        }
```

```
if (ckName != "") {
         type = cookies.GetType();
         // is single Cookie
         if (type.Name == "Cookie")
\overline{a} if (ckName == ((Cookie)cookies).Name)
\{ isContain = true;
 }
 }
         // is CookieCollection
         else if (type.Name == "CookieCollection")
\overline{a} foreach (Cookie ck in (CookieCollection)cookies)
\{ if (ckName == ck.Name)
\{ isContain = true;
               break;
 }
 }
 }
         // is single cookie name string
        else if (type.Name.ToLower() = = "string")
\overline{a} if (ckName == (string)cookies)
\{ isContain = true;
 }
 }
         // is cookie name string[]
         else if (type.Name.ToLower() == "string[]")
\overline{a} foreach (string name in ((string[])cookies))
\{if (ckName == name)
\{ isContain = true;
               break;
 }
 }
         }
       }
    }
    return isContain;
  }//isContainCookie
```
#### **例 7.14. isContainCookie 的使用范例**

foreach (Cookie newCookie in cookiesToUpdate)

```
\overline{\phantom{a}} if (isContainCookie(newCookie, omitUpdateCookies))
\overline{\phantom{a}} // need omit process this
           }
           else
\left\{ \begin{array}{ccc} 1 & 1 \\ 1 & 1 \end{array} \right. addCookieToCookies(newCookie, ref localCookies);
 }
       }
```
### **7.15. 更新本地Cookie:updateLocalCookies**

主要用于管理本地Cookie。

```
比如提交某http请求后, 返回一些cookie, 然后加入到本地Cookies数组变量中, 用于后续使用。
```
// update cookiesToUpdate to localCookies

 // if omitUpdateCookies designated, then omit cookies of omitUpdateCookies in cookiesToUpdate

```
 public void updateLocalCookies(CookieCollection cookiesToUpdate, ref CookieCollection
 localCookies, object omitUpdateCookies)
```

```
 {
      if (cookiesToUpdate.Count > 0)
\overline{\phantom{a}} if (localCookies == null)
\left\{ \begin{array}{ccc} 1 & 1 \\ 1 & 1 \end{array} \right. localCookies = cookiesToUpdate;
         }
         else
\left\{ \begin{array}{ccc} 1 & 1 \\ 1 & 1 \end{array} \right. foreach (Cookie newCookie in cookiesToUpdate)
\overline{a} if (isContainCookie(newCookie, omitUpdateCookies))
\{ // need omit process this
 }
              else
\{ addCookieToCookies(newCookie, ref localCookies);
 }
           }
        }
      }
   }//updateLocalCookies
   //update cookiesToUpdate to localCookies
   public void updateLocalCookies(CookieCollection cookiesToUpdate, ref CookieCollection
 localCookies)
   {
      updateLocalCookies(cookiesToUpdate, ref localCookies, null);
   }
```
#### **例 7.15. updateLocalCookies 的使用范例**

 resp = (HttpWebResponse)req.GetResponse(); updateLocalCookies(resp.Cookies, ref curCookies);

### **7.16. 从一个CookieCollection获得一个Cookie 的值:getCookieVal**

 // given a cookie name ckName, get its value from CookieCollection cookies public bool getCookieVal(string ckName, ref CookieCollection cookies, out string ckVal)

```
 {
   //string ckVal = "";
  ckVal = "": bool gotValue = false;
   foreach (Cookie ck in cookies)
   {
      if (ck.Name == ckName)
      {
         gotValue = true;
         ckVal = ck.Value;
        break;
      }
   }
   return gotValue;
 }
```
#### **例 7.16. getCookieVal 的使用范例**

## **第 8 章 crifanLib.cs之Serialize/ Deserialize**

### **8.1. 将一个对象序列化成字符 串:serializeObjToStr**

{

```
// serialize an object to string
public bool serializeObjToStr(Object obj, out string serializedStr)
   bool serializeOk = false;
   serializedStr = "";
   try
   {
      MemoryStream memoryStream = new MemoryStream();
      BinaryFormatter binaryFormatter = new BinaryFormatter();
      binaryFormatter.Serialize(memoryStream, obj);
      serializedStr = System.Convert.ToBase64String(memoryStream.ToArray());
     serializeOk = true;
   }
   catch
   {
     serializeOk = false;
   }
   return serializeOk;
}
                           例 8.1. serializeObjToStr 的使用范例
      [Serializable]
      public struct loginInfo_t
\overline{\phantom{a}} public bool valid;
         public string username;
         public string cid;
         public string appid;
         public string bitProtocol;
         public string canary;
         public CookieCollection cookies;
         public DateTime createdTime; // record the login info(cookie) create time
         public DateTime lastUpldateTime;// last update the login info(cookie)'s time
      };
      private bool updateLoginInfo(skydrive.loginInfo_t loginInfo)
\overline{\phantom{a}}
```
bool updateOk = false;

string serializedStr = "";

loginInfo.lastUpldateTime = DateTime.Now;

if (skydrive.commLib.serializeObjToStr(loginInfo, out serializedStr))

 Settings.Default.loginInfoStr = serializedStr; Settings.Default.Save();

```
 updateOk = true;
```
 $\left\{ \begin{array}{ccc} 1 & 1 \\ 1 & 1 \end{array} \right.$ 

}

```
8.2. 将字符串反序列化为对
象:deserializeStrToObj
```

```
// deserialize the string to an object
public bool deserializeStrToObj(string serializedStr, out object deserializedObj)
{
   bool deserializeOk = false;
   deserializedObj = null;
   try
   {
      byte[] restoredBytes = System.Convert.FromBase64String(serializedStr);
      MemoryStream restoredMemoryStream = new MemoryStream(restoredBytes);
      BinaryFormatter binaryFormatter = new BinaryFormatter();
      deserializedObj = binaryFormatter.Deserialize(restoredMemoryStream);
      deserializeOk = true;
   }
   catch
   {
      deserializeOk = false;
   }
   return deserializeOk;
}
```
#### **例 8.2. deserializeStrToObj 的使用范例**

 //restore login info object deserializedObj = null; if (skydrive.commLib.deserializeStrToObj(Settings.Default.loginInfoStr, out deserializedObj)) loginInfo = (skydrive.loginInfo\_t)deserializedObj;

{

# **第 9 章 crifanLib.cs之Http**

此处是和网络(Http等)有关的函数

### **9.1. 设置代理:setProxy**

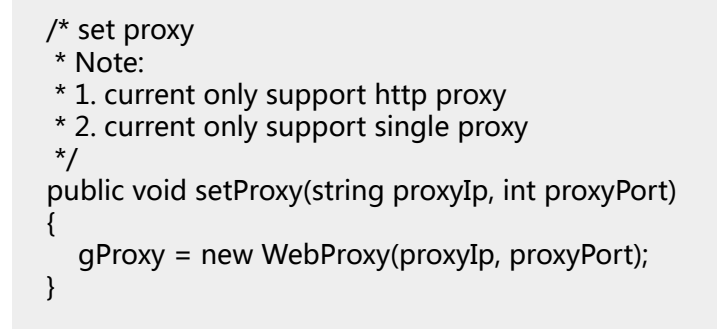

#### **例 9.1. setProxy 的使用范例**

public crifanLib crl; crl = new crifanLib(); crl.setProxy("127.0.0.1", 8087);

然后后续的(去用getUrlRespHtml等等)去访问网络,就会自动使用该代理了。

### **9.2. 清除当前cookie:clearCurCookies**

 $\frac{1}{2}$ 

\* Note: currently support auto handle cookies

 \* currently only support single caller -> multiple caller of these functions will cause cookies accumulated

```
 * you can clear previous cookies to avoid unexpected result by call clearCurCookies
```

```
 */
 public void clearCurCookies()
 {
   if (curCookies != null)
    {
      curCookies = null;
      curCookies = new CookieCollection();
   }
 }
```
#### **例 9.2. clearCurCookies 的使用范例**

 //http://www.crifan.com/ example of how to use ie9 f12 to capture the real music mp3 address of some songtaste musc/ // here must clear previous cookies

 // otherwise access html with previous cookies will get fault html: //信息提示: 对不起,该用户不存在! 3 秒钟以后系统将自动跳转! crl.clearCurCookies();

 string respHtml = ""; respHtml = crl.getUrlRespHtml(songInfo.url, stHtmlCharset);

另外[InsertSkydriveFiles](http://code.google.com/p/insertskydrivefiles/)<sup>1</sup>中的一个例子:

 private void clearGolobalValues()  $\overline{\phantom{a}}$  //gCurDomain = ""; skydriveCookies = null; commLib.clearCurCookies();

### **9.3. 获得当前cookie:getCurCookies**

```
 /* get current cookies */
 public CookieCollection getCurCookies()
 {
   return curCookies;
 }
```
#### **例 9.3. getCurCookies 的使用范例**

string primeRespHtml = getSkydriveRespHtmlLogin(ref resp); skydriveCookies = getCurCookies();

另外[【已解决】又发现一个C#中解析Set-Cookie的一个bug:无故地添加cookie的path域](http://www.crifan.com/csharp_another_set_cookie_parse_bug_add_wrong_path/)<sup>2</sup>中的-例子:

 $\frac{1}{2}$  <http://code.google.com/p/insertskydrivefiles/>

<sup>&</sup>lt;sup>2</sup> [http://www.crifan.com/csharp\\_another\\_set\\_cookie\\_parse\\_bug\\_add\\_wrong\\_path/](http://www.crifan.com/csharp_another_set_cookie_parse_bug_add_wrong_path/)

 $crl = new critanLib()$ ;

```
 HttpWebResponse addNk1Response = crl.getUrlResponse(addNk1Url, headerDict:
 headerDict, postDict: postDict);//<script>location.href='/add/'</script>
   String curDomain = crl.extractHost(addPhpUrl);//new.guguyu.com
   CookieCollection parsedCookies = crl.parseSetCookie(addNk1Response.Headers["Set-
Cookie"], curDomain);
   CookieCollection curCookies = crl.getCurCookies();
   crl.updateLocalCookies(parsedCookies, ref curCookies);
   crl.setCurCookies(curCookies);
```
### **9.4. 设置当前cookie:setCurCookies**

主要用于, 重置当前的cookie, 设置为所需的状态。

```
 /* set current cookies */
 public void setCurCookies(CookieCollection cookies)
 {
   curCookies = cookies;
```

```
 }
```
#### **例 9.4. setCurCookies 的使用范例**

skydriveCookies = new CookieCollection(); skydriveCookies = loginInfo.cookies; setCurCookies(skydriveCookies);

```
【已解决】又发现一个C#中解析Set-Cookie的一个bug:无故地添加cookie的path域<sup>3</sup>中的一个
例子:
```
 $cl = new critanLib()$ :

```
 HttpWebResponse addNk1Response = crl.getUrlResponse(addNk1Url, headerDict:
 headerDict, postDict: postDict);//<script>location.href='/add/'</script>
   String curDomain = crl.extractHost(addPhpUrl);//new.guguyu.com
   CookieCollection parsedCookies = crl.parseSetCookie(addNk1Response.Headers["Set-
Cookie"], curDomain);
   CookieCollection curCookies = crl.getCurCookies();
   crl.updateLocalCookies(parsedCookies, ref curCookies);
   crl.setCurCookies(curCookies);
```

```
http://www.crifan.com/csharp_another_set_cookie_parse_bug_add_wrong_path/
```
### **9.5. 获得Url地址的响应:getUrlResponse**

```
 /* get url's response
 * */
   public HttpWebResponse getUrlResponse(string url,
                         Dictionary<string, string> headerDict = defHeaderDict,
                          Dictionary<string, string> postDict = defPostDict,
                         int timeout = defTimeout,
                         string postDataStr = defPostDataStr,
                         int readWriteTimeout = defReadWriteTimeout)
   {
#if USE_GETURLRESPONSE_BW
      //BackgroundWorker Version getUrlResponse
      HttpWebResponse localCurResp = null;
     getUrlResponse_bw(url, headerDict, postDict, timeout, postDataStr, readWriteTimeout);
     while (bNotCompleted_resp)
\overline{\phantom{a}} System.Windows.Forms.Application.DoEvents();
 }
      localCurResp = gCurResp;
     //clear
      gCurResp = null;
     return localCurResp;
#else
      //non-BackgroundWorker Version getUrlResponse
    return getUrlResponse(url, headerDict, postDict, timeout, postDataStr);;
#endif
   }
```
从上面的代码中可以看出,此处的getUrlResponse内部的实现,是依赖于是否设置宏 USE\_GETURLRESPONSE\_BW,而去调用对应的BackgroundWorker版本的,还是非 BackgroundWorker版本的\_getUrlResponse

此处,getUrlResponse,是用来返回HttpWebResponse的,且支持N多参数。

### **9.5.1. getUrlResponse的参数详解**

下面就对于getUrlResponse的各个参数,进行详细解释一下:

### **9.5.1.1. getUrlResponse的参数:url**

要访问的url地址

必填参数,无默认值。

支持http,也支持https类型的地址。

#### **9.5.1.2. getUrlResponse的参数:headerDict**

headerDict的意思是,header的dict,即用于存放对应的header信息

默认的headerDict的值为defHeaderDict

defHeaderDict值是null:

private const Dictionary<string, string> defHeaderDict = null;

作用是,当不指定对应的header信息时,默认为空 常见用法中,一般也不需要指定此headerDict 当然,有时候,需要用到一些header,比如其中最最常见的referer等等。

### **9.5.1.3. getUrlResponse的参数:postDict**

postDict即POST的dict,用于存放post数据。 默认的postDict的值为defPostDict defPostDict值是null:

private const Dictionary<string, string> defPostDict = null;

一般的GET时,无需指定此参数。

只有当是POST时,才可能会用到此postDict。

### **9.5.1.4. getUrlResponse的参数:timeout**

timeout用于指定网络超时的最大允许时间,单位是毫秒ms。

默认的timeout的值为defTimeout

defTimeout值是30000毫秒==30秒:

private const int defTimeout = 30 \* 1000;

注意,此timeout,是针对于http网络发送请求后,得到服务器的响应之前,这段时间,是否超时,即 和GetResponse和GetRequestStream有关。

一般来说,也不需要设置此timeout,即无需改变对应的默认超时时间。

当然,如果有需要,可以根据你自己的情况修改为更合适的值。

#### **9.5.1.5. getUrlResponse的参数:postDataStr**

postDataStr是用来传递,特殊的POST的数据是以回车为分隔符的那些POST数据的。

postDataStr的默认值为defPostDataStr

defPostDataStr值也是null:

private const string defPostDataStr = null;

需要注意的是,如果是GET,很明显无需关系此参数,而如果是POST,正常情况下,也只需要去设置 对应的postDict参数即可,对应的内部处理POST数据,都是以'&'为分隔符的。

但是,有些特殊的POST,POST的数据是以回车为分隔符的,比如之前折腾[【记录】给](http://www.crifan.com/blogstowordpress_add_feeling_card_for_163_netease_blog/) [BlogsToWordPress添加支持导出网易的心情随笔](http://www.crifan.com/blogstowordpress_add_feeling_card_for_163_netease_blog/)"时遇到这种特殊情况,此时,才需要你用到此去设 置postDataStr

### **9.5.1.6. getUrlResponse的参数:readWriteTimeout**

readWriteTimeout指的是,针对于获得了response后,用SteamReader去read或write时,对应的超 时时间。单位是毫秒ms。

readWriteTimeout的默认值是defReadWriteTimeout

defReadWriteTimeout值是30000毫秒==30秒:

private const int defReadWriteTimeout = 30 \* 1000;

注意,参考微软官网的解释: HttpWebRequest.ReadWriteTimeout \_\_\_\_\_\_\_\_\_\_\_\_\_\_\_\_\_\_\_\_\_\_\_\_\_\_\_\_\_\_\_\_\_\_\_<br> ReadWriteTimeout是300秒=5分钟,太长了。

所以,此处才把默认时间改短一些的,否则,5分钟的超时时间,太长了。

此参数,是经过多次折腾后,才搞明白的,详见:<u>[【已解决】C#中在GetResponseStream得到的](http://www.crifan.com/csharp_httpwebresponse_streamreader_readline_dead_again/)</u><br>Stream后,通过StreamReader去ReadLine或ReadToEnd会无限期挂掉 + 给StreamReader添加 Stream后,通过StreamReader去ReadLine或ReadToEnd会无限期挂掉 + [Timeout支持](http://www.crifan.com/csharp_httpwebresponse_streamreader_readline_dead_again/)<sup>6</sup>

### **9.5.2. getUrlResponse 的用法详解**

getUrlResponse参数太多,但是其实也是自己一点点,从无到有,加进去的,以适应各种应用需求。

此处,就来通过例子来说明,如何使用此getUrlResponse函数。

#### **9.5.2.1. 被getUrlRespHtml调用**

其实,此处的getUrlResponse,在绝大多数的时候,都是被,我的另外一个函数: getUrlRespHtml,所调用的。

即, getUrlRespHtml, 调用, getUrlResponse, 获得对应的HttpWebResponse, 然后后续再处理, 得到返回的html的。

所以,用起来,一般都是这样的:

#### **例 9.5. getUrlResponse 的使用范例:被getUrlRespHtml调用**

 // valid charset:"GB18030"/"UTF-8", invliad:"UTF8" public string getUrlRespHtml(string url, Dictionary<string, string> headerDict = defHeaderDict, string charset = defCharset,

<sup>4</sup> [http://www.crifan.com/blogstowordpress\\_add\\_feeling\\_card\\_for\\_163\\_netease\\_blog/](http://www.crifan.com/blogstowordpress_add_feeling_card_for_163_netease_blog/)

<sup>5</sup> <http://msdn.microsoft.com/zh-cn/library/system.net.httpwebrequest.readwritetimeout.aspx>

<sup>6</sup> [http://www.crifan.com/csharp\\_httpwebresponse\\_streamreader\\_readline\\_dead\\_again/](http://www.crifan.com/csharp_httpwebresponse_streamreader_readline_dead_again/)
```
 Dictionary<string, string> postDict = defPostDict,
 int timeout = defTimeout,
 string postDataStr = defPostDataStr,
 int readWriteTimeout = defReadWriteTimeout)
```
{

string respHtml = "";

 HttpWebResponse resp = getUrlResponse(url, headerDict, postDict, timeout, postDataStr, readWriteTimeout);

关于此种用法,更详细的代码和解释,参见下面要介绍的: [第 9.6 节 "获得Url地址返回的网页内](#page-72-0) [容:getUrlRespHtml"](#page-72-0)

#### **9.5.2.2. 只传入url而获得对应的url的response**

getUrlResponse的相对次要的用法是:当有时候,不仅仅需要html,而且也要关心和处理 HttpWebResponse时,此时,才会考虑直接调用getUrlResponse(而不是去调用getUrlRespHtml)

而直接使用getUrlResponse的话,相对简单的用法就是,只传入对应的url即可:

#### **例 9.6. getUrlResponse 的使用范例:只传入url**

 const string constSkydriveUrl = "https://skydrive.live.com/"; HttpWebResponse resp = getUrlResponse(constSkydriveUrl);

### <span id="page-72-0"></span>**9.6. 获得Url地址返回的网页内 容:getUrlRespHtml**

```
 // valid charset:"GB18030"/"UTF-8", invliad:"UTF8"
 public string getUrlRespHtml(string url,
                     Dictionary<string, string> headerDict = defHeaderDict,
                     string charset = defCharset,
                     Dictionary<string, string> postDict = defPostDict,
                     int timeout = defTimeout,
                     string postDataStr = defPostDataStr,
                     int readWriteTimeout = defReadWriteTimeout)
```

```
 {
```

```
 string respHtml = "";
```
 HttpWebResponse resp = getUrlResponse(url, headerDict, postDict, timeout, postDataStr, readWriteTimeout);

```
 //long realRespLen = resp.ContentLength;
     if (resp != null)\overline{\phantom{a}} StreamReader sr;
         Stream respStream = resp.GetResponseStream();
```

```
 if (!string.IsNullOrEmpty(charset))
\overline{\phantom{a}} Encoding htmlEncoding = Encoding.GetEncoding(charset);
           sr = new StreamReader(respStream, htmlEncoding);
         }
         else
         {
           sr = new StreamReader(respStream);
         }
         try
\left\{ \begin{array}{ccc} 1 & 1 \\ 1 & 1 \end{array} \right. respHtml = sr.ReadToEnd();
           //while (!sr.EndOfStream)
          ///// respHtml = respHtml + sr.ReadLine();
           //}
           //string curLine = "";
           //while ((curLine = sr.ReadLine()) != null)
          //{
           // respHtml = respHtml + curLine;
           //}
           ////http://msdn.microsoft.com/zh-cn/library/system.io.streamreader.peek.aspx
           //while (sr.Peek() > -1) //while not error or not reach end of stream
          //{
          // respHtml = respHtml + sr.ReadLine();
           //}
           //respStream.Close();
           //sr.Close();
           //resp.Close();
         }
         catch (Exception ex)
\left\{ \begin{array}{ccc} 1 & 1 \\ 1 & 1 \end{array} \right. //【未解决】C#中StreamReader中遇到异常:未处理ObjectDisposedException,无法访问
已关闭的流
           //http://www.crifan.com/
csharp_streamreader_unhandled_exception_objectdisposedexception_cannot_access_closed_stream
            //System.ObjectDisposedException
            respHtml = "";
         }
         finally
         {
           if (respStream != null)
\overline{\mathcal{L}} respStream.Close();
 }
           if (sr != null)\overline{\mathcal{L}} sr.Close();
 }
           if (resp != null)\overline{\mathcal{L}} resp.Close();
 }
```

```
 }
     }
     return respHtml;
   }
```
### **9.6.1. getUrlRespHtml的参数详解**

很明显可以看出,此处的getUrlRespHtml的很多参数,和前面介绍[的第 9.5 节 "获得Url地址的响](#page-69-0) [应:getUrlResponse"非](#page-69-0)常类似。

此处,针对于getUrlRespHtml的参数,也要再解释一下:

其他参数,包括url,headerDict,postDict,timeout,postDataStr,readWriteTimeout,都和 getUrlResponse的参数含义相同。所以不再赘述。

另外还有参数,需要解释一下:

• charset charset表示返回的网页内容,用何种字符编码去解码。

charset默认值是defCharset

defCharset的值是:

private const string defCharset = null;

此处, 之所以defCharset的值, 不是我们所常见的GBK, UTF-8等等, 是因为此处是为了支持, 当不 设置charset时,就不去尝试用某种编码去解码通过StreamReader所读取出来的内容。

这样的就可以获得,原始的,返回的html,可以供有需要的人,后期进行自己的处理,比如自己去 解码等等。

### **9.6.2. getUrlRespHtml 的功能详解**

getUrlRespHtml内部,已经实现了足够多的,相对比较复杂的功能,对此,需要详细解释一下:

#### <span id="page-74-0"></span>**9.6.2.1. 内部已默认指定了IE8的User-Agent**

getUrlRespHtml内部调用getUrlResponse,内部已经加上了对应的User-Agent了。

当然默认使用的是IE8的User-Agent,相关部分的代码是:

//IE7

 const string constUserAgent\_IE7\_x64 = "Mozilla/4.0 (compatible; MSIE 7.0; Windows NT 6.1; WOW64; Trident/5.0; SLCC2; .NET CLR 2.0.50727; .NET CLR 3.5.30729; .NET CLR 3.0.30729; Media Center PC 6.0; InfoPath.3; .NET4.0C; .NET4.0E)";

//IE8

 const string constUserAgent\_IE8\_x64 = "Mozilla/4.0 (compatible; MSIE 8.0; Windows NT 6.1; WOW64; Trident/4.0; SLCC2; .NET CLR 2.0.50727; .NET CLR 3.5.30729; .NET CLR 3.0.30729; Media Center PC 6.0; InfoPath.3; .NET4.0C; .NET4.0E";

//IE9

 const string constUserAgent\_IE9\_x64 = "Mozilla/5.0 (compatible; MSIE 9.0; Windows NT 6.1; WOW64; Trident/5.0)"; // x64 const string constUserAgent\_IE9\_x86 = "Mozilla/5.0 (compatible; MSIE 9.0; Windows NT 6.1; Trident/5.0)"; // x86 //Chrome const string constUserAgent\_Chrome = "Mozilla/5.0 (Windows; U; Windows NT 6.1; en-US) AppleWebKit/533.4 (KHTML, like Gecko) Chrome/5.0.375.99 Safari/533.4"; //Mozilla Firefox const string constUserAgent Firefox = "Mozilla/5.0 (Windows; U; Windows NT 6.1; rv:1.9.2.6) Gecko/20100625 Firefox/3.6.6"; private string gUserAgent; gUserAgent = constUserAgent\_IE8\_x64; req.UserAgent = gUserAgent;

所以,不会出现,被服务器当做普通的机器人或蜘蛛爬虫的情况。

### <span id="page-75-0"></span>**9.6.2.2. 默认是允许自动跳转的**

内部相关代码:

req.AllowAutoRedirect = true;

默认是启用了自动跳转的。

如果想要禁止自动跳转,可以去给headerDict中加上对应的"AllowAutoRedirect"为"false"的参数

更多使用实例,详见后续的例子。

#### **9.6.2.3. 默认已支持解压缩html**

内部相关代码:

 req.Headers["Accept-Encoding"] = "gzip, deflate"; //req.AutomaticDecompression = DecompressionMethods.GZip; req.AutomaticDecompression = DecompressionMethods.GZip | DecompressionMethods.Deflate;

相关帖子: [【已解决】C#中HttpWebRequest使用Proxy后异常](http://www.crifan.com/csharp_httpwebrequest_proxy_abnormal_not_working/)

### **9.6.2.4. 已支持设置(单个)代理**

内部相关代码:

<sup>7</sup> [http://www.crifan.com/csharp\\_httpwebrequest\\_proxy\\_abnormal\\_not\\_working/](http://www.crifan.com/csharp_httpwebrequest_proxy_abnormal_not_working/)

private WebProxy gProxy = null;

req.Proxy = gProxy;

关于如何设置代理,详见:[第 9.1 节 "设置代理:setProxy"](#page-66-0)

#### **9.6.2.5. 支持网络超时设置**

即前面所解释的参数:[第 9.5.1.4 节 "getUrlResponse的参数:timeout"](#page-70-0),指的是网络方面的超时,和 GetResponse和GetRequestStream有关

内部相关部分的代码是:

```
if (timeout > 0)
 {
   req.Timeout = timeout;
 }
```
### **9.6.2.6. 支持读写超时设置**

即前面所解释的参数:[第 9.5.1.6 节 "getUrlResponse的参数:readWriteTimeout"](#page-71-0),指的是 StreamReader或StreamWriter的读写超时,和readLine之类的有关。

内部相关部分的代码是:

{

}

```
 if (readWriteTimeout > 0)
```

```
 //default ReadWriteTimeout is 300000=300 seconds = 5 minutes !!!
 //too long, so here change to 300000 = 30 seconds
 //for support TimeOut for later StreamReader's ReadToEnd
 req.ReadWriteTimeout = readWriteTimeout;
```
相关折腾见:[【已解决】C#中在GetResponseStream得到的Stream后,通过StreamReader去](http://www.crifan.com/csharp_httpwebresponse_streamreader_readline_dead_again/) [ReadLine或ReadToEnd会无限期挂掉 + 给StreamReader添加Timeout支持](http://www.crifan.com/csharp_httpwebresponse_streamreader_readline_dead_again/)

#### **9.6.2.7. 支持自动处理cookie**

此处已经支持, getUrlRespHtml内部, 自动处理cookie。

内部相关部分的代码是:

CookieCollection curCookies = null;

<sup>&</sup>lt;sup>8</sup> [http://www.crifan.com/csharp\\_httpwebresponse\\_streamreader\\_readline\\_dead\\_again/](http://www.crifan.com/csharp_httpwebresponse_streamreader_readline_dead_again/)

```
 curCookies = new CookieCollection();
   if (curCookies != null)
\{ req.CookieContainer = new CookieContainer();
     req.CookieContainer.PerDomainCapacity = 40; // following will exceed max default 20
 cookie per domain
     req.CookieContainer.Add(curCookies);
   }
   resp = (HttpWebResponse)req.GetResponse();
   updateLocalCookies(resp.Cookies, ref curCookies);
```
其中,注意到,设置了最大支持40个cookie,是因为,之前折腾<u>InsertSkydriveFiles</u><sup>9</sup>期间,遇到相对 极端的情况:cookie超过默认的20多个,一个CookieContainer都装不下了,所以才改为40个,以便 支持如此多的cookie。

### **9.6.3. getUrlRespHtml 的用法详解**

getUrlRespHtml的参数够多,用法,也有很多种。

此处,就来通过例子来说明,如何使用此getUrlResponse函数。

#### **9.6.3.1. getUrlRespHtml用法示例:只传入url而获得html**

getUrlRespHtml最常用,也是最简单的用法,就是:直接传入url,然后获得返回的html

代码如下:

#### **例 9.7. getUrlRespHtml用法示例:只传入url而获得html**

string mainJsUrl = "http://image.songtaste.com/inc/main.js"; string respHtmlMainJs = getUrlRespHtml(mainJsUrl);

其中, getUrlRespHtml内部, 会自动帮你处理各种细节, 比如cookie, header中的User-Agent等等 内容,而你就直接可以得到对应返回的html了。

#### **9.6.3.2. getUrlRespHtml用法示例:传入各种header信息**

很多时候,在折腾抓取网页和模拟登陆时,都会遇到,需要额外再指定一些header,用于实现一些特 定的目的。

#### **9.6.3.2.1. getUrlRespHtml用法示例:指定Referer**

比如,添加对应的Referer,以便成功模拟网页逻辑,获得所需返回的内容的:

 string tmpRespHtml = ""; Dictionary<string, string> headerDict; //(1)to get cookies

<sup>&</sup>lt;sup>9</sup> <http://code.google.com/p/insertskydrivefiles/>

 string pageRankMainUrl = "http://pagerank.webmasterhome.cn/"; tmpRespHtml = getUrlRespHtml(pageRankMainUrl); //(2)ask page rank string firstBaseUrl = "http://pagerank.webmasterhome.cn/?domain="; //http://pagerank.webmasterhome.cn/?domain=answers.yahoo.com string firstWholeUrl = firstBaseUrl + noHttpPreDomainUrl; headerDict = new Dictionary<string, string>(); headerDict.Add("referer", pageRankMainUrl); tmpRespHtml = getUrlRespHtml(firstWholeUrl, headerDict: headerDict);

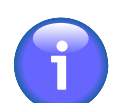

#### **header中的Referer支持大小写任意**

由具体的实现代码:

```
 string lowecaseHeader = header.ToLower();
            // following are allow the caller overwrite the default header setting
            if (lowecaseHeader == "referer")
\{ req.Referer = headerValue;
 }
```
可以看出,此处的"referer",写成常见的首字母大写"Referer"也是可以的。

#### **9.6.3.2.2. getUrlRespHtml用法示例:禁止自动跳转**

如[第 9.6.2.2 节 "默认是允许自动跳转的"](#page-75-0)所述,默认是启用了自动跳转的,想要禁止自动跳转,可以 通过header去设置:

```
Dictionary<string, string> headerDict = new Dictionary<string, string>();
 headerDict.Add("AllowAutoRedirect", "false");
 string respHtml = getUrlRespHtml(yourUrl, headerDict: headerDict);
```
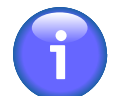

#### **header中的AutoRedirect支持多种写法**

由具体的实现代码:

```
 else if (
                  (lowecaseHeader == "allow-autoredirect") ||
                 (lowecaseHeader == "allowautoredirect") \overrightarrow{||}(lowecaseHeader == "allow autoredirect")\overline{\phantom{a}}\{ bool isAllow = false;
               if (bool.TryParse(headerValue, out isAllow))
\{ req.AllowAutoRedirect = isAllow;
```
可以看出,此处的"AllowAutoRedirect",写成别的形式,也是支持的,比<br>如:"allowautoredirect","allow-autoredirect", "Allow-Autoredirect","allow 如:"allowautoredirect","allow-autoredirect", "Allow-Autoredirect","allow autoredirect","Allow Autoredirect"

#### **9.6.3.2.3. getUrlRespHtml用法示例:手动设置Accept**

 } }

此处默认的Accept是"\*/\*",如果想要指定不同的类型,可以手动通过header去设置:

```
Dictionary<string, string> headerDict = new Dictionary<string, string>();
 headerDict.Add("Accept", "text/html");
 string respHtml = getUrlRespHtml(yourUrl, headerDict: headerDict);
```
关于Accept更多可能的取值,自己参考官网的解释: [14.1 Accept](http://www.w3.org/Protocols/rfc2616/rfc2616-sec14.html#sec14.1)<sup>10</sup>

#### **header中的Accept支持大小写任意**

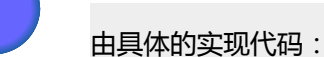

```
 else if (lowecaseHeader == "accept")
\{ req.Accept = headerValue;
 }
```
可以看出,此处的"Accept",写成别的形式,也是支持的,比如:"accept"

#### **9.6.3.2.4. getUrlRespHtml用法示例:不保持连接**

此处默认的KeepAlive是true的,如果不想继续保持连接,则可以通过header去禁止:

Dictionary<string, string> headerDict = new Dictionary<string, string>(); headerDict.Add("Keep-Alive", "false"); string respHtml = getUrlRespHtml(yourUrl, headerDict: headerDict);

#### **header中的KeepAlive支持多种写法**

由具体的实现代码:

else if (

<sup>10</sup> <http://www.w3.org/Protocols/rfc2616/rfc2616-sec14.html#sec14.1>

```
 (lowecaseHeader == "keep-alive") ||
                (lowecaseHeader == "keepalive") ||
                (lowecaseHeader == "keep alive")
) and the state \mathcal{L}\{ bool isKeepAlive = false;
             if (bool.TryParse(headerValue, out isKeepAlive))
\{ req.KeepAlive = isKeepAlive;
 }
 }
```
可以看出,此处的"Keep-Alive",写成别的形式,也是支持的,比如:"keepalive","keepalive","KeepAlive","keep alive","Keep Alive"

#### **9.6.3.2.5. getUrlRespHtml用法示例:设置Accept-Language**

此处默认没有指定Accept-Language,有需要的话,可以去通过header设置:

```
Dictionary<string, string> headerDict = new Dictionary<string, string>();
 headerDict.Add("Accept-Language", "en-US"); //"zh-CN"
 string respHtml = getUrlRespHtml(yourUrl, headerDict: headerDict);
```
关于Accept-Language更多可能的取值,自己参考官网的解释: 14.4 Accept-Lanquage<sup>11</sup>

#### **header中的Accept-Language支持多种写法**

由具体的实现代码:

```
 else if (
                (lowecaseHeader == "accept-language") ||
                (lowecaseHeader == "acceptlanguage") ||
                (lowecaseHeader == "accept language")
\overline{\phantom{a}}\{ req.Headers["Accept-Language"] = headerValue;
 }
```
可以看出,此处的"Accept-Language",写成别的形式,也是支持的,比如:"acceptlanguage","acceptlanguage","AcceptLanguage","accept language","Accept Language"

#### **9.6.3.2.6. getUrlRespHtml用法示例:添加特定的User-Agent的header**

如[第 9.6.2.1 节 "内部已默认指定了IE8的User-Agent"](#page-74-0)所述,我此处的getUrlRespHtml,默认添加的 User-Agent是IE8的。

<sup>11</sup> <http://www.w3.org/Protocols/rfc2616/rfc2616-sec14.html#sec14.4>

如果有需要,你可以自己换成别的,比如Firefox的User-Agent:

//Mozilla Firefox const string constUserAgent Firefox = "Mozilla/5.0 (Windows; U; Windows NT 6.1; rv:1.9.2.6) Gecko/20100625 Firefox/3.6.6"; Dictionary<string, string> headerDict = new Dictionary<string, string>(); headerDict.Add("User-Agent", constUserAgent\_Firefox); string respHtml = getUrlRespHtml(yourUrl, headerDict: headerDict);

其中,关于各种浏览器的User-Agent,你可以自己去网络上找到。也可以参考我代码中的值:

#### //IE7

 const string constUserAgent\_IE7\_x64 = "Mozilla/4.0 (compatible; MSIE 7.0; Windows NT 6.1; WOW64; Trident/5.0; SLCC2; .NET CLR 2.0.50727; .NET CLR 3.5.30729; .NET CLR 3.0.30729; Media Center PC 6.0; InfoPath.3; .NET4.0C; .NET4.0E)"; //IE8 const string constUserAgent\_IE8\_x64 = "Mozilla/4.0 (compatible; MSIE 8.0; Windows NT 6.1; WOW64; Trident/4.0; SLCC2; .NET CLR 2.0.50727; .NET CLR 3.5.30729; .NET CLR 3.0.30729; Media Center PC 6.0; InfoPath.3; .NET4.0C; .NET4.0E"; //IE9 const string constUserAgent\_IE9\_x64 = "Mozilla/5.0 (compatible; MSIE 9.0; Windows NT 6.1; WOW64; Trident/5.0)"; // x64 const string constUserAgent\_IE9\_x86 = "Mozilla/5.0 (compatible; MSIE 9.0; Windows NT 6.1; Trident/5.0)"; // x86 //Chrome const string constUserAgent\_Chrome = "Mozilla/5.0 (Windows; U; Windows NT 6.1; en-US) AppleWebKit/533.4 (KHTML, like Gecko) Chrome/5.0.375.99 Safari/533.4"; //Mozilla Firefox const string constUserAgent\_Firefox = "Mozilla/5.0 (Windows; U; Windows NT 6.1; rv:1.9.2.6) Gecko/20100625 Firefox/3.6.6";

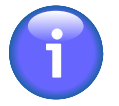

#### **header中的User-Agent支持多种写法**

由具体的实现代码:

```
 else if (
               (lowecaseHeader == "user-agent") ||
               (lowecaseHeader == "useragent") ||
               (lowecaseHeader == "user agent")
\overline{\phantom{a}}\{ req.UserAgent = headerValue;
 }
可以看出,此处的"User-Agent",写成别的形式,也是支持的,比如:"user-
```
agent","user agent", "User Agent","UserAgent","useragent"

#### **9.6.3.2.7. getUrlRespHtml用法示例:设置ContentType**

此处默认情况下,对于GET,没有指定ContentType,对于POST,已经指定了"application/x-wwwform-urlencoded"。

如果你有别的特殊需求,需要设置ContentType的话,可以去通过header设置:

```
Dictionary<string, string> headerDict = new Dictionary<string, string>();
 headerDict.Add("Content-Type", "text/plain");
 string respHtml = getUrlRespHtml(yourUrl, headerDict: headerDict);
```
关于Content-Type更多可能的取值,自己参考官网的解释: [14.17 Content-Type](http://www.w3.org/Protocols/rfc2616/rfc2616-sec14.html#sec14.17)<sup>12</sup>

#### **header中的Content-Type支持多种写法**

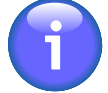

由具体的实现代码:

```
 else if (
                (lowecaseHeader == "content-type") ||
               (loweraseHeader == "contenttype")(lowecaseHeader == "content type")
\overline{\phantom{a}}\{ req.ContentType = headerValue;
 }
```
可以看出,此处的"Content-Type",写成别的形式,也是支持的,比如:"contenttype","contenttype","ContentType","content type","Content Type"

#### **9.6.3.2.8. getUrlRespHtml用法示例:设置其他的特定的header**

在很多时候,都需要设置,某些其他的,非标准的,header信息,则也可以去通过header设置。

```
InsertSkydriveFiles<sup>13</sup>时所用到的:
```

```
 string createFolerUrl = "https://skydrive.live.com/API/2/AddFolder?lct=1";
Dictionary<string, string> headerDict = new Dictionary<string, string>();
 headerDict.Add("Accept", "application/json");
 headerDict.Add("Referer", constSkydriveUrl);
 headerDict.Add("Canary", gCanary);
 headerDict.Add("Appid", gAppid);
 headerDict.Add("X-Requested-With", "XMLHttpRequest");
 headerDict.Add("Cache-Control", "no-cache");
```
string postDataStr = genCreateFolderPostData(folderName, parentId, cid);

<sup>12</sup> <http://www.w3.org/Protocols/rfc2616/rfc2616-sec14.html#sec14.17> <sup>13</sup> <http://code.google.com/p/insertskydrivefiles/>

```
 respJson = getUrlRespHtml(createFolerUrl, headerDict:headerDict,
 postDataStr:postDataStr);
```
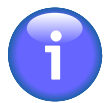

#### **指定某些特定的header**

```
由具体的实现代码:
```

```
 else
\{req.Headers[header] = headerValue;
 }
```
可以看出,此处,不限制你所指定的,其他某些特殊的header,但是你自己要清楚,你设 置的什么header,是用来干什么用的。

#### **9.6.3.3. getUrlRespHtml用法示例:设置网页字符编码charset**

有时候,已经网页是某种编码的,所以为了正确解析返回的html,需要指定对应的字符编码charset:

```
 string songtasteUserUrl = "http://www.songtaste.com/user/351979/";
  string songtasteHtmlCharset = "GB18030";
  string respHtmlUnicode = getUrlRespHtml(songtasteUserUrl,
 charset:songtasteHtmlCharset);
```
即可返回对应的,已经解码后的,Unicode字符串了。

#### **9.6.3.4. getUrlRespHtml用法示例:设置网络超时timeout时间**

如果你觉得默认的网络超时时间30秒不合适,可以自己另外指定,比如:

int timeoutInMilliSec =  $10 * 1000$ : string respHtml = getUrlRespHtml(someUrl, timeout:timeoutInMilliSec);

#### **9.6.3.5. getUrlRespHtml用法示例:设置Stream的读写超时 readWriteTimeout时间**

如果你觉得默认的Stream的读写超时时间30秒不合适,可以自己另外指定,比如:

 int streamRdWrTimeout = 20 \* 1000; string respHtml = getUrlRespHtml(someUrl, readWriteTimeout:streamRdWrTimeout);

### **9.6.3.6. getUrlRespHtml用法示例:POST操作**

在模拟登陆时,往往会用到POST,会传递对应的POST数据

此处,主要有两种方式传递POST数据:

• postDict 一般都是通过postDict传递数据进去

然后内部通过quoteParas转换为对应的post data,是以"&"为分隔符的。

• postDataStr 个别情况下,特殊的情况下,会用到此postDataStr

其传递的post数据,是以换行为分隔符的。此时需要,不设置postDict(默认为null),然后设置对 应的postDataStr即可。

下面,针对两种情况,都给出对应的多个示例来说明如何使用:

#### **9.6.3.6.1. postDict示例:getDomainPageRank**

比如, 之前折腾: [第 9.11 节 "查找获得域名的Page Rank:getDomainPageRank"](#page-91-0)时所用到的:

 //Method 1: use http://www.pagerankme.com/ queryUrl = "http://www.pagerankme.com/"; postDict = new Dictionary<string, string>(); postDict.Add("url", domainUrl); respHtml = getUrlRespHtml(queryUrl, postDict: postDict);

#### **9.6.3.6.2. postDict示例:downloadSongtasteMusic**

比如, 之前折腾: <u>DownloadS</u>ongtasteMusic<sup>14</sup>时所用到的:

```
 const string stHtmlCharset = "GB18030";
  Dictionary<string, string> headerDict = new Dictionary<string, string>();
   headerDict.Add("x-requested-with", "XMLHttpRequest");
   // when click play
   // access http://songtaste.com/time.php, post data:
   //
str=5bf271ccad05f95186be764f725e9aaf07e0c7791a89123a9addb2a239179e64c91834c698a9c5d82f1ced3fe
  Dictionary<string, string> postDict = new Dictionary<string, string>();
   postDict.Add("str", str);
   postDict.Add("sid", sid);
   postDict.Add("t", "0");
   string getRealAddrUrl = "http://songtaste.com/time.php";
   songInfo.realAddr = crl.getUrlRespHtml(getRealAddrUrl, headerDict:headerDict,
 postDict:postDict, charset:stHtmlCharset);
```
<sup>14</sup> [http://www.crifan.com/crifan\\_released\\_all/website/dotnet/downloadsongtastemusic/](http://www.crifan.com/crifan_released_all/website/dotnet/downloadsongtastemusic/)

#### **9.6.3.6.3. postDataStr示例:百度API上传文件**

比如,之前折腾:[【未解决】通过百度API上传单个文件出现403的错误](http://www.crifan.com/baidu_api_single_file_upload_403_forbidden/)<sup>15</sup>时所遇到的就是,post数据 是以换行符非分隔符的,所以就要去直接设置对应的postDataStr:

```
string[] token = respTokenJson.Split(',');
string tokenStr = token[2].Split(':')[1].Trim('"');
byte[] fileBytes = null;
string filename = "fileForUpload2.txt";
string fullFilePath = @"d:\`' + filename;using (FileStream fs = new FileStream(fullFilePath, FileMode.Open))
{
   fileBytes = new byte[fs.Length];
   fs.Read(fileBytes, 0, fileBytes.Length);
}
StringBuilder buffer = new StringBuilder();
char\overline{a} fileCh = new char\overline{a} fileBytes. Length\overline{a};
for (int i = 0; i < fileBytes.Length; i + jfileCh[i] = (char)fileBytes[i];buffer.Append(fileCh);
//postDict = new Dictionary<string, string>();
//postDict.Add("file", buffer.ToString());
string postDataStr = buffer.ToString();
string uploadSingleFileUrl = "https://pcs.baidu.com/rest/2.0/pcs/file?";
Dictionary<string, string> queryParaDict = new Dictionary<string, string>();
queryParaDict.Add("method", "upload");
queryParaDict.Add("access_token", tokenStr);
queryParaDict.Add("path", "/apps/测试应用/" + filename);
uploadSingleFileUrl += crifanLib.quoteParas(queryParaDict);
curCookies = crifanLib.getCurCookies();
newCookies = new CookieCollection();
foreach (Cookie ck in curCookies)
{
  if (ck.Name == "BAIDUID" \parallel ck.Name == "BDUSS")
   {
      ck.Domain = "pcs.baidu.com";
   }
   newCookies.Add(ck);
}
crifanLib.setCurCookies(newCookies);
string boundaryValue = "----WebKitFormBoundaryS0JIa4uHF7yHd8xJ";
string boundaryExpression = "boundary=" + boundaryValue;
```
<sup>15</sup> [http://www.crifan.com/baidu\\_api\\_single\\_file\\_upload\\_403\\_forbidden/](http://www.crifan.com/baidu_api_single_file_upload_403_forbidden/)

headerDict = new Dictionary<string, string>(); headerDict.Add("Pragma", "no-cache"); headerDict.Add("Content-Type", "multipart/form-data;" + " " + boundaryExpression);

```
postDataStr = boundaryValue + "\r\n"
```
- + "Content-Disposition: form-data; name=\"file\"" + "\r\n"
- + postDataStr + "\r\n"
- + boundaryValue;

//string str = crifanLib.getUrlRespHtml(

```
// string.Format(@"https://pcs.baidu.com/rest/2.0/pcs/file?method=upload&path=%2Fapps
%2F%E6%B5%8B%E8%AF%95%E5%BA%94%E7%94%A8%2F78.jpg&access_token={0}",
 tokenStr),
```
// headerDict, postDict);

string respJson = crifanLib.getUrlRespHtml(uploadSingleFileUrl, headerDict:headerDict, postDataStr: postDataStr);

#### **9.6.3.6.4. postDataStr示例:网易的心情随笔**

比如,之前折腾: <u>[【记录】给BlogsToWordPress添加支持导出网易的心情随笔](http://www.crifan.com/blogstowordpress_add_feeling_card_for_163_netease_blog/)<sup>16</sup>时</u>所遇到的就 是, post数据是以换行符非分隔符的, 所以就要去直接设置对应的postDataStr:

```
 string postDataStr =
  "callCount=1" + "\r\n" +
   "scriptSessionId=${scriptSessionId}187" + "\r\n" +
   "c0-scriptName=BlogBeanNew" + "\r\n" +
   "c0-methodName=getBlogs" + "\r\n" +
  "c0-id=0" + "n'n" +"c0-param0=" + "number:" + userId + "\r\n" +
  "c0-param1=" + "number:" + startBlogIdx + "\r\n" +
   "c0-param2=" + "number:" + onceGetNum;
```
 //http://api.blog.163.com/ni\_chen/dwr/call/plaincall/BlogBeanNew.getBlogs.dwr string getBlogsDwrMainUrl = blogApi163 + "/" + blogUser + "/" + "dwr/call/plaincall/ BlogBeanNew.getBlogs.dwr";

Dictionary<string, string> headerDict = new Dictionary<string, string>(); headerDict = new Dictionary<string, string>(); //Referer http://api.blog.163.com/crossdomain.html?t=20100205 headerDict.Add("Referer", "http://api.blog.163.com/crossdomain.html?t=20100205"); headerDict.Add("Content-Type", "text/plain");

 string blogsRespHtml = getUrlRespHtml(getBlogsDwrMainUrl, headerDict:headerDict, postDataStr:postDataStr);

# **9.7. 多次尝试版本的 getUrlRespHtml:getUrlRespHtml\_multiTry**

默认的getUrlRespHtml只允许一次,即当出错时,就返回空字符串了,就不再继续了。

<sup>16</sup> [http://www.crifan.com/blogstowordpress\\_add\\_feeling\\_card\\_for\\_163\\_netease\\_blog/](http://www.crifan.com/blogstowordpress_add_feeling_card_for_163_netease_blog/)

此处的getUrlRespHtml\_multiTry,是带多次尝试的版本。

#### 其完整代码是:

```
 public string getUrlRespHtml_multiTry
                        (string url,
                         Dictionary<string, string> headerDict = defHeaderDict,
                        string charset = defCharset,
                         Dictionary<string, string> postDict = defPostDict,
                        int timeout = defTimeout,
                        string postDataStr = defPostDataStr,
                        int readWriteTimeout = defReadWriteTimeout,
                        int maxTryNum = defMaxTryNum,
                        int retryFailSleepTime = defRetryFailSleepTime) 
   {
      string respHtml = "";
     for (int tryIdx = 0; tryIdx < maxTryNum; tryIdx + +)
\overline{\phantom{a}} respHtml = getUrlRespHtml(url, headerDict, charset, postDict, timeout, postDataStr,
 readWriteTimeout);
        if (!string.IsNullOrEmpty(respHtml))
\overline{\phantom{a}} break;
        }
        else
\overline{\phantom{a}} //something wrong
           //maybe network is not stable
           //so wait some time, then re-do it
           System.Threading.Thread.Sleep(retryFailSleepTime);
        }
     }
     return respHtml;
   }
```
### **9.7.1. getUrlRespHtml\_multiTry 的参数详解**

很明显可以看出,此处的getUrlRespHtml\_multiTry的很多参数,和前面介绍[的第 9.6 节 "获得Url地](#page-72-0) [址返回的网页内容:getUrlRespHtml"](#page-72-0)非常类似。

```
此处,还有另外两个参数,需要解释一下:
```
• maxTryNum maxTryNum表示最大(当出错时)重试次数。

maxTryNum默认值是defMaxTryNum

defMaxTryNum的值是5:

private const int defMaxTryNum = 5;

当你需要,在出错时,重试更多次,则可以修改此参数。

• retryFailSleepTime retryFailSleepTime表示在每次出错之后, sleep的时间。

retryFailSleepTime默认值是defRetryFailSleepTime

defRetryFailSleepTime的值是100毫秒:

 private const int defRetryFailSleepTime = 100; //sleep time in ms when retry fail for getUrlRespHtml

此处,是为了,尽量适应网络不稳定等异常情况,在出错后,sleep一段时间重试,以希望实现,网 络不稳定的时候,经过多次尝试,且每次错误后会sleep,达到增大网络访问成功的机会。

#### **例 9.8. getUrlRespHtml\_multiTry 的使用范例**

 //respHtml = crl.getUrlRespHtml(viewHtmlUrl); respHtml = crl.getUrlRespHtml\_multiTry(viewHtmlUrl);

### **9.8. 获得Url地址所返回的二进制数据 流:getUrlRespStreamBytes**

 public int getUrlRespStreamBytes(ref Byte[] respBytesBuf, string url, Dictionary<string, string> headerDict, Dictionary<string, string> postDict, int timeout, Action<int> funcUpdateProgress) { int realReadoutLen = 0; getUrlRespStreamBytes\_bw(ref respBytesBuf, url, headerDict, postDict, timeout, funcUpdateProgress); while (bNotCompleted\_download) { System.Windows.Forms.Application.DoEvents(); } realReadoutLen = gRealReadoutLen; //clear gRealReadoutLen = 0; return realReadoutLen;

#### **例 9.9. getUrlRespStreamBytes 的使用范例**

 public bool downloadStMusicFile(string musicRealAddr, string fullnameToStore, out string errStr, Action<int> funcUpdateProgress)

```
 {
       bool downloadOk = false;
       errStr = "未知错误!";
       if (musicRealAddr == null || 
          musicRealAddr == "" ||
          fullnameToStore == null ||
         fullnameToStore == "") {
        errStr = "Songtaste歌曲真实的地址无效 ! ";
         return downloadOk;
       }
      Dictionary<string, string> headerDict = new Dictionary<string, string>();
       //headerDict.Add("Referer", "http://songtaste.com/music/");
       headerDict.Add("Referer", "http://songtaste.com/");
       //const int maxMusicFileLen = 100 * 1024 * 1024; // 100M
       const int maxMusicFileLen = 300 * 1024 * 1024; // 300M
       Byte[] binDataBuf = new Byte[maxMusicFileLen];
       int respDataLen = crl.getUrlRespStreamBytes(ref binDataBuf, musicRealAddr,
 headerDict, null, 0, funcUpdateProgress);
       if (respDataLen < 0)
       {
         errStr = "无法读取歌曲数据!";
```

```
 return downloadOk;
```

```
 }
```
}

### **9.9. (谷歌)翻译一段话:translateString**

 //----------------------------------------------------------------------------- //translate strToTranslate from fromLanguage to toLanguage //return the translated string //return empty string if error //some frequently used language abbrv: //Chinese Simplified: zh-CN //Chinese Traditional: zh-TW //English: en //German: de //Japanese: ja //Korean: ko

 //French: fr //more can be found at: //http://code.google.com/intl/ru/apis/language/translate/v2/using\_rest.html#languageparams public string translateString(string strToTranslate, string fromLanguage, string toLanguage)  $\{$  string translatedStr = ""; string transRetHtml = ""; ////following refer: http://python.u85.us/viewnews-335.html //string googleTranslateUrl = "http://translate.google.cn/translate\_t"; //Dictionary<string, string> postDict = new Dictionary<string, string>(); //postDict.Add("hl", "zh-CN"); //postDict.Add("ie", "UTF-8"); //postDict.Add("text", strToTranslate); //postDict.Add("langpair", fromLanguage + "|" + toLanguage); //const string googleTransHtmlCharset = "UTF-8"; //string transRetHtml = getUrlRespHtml(googleTranslateUrl, charset:googleTransHtmlCharset, postDict:postDict); ////http://translate.google.cn/#zh-CN/en/%E4%BB%96%E4%BB%AC%E6%98%AF %E8%BF%99%E6%A0%B7%E8%AF%B4%E7%9A%84 //string googleTransBaseUrl = "http://translate.google.cn/#"; //strToTranslate = "他们是这样说的"; //string encodedStr = HttpUtility.UrlEncode(strToTranslate); //string googleTransUrl = googleTransBaseUrl + fromLanguage + "/" + toLanguage + "/" + encodedStr; //string transRetHtml = getUrlRespHtml(googleTransUrl); //http://translate.google.cn/translate\_a/t?client=t&text=%E4%BB%96%E4%BB%AC %E6%98%AF%E8%BF%99%E6%A0%B7%E8%AF%B4%E7%9A%84&hl=zh-CN&sl=zh-CN&tl=en&ie=UTF-8&oe=UTF-8&multires=1&ssel=0&tsel=0&sc=1 //strToTranslate = "他们是这样说的"; string encodedStr = HttpUtility.UrlEncode(strToTranslate); string googleTransBaseUrl = "http://translate.google.cn/translate\_a/t?"; string googleTransUrl = googleTransBaseUrl; googleTransUrl += "&client=" + "t"; googleTransUrl += "&text=" + encodedStr; googleTransUrl += "&hl=" + "zh-CN"; googleTransUrl += "&sl=" + fromLanguage;// source language googleTransUrl += "&tl=" + toLanguage; // to language googleTransUrl += "&ie=" + "UTF-8"; // input encode googleTransUrl += "&oe=" + "UTF-8"; // output encode try { transRetHtml = getUrlRespHtml\_multiTry(googleTransUrl); //[[["They say","他们是这样说的","","Tāmen shì zhèyàng shuō de"]],,"zh-CN",,[["They", [5],0,0,1000,0,1,0],["say",[6],1,0,1000,1,2,0]],[["他们 是",5,[["They",1000,0,0],["they are",0,0,0], ["they were",0,0,0],["that they are",0,0,0],["they are the",0,0,0]],[[0,3]],"他们是这样说的"],["这样 说",6,[["say",1000,1,0],["said",0,1,0],["say so",0,1,0],["says",0,1,0],["say this",0,1,0]],[[3,6]],""]],,, [["zh-CN"]],1] if (extractSingleStr( $@"\|\|$ ""(.+?)"","".+?"",", transRetHtml, out translatedStr))  $\left\{ \begin{array}{ccc} 1 & 1 \\ 1 & 1 \end{array} \right.$ 

//extrac out:They say

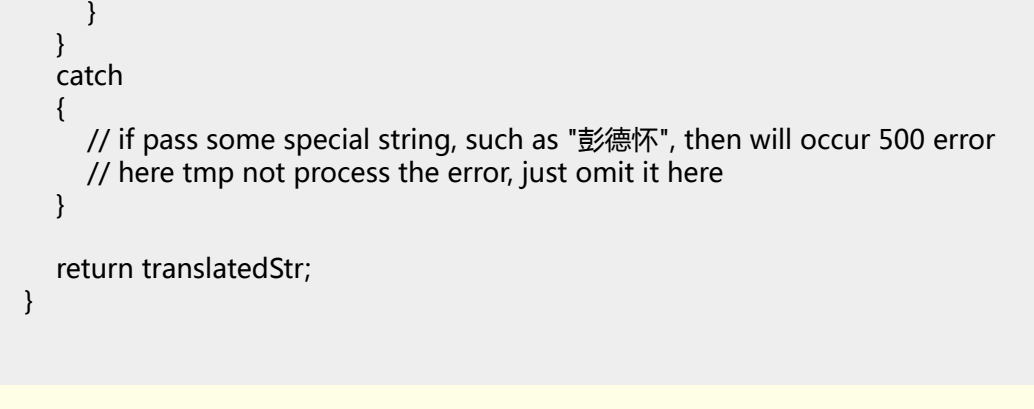

#### **例 9.10. translateString 的使用范例**

```
 string strToTranslate = "他们是这样说的";
 string translatedStr = translateString(strToTranslate, "zh-CN", "en");
```
# **9.10. 将中文翻译为英文:transzhcntoen**

public string transZhcnToEn(string strToTranslate)

{

 return translateString(strToTranslate, "zh-CN", "en"); }

#### **例 9.11. transzhcntoen 的使用范例**

 string strToTranslate = "他们是这样说的"; string translatedEnglishStr = transZhcnToEn(strToTranslate);

## <span id="page-91-0"></span>**9.11. 查找获得域名的Page Rank:getDomainPageRank**

 //get page rank for some domain url //para: http://answers.yahoo.com //return: 7 public int getDomainPageRank(string domainUrl) {

int pageRan $k = 0$ ;

```
 string queryUrl = "";
      string respHtml = "";
     Dictionary<string, string> postDict = new Dictionary<string, string>();
     string rankStr = " bool prevMethodFail = true;
      if ((pageRank == 0) && prevMethodFail)
      {
         //Method 1: use http://www.pagerankme.com/
         queryUrl = "http://www.pagerankme.com/";
         postDict = new Dictionary<string, string>();
         postDict.Add("url", domainUrl);
        respHtml = getUrlRespHtml multiTry(queryUrl, postDict: postDict);
         //<a href="http://www.pagerankme.com" target="_blank" style="text-
decoration:none;color:#000000;">PageRank 7</a>
        rankStr = ""if (extractSingleStr(@"<a href=""http://www\.pagerankme\.com"" target="" blank""
 style="".+?"">PageRank (\d+)</a>", respHtml, out rankStr))
\left\{ \begin{array}{ccc} 1 & 1 \\ 1 & 1 \end{array} \right. pageRank = Int32.Parse(rankStr);
           prevMethodFail = false;
         }
         else
         {
           prevMethodFail = true;
 }
      }
      if ((pageRank == 0) && prevMethodFail)
\overline{\phantom{a}} //Method 2: use http://moonsy.com/pagerank_checker/
        //(1) http://moonsy.com/pagerank_checker/
         queryUrl = "http://moonsy.com/pagerank_checker/";
         postDict = new Dictionary<string, string>();
         postDict.Add("domain", domainUrl);
         postDict.Add("Submit", "CHECK");
        respHtml = getUrlRespHtml multiTry(queryUrl, postDict: postDict);
         //<h3>Your Page Rank: 7/10
        rankStr = ";
         if (extractSingleStr(@"<h3>Your Page Rank.+?(\d+)/10", respHtml, out rankStr))
\left\{ \begin{array}{ccc} 1 & 1 \\ 1 & 1 \end{array} \right. pageRank = Int32.Parse(rankStr);
           prevMethodFail = false;
 }
         else
\left\{ \begin{array}{ccc} 1 & 1 \\ 1 & 1 \end{array} \right. prevMethodFail = true;
         }
      }
      if ((pageRank == 0) && prevMethodFail)
     \left\{ \right. //Method 3: use http://pagerank.webmasterhome.cn/
         string noHttpPreDomainUrl = Regex.Replace(domainUrl, "((https)|(http)|(ftp))://", "");
         //http://pagerank.webmasterhome.cn/prLoading.asp?domain=answers.yahoo.com
```

```
 string tmpRespHtml = "";
        Dictionary<string, string> headerDict;
        //(1)to get cookies
        string pageRankMainUrl = "http://pagerank.webmasterhome.cn/";
        tmpRespHtml = getUrlRespHtml_multiTry(pageRankMainUrl);
        //(2)ask page rank
        string firstBaseUrl = "http://pagerank.webmasterhome.cn/?domain=";
        //http://pagerank.webmasterhome.cn/?domain=answers.yahoo.com
        string firstWholeUrl = firstBaseUrl + noHttpPreDomainUrl;
        headerDict = new Dictionary<string, string>();
        headerDict.Add("referer", pageRankMainUrl);
        tmpRespHtml = getUrlRespHtml_multiTry(firstWholeUrl, headerDict: headerDict);
        string baseUrl = "http://pagerank.webmasterhome.cn/prLoading.asp?domain=";
        //http://pagerank.webmasterhome.cn/prLoading.asp?domain=answers.yahoo.com
        queryUrl = baseUrl + noHttpPreDomainUrl;
        headerDict = new Dictionary<string, string>();
        headerDict.Add("referer", firstWholeUrl);
       respHtml = getUrlRespHtml multiTry(queryUrl, headerDict: headerDict);
        //'<img src=\"http://primg.webmasterhome.cn/pr7.gif\" style=
\"width:40px;height:5px;border:0px;\" alt=PageRank align=absmiddle> (7/10)'
       rankStr = ";
        if (extractSingleStr(@"\((\d+)/10\)", respHtml, out rankStr))
        {
          pageRank = Int32.Parse(rankStr);
          prevMethodFail = false;
        }
        else
        {
          prevMethodFail = true;
        }
     }
     //TODO:
     //Google PR (PageRank) Checker
     //http://www.searchbliss.com/seo-tools/google-pagerank-checker.php
     //tmp is "We're sorry, the Google PR check is currently being repaired."
     //future: if Ok, mayby can use it
     return pageRank;
   }
                     例 9.12. getDomainPageRank 的使用范例
```

```
 public struct searchItemInfo
\overline{\phantom{a}} public string title;
         public string googleUrl; // with google appendix
         public string originalUrl;
         public string description;
         //add domain url and rank
         public string domainUrl;
```
 public int pageRank; public int alexaRank;

};

singleItemInfo.domainUrl = crifanLib.getDomainUrl(singleItemInfo.originalUrl); singleItemInfo.pageRank = crifanLib.getDomainPageRank(singleItemInfo.domainUrl); singleItemInfo.alexaRank = crifanLib.getDomainAlexaRank(singleItemInfo.domainUrl);

# **9.12. 查找获得域名的Alexa Rank:getDomainAlexaRank**

```
 //get alexa rank for some domain url
   //para: http://answers.yahoo.com
   //return: 4
   public int getDomainAlexaRank(string domainUrl)
\{int alexaRank = 0;
     string queryUrl = "";
    string respHtml = "":
     Dictionary<string, string> postDict = new Dictionary<string, string>();
     string alexaRankStr = "";
     bool prevMethodFail = true;
    //string noHttpPreDomainUrl = Regex.Replace(domainUrl, "((https)|(http)|(ftp))://", "");
     if ((alexaRank == 0) && prevMethodFail)
     {
        //Method 1: use http://www.searchbliss.com/rank.asp
        string mainUrl = "http://www.searchbliss.com/rank.asp";
        respHtml = getUrlRespHtml_multiTry(mainUrl);
        //<input type="hidden" name="RAC" value="EIS">
        string accessCode = "";
        if (extractSingleStr(@"<input\s+type=""hidden""\s+name=""RAC""\s+value=""([A-
Z]+)"">", respHtml, out accessCode))
        {
          queryUrl = "http://www.searchbliss.com/rank.asp";
          //AC EIS
          //RAC EIS
          //rank http://hubpages.com
          postDict = new Dictionary<string, string>();
          //postDict.Add("domain", noHttpPreDomainUrl);
 postDict.Add("AC", accessCode);
 postDict.Add("RAC", accessCode);
 postDict.Add("rank", domainUrl);
          respHtml = getUrlRespHtml_multiTry(queryUrl, postDict: postDict);
          //<a href="http://www.alexa.com/data/details/main/http://hubpages.com"
 target="_blank">444</a>
          if (extractSingleStr(@"<a\s+href=""http://www\.alexa\.com/data/details/main/.
+?""\s+target=""_blank"">(\d+)</a>", respHtml, out alexaRankStr))
\overline{\mathcal{L}} //alexaRank = Int32.Parse(alexaRankStr);
```

```
 if (Int32.TryParse(alexaRankStr, out alexaRank))
\{ prevMethodFail = false;
 }
            else
\{ prevMethodFail = true;
 }
             prevMethodFail = false;
 }
          else
\overline{\mathcal{L}} prevMethodFail = true;
          }
        }
        else 
        {
          prevMethodFail = true;
        }
     }
     #if USE_HTML_PARSER_HTMLAGILITYPACK
     if ((alexaRank == 0) && prevMethodFail)
     {
        //Method 2: use http://www.alexa.com/
        string tmpUrl = "http://www.alexa.com";
        //to get cookies
       string tmpRespHtml = getUrlRespHtml multiTry(tmpUrl);
        //then do work
        queryUrl = "http://www.alexa.com/search";
        //http://www.alexa.com/search?q=crifan.com&r=home_home&p=bigtop
        queryUrl += "?q=" + domainUrl;
       queryUrl += "&r=" + "home_home";
       queryUrl += "&p=" + "bigtop";
        respHtml = getUrlRespHtml_multiTry(queryUrl);
       HtmlAgilityPack.HtmlDocument htmlDoc = htmlToHtmlDoc(respHtml);
        HtmlNode rootHtmlNode = htmlDoc.DocumentNode;
        //<span>
        //<img class="align-top" src="/images/icons/globe-sm.gif" />
        //<span class="traffic-stat-label">Alexa Traffic Rank:</span>
       //<a href="/siteinfo/yahoo.com#trafficstats">
       1/4 < \frac{3}{4} //</span>
        //<span class="traffic-stat-label">Alexa Traffic Rank:</span>
        //<a href="/siteinfo/crifan.com#trafficstats">
        //170,557</a>
       //</span>
        //HtmlNode trafficHtmlNode = rootHtmlNode.SelectSingleNode("//span/
span[@class='traffic-stat-label']/a[@href]");
        //HtmlNode trafficHtmlNode = rootHtmlNode.SelectSingleNode("//span/
span[@class='traffic-stat-label']/a]");
        //HtmlNodeCollection trafficHtmlNodes = rootHtmlNode.SelectNodes("//span/
span[@class='traffic-stat-label']");
```

```
 HtmlNode trafficHtmlNode = rootHtmlNode.SelectSingleNode("//span/
span[@class='traffic-stat-label']");
        if ((trafficHtmlNode != null) && (trafficHtmlNode.InnerText.StartsWith("Alexa Traffic
 Rank:")))
        {
           HtmlNode parentHtmlNode = trafficHtmlNode.ParentNode;
           HtmlNode aHrefNode = parentHtmlNode.SelectSingleNode(".//a[@href]");
           string tracfficNumberStr = aHrefNode.InnerText;
           alexaRankStr = tracfficNumberStr.Trim().Replace(",", "");
           //speical:
           //"No Data"
           //alexaRank = Int32.Parse(alexaRankStr);
           if(Int32.TryParse(alexaRankStr, out alexaRank))
\overline{\mathcal{L}} prevMethodFail = false;
 }
           else
\overline{\mathcal{L}} prevMethodFail = true;
 }
        }
        else
        {
           prevMethodFail = true;
        }
      }
      #endif
      if ((alexaRank == 0) && prevMethodFail)
\overline{\phantom{a}} //Method 3: use http://moonsy.com/alexa_rank/
        //(1) http://moonsy.com/alexa_rank/
        queryUrl = "http://moonsy.com/alexa_rank/";
        postDict = new Dictionary<string, string>();
        //postDict.Add("domain", noHttpPreDomainUrl);
        postDict.Add("domain", domainUrl);
        postDict.Add("Submit", "CHECK");
        respHtml = getUrlRespHtml_multiTry(queryUrl, postDict: postDict);
       //<h2>Alexa Rank of <b>ANSWERS.YAHOO.COM</b>is: <br/> </h2></h2>
        alexaRankStr = "";
        if (extractSingleStr(@"<h2>Alexa Rank of.+?is.+?(\d+).+?</h2>", respHtml, out
 alexaRankStr))
        {
           //alexaRank = Int32.Parse(alexaRankStr);
           if (Int32.TryParse(alexaRankStr, out alexaRank))
\overline{\mathcal{L}} prevMethodFail = false;
 }
           else
\overline{\mathcal{L}} prevMethodFail = true;
 }
           prevMethodFail = false;
```

```
 }
        else
        {
          prevMethodFail = true;
        }
     }
     //TODO:
     //maybe future can use:
     //http://www.dakola.com/tools/alexa/
     return alexaRank;
   }
                      例 9.13. getDomainAlexaRank 的使用范例
     public struct searchItemInfo
\overline{\phantom{a}} public string title;
        public string googleUrl; // with google appendix
        public string originalUrl;
        public string description;
        //add domain url and rank
        public string domainUrl;
        public int pageRank;
        public int alexaRank;
     };
    singleItemInfo.domainUrl = crifanLib.getDomainUrl(singleItemInfo.originalUrl);
```
 singleItemInfo.pageRank = crifanLib.getDomainPageRank(singleItemInfo.domainUrl);  $s$ ingleItemInfo.alexaRank = crifanLib.getDomainAlexaRank(singleItemInfo.domainUrl);

# **第 10 章 crifanLib.cs之File/Folder**

# **10.1. 获得当前保存路径:getSaveFolder**

调用对应的FolderBrowserDialog控件, 得到用户所选的(保存文件的)路径

```
 public string getSaveFolder(FolderBrowserDialog fbdSave)
\{ string saveFolderPath = "";
     //string saveFolderPath = System.Environment.CurrentDirectory;
     //fbdSaveFolder.SelectedPath = System.Environment.CurrentDirectory;
     DialogResult saveFolderResult = fbdSave.ShowDialog();
     if (saveFolderResult == System.Windows.Forms.DialogResult.OK)
     {
        saveFolderPath = fbdSave.SelectedPath;
     }
     else if (saveFolderResult == System.Windows.Forms.DialogResult.Cancel)
     {
        saveFolderPath = "";
     }
     return saveFolderPath;
   }
```
#### **例 10.1. getSaveFolder 的使用范例**

//private System.Windows.Forms.FolderBrowserDialog fbdSaveFolder; string saveFolderPath = getSaveFolder(fbdSaveFolder);

# **10.2. 二进制(字节)数据存为文 件:saveBytesToFile**

```
 //save binary bytes into file
   public bool saveBytesToFile(string fileToSave, ref Byte[] bytes, int dataLen, out string errStr)
   {
      bool saveOk = false;
      errStr = "未知错误!";
      try
\overline{\phantom{a}} int bufStartPos = 0;
         int bytesToWrite = dataLen;
```

```
 FileStream fs;
   fs = File.Create(fileToSave, bytesToWrite);
   fs.Write(bytes, bufStartPos, bytesToWrite);
   fs.Close();
  saveOk = true;
 }
 catch (Exception ex)
 {
   errStr = ex.Message;
 }
 return saveOk;
```
}

#### **例 10.2. saveBytesToFile 的使用范例**

 public bool downloadStMusicFile(string musicRealAddr, string fullnameToStore, out string errStr, Action<int> funcUpdateProgress) {

```
bool downloadOk = false:
        errStr = "未知错误!";
         if (musicRealAddr == null || 
           musicRealAddr == "" ||
          fullnameToStore == nullfullnameToStore == "") {
           errStr = "Songtaste歌曲真实的地址无效!";
           return downloadOk;
 }
        Dictionary<string, string> headerDict = new Dictionary<string, string>();
        //headerDict.Add("Referer", "http://songtaste.com/music/");
         headerDict.Add("Referer", "http://songtaste.com/");
        //const int maxMusicFileLen = 100 * 1024 * 1024; // 100M
         const int maxMusicFileLen = 300 * 1024 * 1024; // 300M
         Byte[] binDataBuf = new Byte[maxMusicFileLen];
         int respDataLen = crl.getUrlRespStreamBytes(ref binDataBuf, musicRealAddr,
 headerDict, null, 0, funcUpdateProgress);
       if (respDataLen \langle 0 \rangle\left\{ \begin{array}{ccc} 1 & 1 \\ 1 & 1 \end{array} \right. errStr = "无法读取歌曲数据!";
           return downloadOk;
        }
         if (crl.saveBytesToFile(fullnameToStore, ref binDataBuf, respDataLen, out errStr))
\left\{ \begin{array}{ccc} 1 & 1 \\ 1 & 1 \end{array} \right. downloadOk = true;
        }
```
# **10.3. (从网络上)下载文件(到本 地):downloadFile**

```
 //download file from url
   //makesure destination folder exist before call this function
   //input para example:
   //http://g-ecx.images-amazon.com/images/G/01/kindle/dp/2012/KC/KC-slate-01-
lg._V401028090_.jpg
   //download\B007OZNZG0\KC-slate-01-lg._V401028090_.jpg
   public bool downloadFile(string fileUrl, string fullnameToStore, out string errStr,
Action<int> funcUpdateProgress)
   {
      bool downloadOk = false;
      errStr = "未知错误!";
     if ((fileUrl == null) || (fileUrl == ""))
      {
        errStr = "URL地址为空!";
        return downloadOk;
     }
    if ((fullnameToStore == null) \parallel (fullnameToStore == ""))
\overline{\phantom{a}} errStr = "文件保存路径为空!";
        return downloadOk;
     }
     //const int maxFileLen = 100 * 1024 * 1024; // 100M
      const int maxFileLen = 300 * 1024 * 1024; // 300M
      const int lessMaxFileLen = 100 * 1024 * 1024; // 100M
      Byte[] binDataBuf;
     try
\overline{\phantom{a}} binDataBuf = new Byte[maxFileLen];
      }
     catch (Exception ex)
\overline{\phantom{a}} //if no enough memory, then try alloc less
        binDataBuf = new Byte[lessMaxFileLen];
     }
      int respDataLen = getUrlRespStreamBytes(ref binDataBuf, fileUrl, null, null, 0,
 funcUpdateProgress);
     if (respDataLen < 0)
      {
        errStr = "无法下载文件数据!";
        return downloadOk;
     }
      if (saveBytesToFile(fullnameToStore, ref binDataBuf, respDataLen, out errStr))
```

```
\overline{\phantom{a}} downloadOk = true;
      }
      return downloadOk;
   }
                              例 10.3. downloadFile 的使用范例
      public void updateProgress(int percentage)
\overline{\phantom{a}} //pgbDownload.Value = percentage;
      }
      public void downloadPictures(string productUrl, string respHtml, out string[]
 picFullnameList)
     {
        //......
        string[] imageUrlList = amazonLib.extractProductImageList(respHtml);
         gLogger.Info("Extracted image url list:");
         if (imageUrlList != null)
\left\{ \begin{array}{ccc} 1 & 1 \\ 1 & 1 \end{array} \right. picFullnameList = new string[imageUrlList.Length];
           for (int idx = 0; idx < imageUnlike imageUrlList.Length; idx++)
\overline{\mathcal{L}}string imageUrl = imageUrlList[idx];
              gLogger.Info(String.Format("[{0}]={1}", idx, imageUrl));
              string picFilename = crl.extractFilenameFromUrl(imageUrl);
              string picFullFilename = Path.Combine(picFolderFullPath, picFilename);
              string errorStr = "";
              gLogger.Info(String.Format("Downloading {0} to {1}", imageUrl, picFullFilename));
              crl.downloadFile(imageUrl, picFullFilename, out errorStr, updateProgress);
```
### **10.4. 调用资源管理器打开文件夹并选中文 件:openFolderAndSelectFile**

```
 //open folder and select file
 public void openFolderAndSelectFile(string fullFilename)
 {
```

```
 System.Diagnostics.Process.Start("Explorer.exe", "/select," + fullFilename);
```
}

#### **例 10.4. openFolderAndSelectFile 的使用范例**

 string outputFilename = txbExpAlertFilename.Text + ".xls"; string fullFilename = Path.Combine(saveFolderPath, outputFilename); //...... crifanLib.openFolderAndSelectFile(fullFilename);

## **10.5. (调用系统默认程序直接)打开文 件:openFileDirectly**

 //open file/url/... public void openFileDirectly(string fullFilename) {

System.Diagnostics.Process.Start(fullFilename);

}

 $\overline{\phantom{a}}$ 

{

 } }

#### **例 10.5. openFileDirectly 的使用范例**

private void btnOpenOutputFolder\_Click(object sender, EventArgs e)

if (Directory.Exists(txbOutputFolder.Text))

crl.openFileDirectly(txbOutputFolder.Text);

80

# **第 11 章 crifanLib.cs之Screen**

## **11.1. 获得当前任务栏的尺寸大 小:getCurTaskbarSize**

```
 // get current taskbar size(width, height), support 4 mode: taskbar bottom/right/up/left
   public Size getCurTaskbarSize()
\{int width = 0, height = 0;
     if ((Screen.PrimaryScreen.Bounds.Width == Screen.PrimaryScreen.WorkingArea.Width)
 &&
        (Screen.PrimaryScreen.WorkingArea.Y == 0))
     {
       //taskbar bottom
       width = Screen.PrimaryScreen.WorkingArea.Width;
        height = Screen.PrimaryScreen.Bounds.Height -
 Screen.PrimaryScreen.WorkingArea.Height;
     }
     else if ((Screen.PrimaryScreen.Bounds.Height ==
 Screen.PrimaryScreen.WorkingArea.Height) &&
          (Screen.PrimaryScreen.WorkingArea.X == 0))
     {
        //taskbar right
        width = Screen.PrimaryScreen.Bounds.Width -
 Screen.PrimaryScreen.WorkingArea.Width;
       height = Screen.PrimaryScreen.WorkingArea.Height;
     }
     else if ((Screen.PrimaryScreen.Bounds.Width ==
 Screen.PrimaryScreen.WorkingArea.Width) &&
          (Screen.PrimaryScreen.WorkingArea.Y > 0))
     {
       //taskbar up
       width = Screen.PrimaryScreen.WorkingArea.Width;
       //height = Screen.PrimaryScreen.WorkingArea.Y;
        height = Screen.PrimaryScreen.Bounds.Height -
 Screen.PrimaryScreen.WorkingArea.Height;
 }
     else if ((Screen.PrimaryScreen.Bounds.Height ==
 Screen.PrimaryScreen.WorkingArea.Height) &&
          (Screen.PrimaryScreen.WorkingArea.X > 0))
     {
        //taskbar left
       width = Screen.PrimaryScreen.Bounds.Width -
 Screen.PrimaryScreen.WorkingArea.Width;
        height = Screen.PrimaryScreen.WorkingArea.Height;
     }
     return new Size(width, height);
   }
```
#### **例 11.1. getCurTaskbarSize 的使用范例**

Size curTaskbarSize = crl.getCurTaskbarSize();

### **11.2. 获得当前任务栏的坐标位 置:getCurTaskbarLocation**

 // get current taskbar position(X, Y), support 4 mode: taskbar bottom/right/up/left public System.Drawing.Point getCurTaskbarLocation()  $\{$ 

int  $xPos = 0$ ,  $yPos = 0$ ;

 if ((Screen.PrimaryScreen.Bounds.Width == Screen.PrimaryScreen.WorkingArea.Width) &&

```
 (Screen.PrimaryScreen.WorkingArea.Y == 0))
     {
       //taskbar bottom
       xPos = 0:
       yPos = Screen.PrimaryScreen.WorkingArea.Height;
     }
     else if ((Screen.PrimaryScreen.Bounds.Height ==
 Screen.PrimaryScreen.WorkingArea.Height) &&
          (Screen.PrimaryScreen.WorkingArea.X == 0))
     {
        //taskbar right
        xPos = Screen.PrimaryScreen.WorkingArea.Width;
      yPos = 0:
     }
     else if ((Screen.PrimaryScreen.Bounds.Width ==
 Screen.PrimaryScreen.WorkingArea.Width) &&
          (Screen.PrimaryScreen.WorkingArea.Y > 0))
     {
        //taskbar up
      xPos = 0;yPos = 0;
 }
     else if ((Screen.PrimaryScreen.Bounds.Height ==
 Screen.PrimaryScreen.WorkingArea.Height) &&
          (Screen.PrimaryScreen.WorkingArea.X > 0))
     {
        //taskbar left
       xPos = 0;yPos = 0;
     }
     return new System.Drawing.Point(xPos, yPos);
   }
```
#### **例 11.2. getCurTaskbarLocation 的使用范例**

Point curTaskbarLocation = crl.getCurTaskbarLocation();

### **11.3. 获得当前屏幕的角落的坐标位 置:getCornerLocation**

```
 // get current right bottom corner position(X, Y), support 4 mode: taskbar bottom/right/up/
left
   public System.Drawing.Point getCornerLocation(Size windowSize)
\{int xPos = 0, yPos = 0;
     if ((Screen.PrimaryScreen.Bounds.Width == Screen.PrimaryScreen.WorkingArea.Width)
R/R (Screen.PrimaryScreen.WorkingArea.Y == 0))
     {
        //taskbar bottom
        xPos = Screen.PrimaryScreen.WorkingArea.Width - windowSize.Width;
        yPos = Screen.PrimaryScreen.WorkingArea.Height - windowSize.Height;
 }
     else if ((Screen.PrimaryScreen.Bounds.Height ==
 Screen.PrimaryScreen.WorkingArea.Height) &&
          (Screen.PrimaryScreen.WorkingArea.X == 0))
     {
        //taskbar right
        xPos = Screen.PrimaryScreen.WorkingArea.Width - windowSize.Width;
        yPos = Screen.PrimaryScreen.WorkingArea.Height - windowSize.Height;
     }
     else if ((Screen.PrimaryScreen.Bounds.Width ==
 Screen.PrimaryScreen.WorkingArea.Width) &&
          (Screen.PrimaryScreen.WorkingArea.Y > 0))
     {
        //taskbar up
        xPos = Screen.PrimaryScreen.WorkingArea.Width - windowSize.Width;
        yPos = Screen.PrimaryScreen.WorkingArea.Y;
     }
     else if ((Screen.PrimaryScreen.Bounds.Height ==
 Screen.PrimaryScreen.WorkingArea.Height) &&
          (Screen.PrimaryScreen.WorkingArea.X > 0))
     {
        //taskbar left
        xPos = Screen.PrimaryScreen.WorkingArea.X;
        yPos = Screen.PrimaryScreen.WorkingArea.Height - windowSize.Height;
     }
```
return new System.Drawing.Point(xPos, yPos);

}

### **例 11.3. getCornerLocation 的使用范例**

this.Location = crl.getCornerLocation(this.Size);

# **第 12 章 crifanLib.cs之Runtime**

# **12.1. 获得当前软件的版本:getCurVerStr**

```
 public string getCurVerStr()
 {
   string curVerStr = "";
   Assembly asm = Assembly.GetExecutingAssembly();
   FileVersionInfo fvi = FileVersionInfo.GetVersionInfo(asm.Location);
   curVerStr = String.Format("{0}.{1}", fvi.ProductMajorPart, fvi.ProductMinorPart);
   return curVerStr;
 }
                        例 12.1. getCurVerStr 的使用范例
```
 //update version string this.Text  $+=$  "  $v$ " + getCurVerStr();
# **第 13 章 crifanLib.cs之Html Parse**

## **13.1. 将HTML转换为 XmlDocument:htmlToXmlDoc**

 #if USE\_HTML\_PARSER\_SGML //convert html to XML document public XmlDocument htmlToXmlDoc(string html)  $\{$ 

 // setup SgmlReader SgmlReader sgmlReader = new SgmlReader(); sgmlReader.DocType = "HTML"; sgmlReader.WhitespaceHandling = WhitespaceHandling.All; sgmlReader.CaseFolding = Sgml.CaseFolding.ToLower;

 string decodedHtml = HttpUtility.HtmlDecode(html); sgmlReader.InputStream = new StringReader(decodedHtml);

```
 // create document
 XmlDocument xmlDoc = new XmlDocument();
 xmlDoc.PreserveWhitespace = true;
 xmlDoc.XmlResolver = null;
 xmlDoc.Load(sgmlReader);
```
return xmlDoc;

 } #endif

### **例 13.1. htmlToXmlDoc 的使用范例**

```
 //(1) with xmlns
     string withXmlnsUrl = "http://fiverr.com/gigs/search?utf8=%E2%9C
%93&query=seo&x=15&y=13&page=2";
     string withXmlnsHtml = getUrlRespHtml(withXmlnsUrl);
     XmlDocument xmlDocWithNs = htmlToXmlDoc(withXmlnsHtml);
```
另外,贴出,完整的示例代码:

 //example code for html parse void \_demoHtmlParse() { #if USE\_HTML\_PARSER\_SGML //Method 1: use htmlToXmlDoc  $1/(1)$  with xmlns

```
 string withXmlnsUrl = "http://fiverr.com/gigs/search?utf8=%E2%9C
%93&query=seo&x=15&y=13&page=2";
     string withXmlnsHtml = getUrlRespHtml(withXmlnsUrl);
     XmlDocument xmlDocWithNs = htmlToXmlDoc(withXmlnsHtml);
     //<!DOCTYPE html PUBLIC "-//W3C//DTD XHTML 1.0 Transitional//EN" "http://
www.w3.org/TR/xhtml1/DTD/xhtml1-transitional.dtd">
     //<html xmlns:og="http://ogp.me/ns#" xmlns:fb="http://www.facebook.com/2008/fbml"
 xmlns="http://www.w3.org/1999/xhtml" lang="en" xml:lang="en" >
    // <head>
    // ...
     XmlNamespaceManager m = new XmlNamespaceManager(xmlDocWithNs.NameTable);
     m.AddNamespace("w3org", "http://www.w3.org/1999/xhtml");
     XmlNode titleNode = xmlDocWithNs.SelectSingleNode("//
w3org:h1[@itemprop='name']", m);
     string title = titleNode.InnerText;
     //(2) without xmlns
     string withoutXmlnsUrl = "http://www.amazon.com/gp/new-releases/appliances/
ref=zg_bsnr_nav_0";
     //<!DOCTYPE html>
    //<html>//<head> //...
     string withoutXmlnsHtml = getUrlRespHtml(withoutXmlnsUrl);
     XmlDocument xmlDocNoNs = htmlToXmlDoc(withoutXmlnsHtml);
     XmlNodeList pageNodeList = xmlDocNoNs.SelectNodes("//ol[@class='zg_pagination']/
li[@class]");
     #endif
     //common part
     //how to use Attributes
     //XmlNodeList pageNodeList = xmlDoc.SelectNodes("//ol[@class='zg_pagination']/
li[@class]");
     //if (pageNodeList != null)
    ///// for (int pageIdx = 1; pageIdx < pageNodeList.Count; pageIdx + +)
    \frac{1}{2}\frac{1}{2} XmlNode curPageNode = pageNodeList[pageIdx];
    // //<li class="zq_page " id="zq_page2"><a page="2"
 ajaxUrl="http://www.amazon.com/gp/new-releases/appliances/
ref=zg_bsnr_appliances_pg_2/191-0874592-3518518?ie=UTF8&pg=2&ajax=1"
 href="http://www.amazon.com/gp/new-releases/appliances/
ref=zg_bsnr_appliances_pg_2/191-0874592-3518518?ie=UTF8&pg=2">21-40</a></li>
     // XmlNode ajaxUrlNode = curPageNode.SelectSingleNode(".//a[@href]");
     // string pageUrl = ajaxUrlNode.Attributes["href"].Value;
    //}
    \sqrt{ } #if USE_HTML_PARSER_HTMLAGILITYPACK
     //Method 2: use htmlToHtmlDoc
     string testUrlWithXmlns = "http://sd.csdn.net/";
     string respHtml = getUrlRespHtml(testUrlWithXmlns);
     //<!DOCTYPE html PUBLIC "-//W3C//DTD XHTML 1.0 Transitional//EN" "http://
www.w3.org/TR/xhtml1/DTD/xhtml1-transitional.dtd">
     //<html xmlns="http://www.w3.org/1999/xhtml">
    //<head>
```

```
 HtmlAgilityPack.HtmlDocument htmlDoc = htmlToHtmlDoc(respHtml);
      //<div class="tabcontent" id="sc1">
     // <ul>
      // <li><a href="http://www.csdn.net/article/tag/%E4%BA%A7%E5%93%81"
target=" blank">产品</a></li>
      // ......
      // <li><a href="http://www.csdn.net/article/tag/%E8%AE%BE%E8%AE%A1"
target="_blank">设计</a></li>
     \frac{1}{2} \frac{1}{2} \frac{1}{2} \frac{1}{2} \frac{1}{2} \frac{1}{2} \frac{1}{2} \frac{1}{2} \frac{1}{2} \frac{1}{2} \frac{1}{2} \frac{1}{2} \frac{1}{2} \frac{1}{2} \frac{1}{2} \frac{1}{2} \frac{1}{2} \frac{1}{2} \frac{1}{2} \frac{1}{2} \frac{1}{2} \frac{1}{2} // </div>
     /...
      //<div class="tabcontent" id="sc4">
     //<ul>
     \overline{11} // <li><a href="http://www.csdn.net/article/tag/%E6%95%B0%E6%8D%AE%E5%BA
%93" target="_blank">数据库</a></li>
     \frac{1}{2} \leq /ul>
     1/ </div>
      //here, no need to take care the html xmlns
       //is better than SGMLReader
       HtmlNode rootHtmlNode = htmlDoc.DocumentNode;
       HtmlNodeCollection htmlNodes = rootHtmlNode.SelectNodes("//
div[@class='tabcontent']");
      foreach (HtmlNode link in htmlNodes)
       {
          HtmlAttribute att = link.Attributes["id"];
         string idHref = att.Value;
      }
```
## **13.2. 将HTML转换为HtmlAgilityPack的 HtmlDocument:htmlToHtmlDoc**

```
 public HtmlAgilityPack.HtmlDocument htmlToHtmlDoc(string html)
  \{ HtmlAgilityPack.HtmlDocument htmlDoc = new HtmlAgilityPack.HtmlDocument();
     //http://www.crifan.com/
htmlagilitypack html_tag_form_option_no_child_via_sibling_get_innertext/
     //make some html tag: form/option, has child
     HtmlNode.ElementsFlags.Remove("form");
     HtmlNode.ElementsFlags.Remove("option");
     htmlDoc.LoadHtml(html);
     return htmlDoc;
   }
```
### **例 13.2. htmlToHtmlDoc 的使用范例**

 //Method 2: use htmlToHtmlDoc string testUrlWithXmlns = "http://sd.csdn.net/"; string respHtml = getUrlRespHtml(testUrlWithXmlns);

 //<!DOCTYPE html PUBLIC "-//W3C//DTD XHTML 1.0 Transitional//EN" "http:// www.w3.org/TR/xhtml1/DTD/xhtml1-transitional.dtd"> //<html xmlns="http://www.w3.org/1999/xhtml"> //<head> HtmlAgilityPack.HtmlDocument htmlDoc = htmlToHtmlDoc(respHtml);

注意,使用此函数之前,需要开启对应的宏USE\_HTML\_PARSER\_HTMLAGILITYPACK,以及添加对应 的dll库HtmlAgilityPack.dll的引用。

### **13.3. 去除HtmlNode中的子节 点:removeSubHtmlNode**

```
 //remove sub node from current html node
  //eg: 
  //"script"
  //for
  //<script type="text/javascript"> 
  public HtmlNode removeSubHtmlNode(HtmlNode curHtmlNode, string
 subNodeToRemove)
  {
     HtmlNode afterRemoved = curHtmlNode;
     ////method 1: fail
     ////foreach (var subNode in afterRemoved.Descendants(subNodeToRemove))
     //foreach (HtmlNode subNode in afterRemoved.Descendants(subNodeToRemove))
    \frac{1}{8} // //An unhandled exception of type 'System.InvalidOperationException' occurred in
 mscorlib.dll
     // //Additional information: Collection was modified; enumeration operation may not
 execute.
     // //afterRemoved.RemoveChild(subNode);
     // //curHtmlNode.RemoveChild(subNode);
     // subNode.Remove();
    \mathcal{U} //method 2: OK
     HtmlNodeCollection foundAllSub = curHtmlNode.SelectNodes(subNodeToRemove);
     if ((foundAllSub != null) && (foundAllSub.Count > 0))
     {
       foreach (HtmlNode subNode in foundAllSub)
       {
```
curHtmlNode.RemoveChild(subNode);

```
 }
   }
   return afterRemoved;
 }
```
**例 13.3. removeSubHtmlNode 的使用范例**

HtmlNode curBulletNode = allBulletNodeList[idx];

HtmlNode noJsNode = crl.removeSubHtmlNode(curBulletNode, "script"); HtmlNode noStyleNode = crl.removeSubHtmlNode(curBulletNode, "style");

string bulletStr = noStyleNode.InnerText;

## **13.4. 去除HTML的标签tag:htmlRemoveTag**

```
 /*
    * [Function]
    * remove html tag, retain html content
    * [Input]
    * html, with tag
 * 
    * [Output]
    * pure content, no html tag
 * 
    * [Note]
    */
   public string htmlRemoveTag(string html)
   {
      string filteredHtml = "";
      if (!string.IsNullOrEmpty(html))
      {
         HtmlAgilityPack.HtmlDocument htmlDoc = new HtmlAgilityPack.HtmlDocument();
         htmlDoc.LoadHtml(html);
        if (htmlDoc == null)
\left\{ \begin{array}{ccc} 1 & 1 \\ 1 & 1 \end{array} \right. return "";
         }
         // 1. remove all comments
         //(1)get all comment nodes using XPATH
         HtmlNodeCollection commentNodeList = htmlDoc.DocumentNode.SelectNodes("//
comment()");
         if (commentNodeList != null)
\left\{ \begin{array}{ccc} 1 & 1 \\ 1 & 1 \end{array} \right.
```

```
 foreach (HtmlNode comment in commentNodeList)
\overline{a} //(2) remove comment node itself
             comment.ParentNode.RemoveChild(comment);
          }
        }
        //2. get all content
        foreach (var node in htmlDoc.DocumentNode.ChildNodes)
        {
           filteredHtml += node.InnerText;
        }
     }
     return filteredHtml;
   }
                         例 13.4. htmlRemoveTag 的使用范例
        HtmlAgilityPack.HtmlDocument htmlDoc =
 crl.htmlToHtmlDoc(googleSearchRespHtml);
        HtmlNodeCollection liNodeList = htmlDoc.DocumentNode.SelectNodes("//
li[@class='g']");
        foreach (HtmlNode liNode in liNodeList)
\left\{ \begin{array}{ccc} 1 & 1 \\ 1 & 1 \end{array} \right. HtmlNode h3ANode = liNode.SelectSingleNode(".//h3[@class='r']/a");
           if (h3ANode != null)
\overline{a} googleSearchResultItem singleResultItem = new googleSearchResultItem();
             //string titleHtml = h3ANode.InnerHtml; //"Amritanandamayi Math to
 <em>sponsor charity</em> events - Times Of India"
             string titleHtml = h3ANode.InnerText; //"Amritanandamayi Math to sponsor
 charity events - Times Of India"
             string filteredTitle = crl.htmlRemoveTag(titleHtml);
```
# **第 14 章 crifanLib.cs之集成DLL到exe 中**

## **14.1. 集成DLL到exe中**

```
 public yourClassname()
\{ //!!! for load embedded dll: (1) register resovle handler
     AppDomain.CurrentDomain.AssemblyResolve += new
 ResolveEventHandler(CurrentDomain_AssemblyResolve);
     InitializeComponent();
 ...
   }
   //!!! for load embedded dll: (2) implement this handler
   System.Reflection.Assembly CurrentDomain_AssemblyResolve(object sender,
 ResolveEventArgs args)
   {
     string dllName = args.Name.Contains(",") ? args.Name.Substring(0,
 args.Name.IndexOf(',')) : args.Name.Replace(".dll", "");
     dllName = dllName.Replace(".", "_");
     if (dllName.EndsWith("_resources")) return null;
     System.Resources.ResourceManager rm = new
 System.Resources.ResourceManager(GetType().Namespace + ".Properties.Resources",
 System.Reflection.Assembly.GetExecutingAssembly());
     byte[] bytes = (byte[])rm.GetObject(dllName);
     return System.Reflection.Assembly.Load(bytes);
   }
```
### **例 14.1. 集成DLL到exe中 的使用范例**

#### public crifanLib()

 $\{$  //!!! for load embedded dll: (1) register resovle handler AppDomain.CurrentDomain.AssemblyResolve += new ResolveEventHandler(CurrentDomain\_AssemblyResolve);

```
 //......
```
}

```
 //!!! for load embedded dll: (2) implement this handler
  System.Reflection.Assembly CurrentDomain_AssemblyResolve(object sender,
 ResolveEventArgs args)
  {
```

```
 string dllName = args.Name.Contains(",") ? args.Name.Substring(0,
 args.Name.IndexOf(',')) : args.Name.Replace(".dll", "");
```
dllName = dllName.Replace(".", "\_");

if (dllName.EndsWith("\_resources")) return null;

```
 System.Resources.ResourceManager rm = new
 System.Resources.ResourceManager(GetType().Namespace + ".Properties.Resources",
 System.Reflection.Assembly.GetExecutingAssembly());
```

```
 byte[] bytes = (byte[])rm.GetObject(dllName);
```

```
 return System.Reflection.Assembly.Load(bytes);
```
}

关于如何把DLL集成到exe中,详见:<u>【已解决】C#中集成DLL库到自己的exe程</u>序中<sup>1</sup>

<sup>&</sup>lt;sup>1</sup> [http://www.crifan.com/csharp\\_integrate\\_dll\\_library\\_into\\_exe\\_application/](http://www.crifan.com/csharp_integrate_dll_library_into_exe_application/)

# **第 15 章 crifanLib.cs之DataGridView**

## **15.1. 清楚DataGridView的内 容:dgvClearContent**

 public void dgvClearContent(DataGridView dgvValue)  $\{$  dgvValue.Rows.Clear(); }

**例 15.1. dgvClearContent 的使用范例**

dgvClearContent(dgvSearchedAlerts);

## **15.2. 让DataGridView显示行 号:dgvDrawHeaderNum**

```
 //draw the row index
   public void dgvDrawHeaderNum(DataGridView dgvValue)
\{for (int index = 0; (index <= (dgvValue.Rows.Count - 1)); index + +)
\overline{\phantom{a}}int number = index +1;
        dgvValue.Rows[index].HeaderCell.Value = String.Format("{0}", number);
     }
   }
```
**例 15.2. dgvDrawHeaderNum 的使用范例**

dgvDrawHeaderNum(dgvSearchedAlerts);

## **15.3. 释放对象(变量):releaseObject**

```
 //release object
   public void releaseObject(object obj)
   {
      try
      {
         System.Runtime.InteropServices.Marshal.ReleaseComObject(obj);
         obj = null;
      }
      catch (Exception ex)
      {
        obj = null; //MessageBox.Show("Exception Occured while releasing object " + ex.ToString());
      }
      finally
\overline{\phantom{a}} GC.Collect();
      }
   }
```
#### **例 15.3. releaseObject 的使用范例**

```
 xlWorkBook.Close(true, misValue, misValue);
 xlApp.Quit();
```

```
 releaseObject(xlWorkSheet);
 releaseObject(xlWorkBook);
 releaseObject(xlApp);
```
### **15.4. 导出DataGridView内容到Excel文 件:dgvExportToExcel**

```
 public void dgvExportToExcel( DataGridView dgvValue,
                          string excelFullFilename,
                          bool isAutoFit = true,
                          bool isHeaderBold = true,
                         List<int> omitRowIdxList = null,
                         List<int> omitColumnIdxList = null,
                         List<int> useTagColumnIdxList = null)
 {
   Excel.Application xlApp = new Excel.Application();
   Excel.Workbook xlWorkBook;
   Excel.Worksheet xlWorkSheet;
   object misValue = System.Reflection.Missing.Value;
```

```
 xlApp = new Excel.ApplicationClass();
```

```
 xlWorkBook = xlApp.Workbooks.Add(misValue);
      xlWorkSheet = (Excel.Worksheet)xlWorkBook.Worksheets.get_Item(1);
     int rowIdx = 0, realRowIdx = 0;
     int columnIdx = 0, realColumnIdx = 0;
      const int excelRowHeader = 1;
      const int excelColumnHeader = 1;
     //save header
     for (columnIdx = 0, realColumnIdx = 0; columnIdx <= dqvValue.ColumnCount - 1;
 columnIdx++)
     {
        if ((omitColumnIdxList != null) && omitColumnIdxList.Contains(columnIdx))
\left\{ \begin{array}{ccc} 1 & 1 \\ 1 & 1 \end{array} \right. //omit this column
 }
        else
\left\{ \begin{array}{ccc} 1 & 1 \\ 1 & 1 \end{array} \right. //excelRowHeader and excelColumnHeader -> jump over the excel buildin row and
 column
           xlWorkSheet.Cells[0 + excelRowHeader, realColumnIdx + excelColumnHeader] =
 dgvValue.Columns[columnIdx].HeaderText;
           realColumnIdx++;
        }
     }
     const int excelTitleRow = 1;
      //save cells
     for (rowIdx = 0, realRowIdx = 0; rowIdx <= dgvValue.RowCount - 1; rowIdx + +)
\overline{\phantom{a}} if ((omitRowIdxList != null) && omitRowIdxList.Contains(rowIdx))
\left\{ \begin{array}{ccc} 1 & 1 \\ 1 & 1 \end{array} \right. //omit this row
        }
        else
\left\{ \begin{array}{ccc} 1 & 1 \\ 1 & 1 \end{array} \right.for (columnIdx = 0, realColumnIdx = 0; columnIdx <= dqvValue.ColumnCount - 1;
 columnIdx++)
\overline{a} if ((omitColumnIdxList != null) && omitColumnIdxList.Contains(columnIdx))
\{ //omit this column
 }
              else
\{ //note here use [columnIdx, rowIdx], not [rowIdx, columnIdx]
               DataGridViewCell curCell = dgvValue[columnIdx, rowIdx];
                if ((useTagColumnIdxList != null) &&
 useTagColumnIdxList.Contains(columnIdx))
\{ xlWorkSheet.Cells[(realRowIdx + excelTitleRow) + excelRowHeader,
 realColumnIdx + excelColumnHeader] = curCell.Tag;
 }
                else
\{
```

```
 xlWorkSheet.Cells[(realRowIdx + excelTitleRow) + excelRowHeader,
 realColumnIdx + excelColumnHeader] = curCell.Value;
 }
               realColumnIdx++;
 }
 }
          realRowIdx++;
       }
     }
     //formatting
     //(1) header to bold
     if (isHeaderBold)
     {
       Range headerRow = xlWorkSheet.get Range("1:1", System.Type.Missing);
        headerRow.Font.Bold = true;
     }
     //(2) auto adjust column width (according to content)
     if (isAutoFit)
     {
        Range allColumn = xlWorkSheet.Columns;
        allColumn.AutoFit();
     }
     //output
     xlWorkBook.SaveAs( excelFullFilename,
                 XlFileFormat.xlWorkbookNormal,
                 misValue,
                 misValue, 
                 misValue, 
                 misValue, 
                 XlSaveAsAccessMode.xlExclusive,
                 XlSaveConflictResolution.xlLocalSessionChanges,
                 misValue, 
                 misValue, 
                 misValue, 
                 misValue);
     xlWorkBook.Close(true, misValue, misValue);
     xlApp.Quit();
     releaseObject(xlWorkSheet);
     releaseObject(xlWorkBook);
     releaseObject(xlApp);
   }
                       例 15.4. dgvExportToExcel 的使用范例
        string outputFilename = txbExpAlertFilename.Text + ".xls";
```

```
 string fullFilename = Path.Combine(saveFolderPath, outputFilename);
```

```
List<int> omitColumnIdxList = new List<int>();
 //omit the last column: View page
```
omitColumnIdxList.Add(dgvSearchedAlerts.ColumnCount - 1);

 crifanLib.dgvExportToExcel(dgvSearchedAlerts, fullFilename, omitColumnIdxList: omitColumnIdxList);

## **15.5. 导出DataGridView内容到CSV文 件:dgvExportToCsv**

```
 public void dgvExportToCsv(DataGridView dgvValue,
                              string csvFullFilename,
                              string delimiter = ",",
                             List\leq int omitRowIdxList = null.
                             List<int> omitColumnIdxList = null,
                             List<int> useTagColumnIdxList = null)
   {
      StreamWriter csvStreamWriter = new StreamWriter(csvFullFilename, false,
 System.Text.Encoding.UTF8);
     int rowIdx = 0, realRowIdx = 0:
     int columnIdx = 0, realColumnIdx = 0;
      //output header data
      string headerRowStr = "";
     for (columnIdx = 0, realColumnIdx = 0; columnIdx <= dqvValue.ColumnCount - 1;
 columnIdx++)
      {
         if ((omitColumnIdxList != null) && omitColumnIdxList.Contains(columnIdx))
\left\{ \begin{array}{ccc} 1 & 1 \\ 1 & 1 \end{array} \right. //omit this column
 }
         else
\left\{ \begin{array}{ccc} 1 & 1 \\ 1 & 1 \end{array} \right. headerRowStr += dgvValue.Columns[columnIdx].HeaderText + delimiter;
            realColumnIdx++;
         }
      }
      csvStreamWriter.WriteLine(headerRowStr);
      //output rows data
     for (rowIdx = 0, realRowIdx = 0; rowIdx <= dqvValue.RowCount - 1; rowIdx + +)
      {
         if ((omitRowIdxList != null) && omitRowIdxList.Contains(rowIdx))
\left\{ \begin{array}{ccc} 1 & 1 \\ 1 & 1 \end{array} \right. //omit this row
         }
         else
\left\{ \begin{array}{ccc} 1 & 1 \\ 1 & 1 \end{array} \right. string eachRowStr = "";
           for (columnIdx = 0, realColumnIdx = 0; columnIdx <= dqvValue.ColumnCount - 1;
 columnIdx++)
```

```
\overline{a} if ((omitColumnIdxList != null) && omitColumnIdxList.Contains(columnIdx))
\{ //omit this column
 }
           else
\{ DataGridViewCell curCell = dgvValue[columnIdx, rowIdx];//
dgvValue.Rows[rowIdx].Cells[columnIdx]
             if ((useTagColumnIdxList != null) &&
 useTagColumnIdxList.Contains(columnIdx))
\{ eachRowStr += curCell.Tag + delimiter;
 }
             else
\{ eachRowStr += curCell.Value + delimiter;
 }
             realColumnIdx++;
 }
 }
         csvStreamWriter.WriteLine(eachRowStr);
         realRowIdx++;
       }
     }
     csvStreamWriter.Close(); 
  }
```
#### **例 15.5. dgvExportToCsv 的使用范例**

```
 string outputFilename = txbExpAlertFilename.Text + ".csv";
 string fullFilename = Path.Combine(saveFolderPath, outputFilename);
```

```
List<int> omitColumnIdxList = new List<int>();
 //omit the last column: View page
 omitColumnIdxList.Add(dgvSearchedAlerts.ColumnCount - 1);
```
 crifanLib.dgvExportToCsv(dgvSearchedAlerts, fullFilename, omitColumnIdxList: omitColumnIdxList);

# **第 16 章 crifanLib.cs之JSON**

## **16.1. JSON字符串转换为字典变量:jsonToDict**

```
#if USE_JSON
   /*
    * [Function]
    * convert json string into dictionary object
    * [Input]
    * json string
    * [Output]
    * object, internally is dictionary
    * [Note]
    * 1.you should know the internal structure of the dictionary
    * then converted to specific type of yours
    */
   public Object jsonToDict(string jsonStr)
\{ JavaScriptSerializer jsonSerializer = new JavaScriptSerializer() { MaxJsonLength =
 int.MaxValue };
      Object dictObj = jsonSerializer.DeserializeObject(jsonStr);
      return dictObj;
   }
#endif
                               例 16.1. jsonToDict 的使用范例
      string kibMasJson = "";
      string colorImagesJson = "";
     if (crl.extractSingleStr(@"window\.kibMAs\s*=\s*(\[.+?\])\s*;\s*window\.kibConfig\s*=",
 productHtml, out kibMasJson, RegexOptions.Singleline))
      {
         //2. json to dict
         Object[] dictList = (Object[])crl.jsonToDict(kibMasJson);
        //3. get ["preplayImages"]["L"]
         imageUrlList = new string[dictList.Length];
         crl.emptyStringArray(imageUrlList);
        for (int idx = 0; idx < dictList.Length; idx++)
\left\{ \begin{array}{ccc} 1 & 1 \\ 1 & 1 \end{array} \right. Dictionary<string, Object> eachImgDict = (Dictionary<string, Object>)dictList[idx];
           Object imgUrlObj = null;
           if (eachImgDict.ContainsKey("preplayImages"))
\overline{a} eachImgDict.TryGetValue("preplayImages", out imgUrlObj);
 }
```

```
 else if (eachImgDict.ContainsKey("imageUrls"))
\overline{a} eachImgDict.TryGetValue("imageUrls", out imgUrlObj);
 }
          if (imgUrlObj != null)
\overline{a} //"L" : "http://g-ecx.images-amazon.com/images/G/01/kindle/dp/2012/KC/KC-
slate-01-lg._V401028090_.jpg", 
            //"S" : "http://g-ecx.images-amazon.com/images/G/01/kindle/dp/2012/KC/KC-
slate-01-sm._V401028090_.jpg"
            //"L" : "http://g-ecx.images-amazon.com/images/G/01/kindle/dp/2012/KC/KC-
slate-03-lg._V400694812_.jpg",
            //"S" : "http://g-ecx.images-amazon.com/images/G/01/kindle/dp/2012/KC/KC-
slate-03-sm._V400694812_.jpg",
            //"rich": {
            // src: "http://g-ecx.images-amazon.com/images/G/01/misc/untranslatable-
image-id.jpg",
            // width: null,
            // height: null
            //}
            //Type curType = imgUrlObj.GetType();
            Dictionary<string, Object> imgUrlDict = (Dictionary<string, Object>)imgUrlObj;
            Object largeImgUrObj = "";
            if (imgUrlDict.TryGetValue("L", out largeImgUrObj))
\{ //[0] "http://g-ecx.images-amazon.com/images/G/01/kindle/dp/2012/KT/KT-
slate-01-lg._V395919237_.jpg"
              //[1] "http://g-ecx.images-amazon.com/images/G/01/kindle/dp/2012/KT/KT-
slate-02-lg._V389394532_.jpg"
               //[2] "http://g-ecx.images-amazon.com/images/G/01/kindle/dp/2012/KT/KT-
slate-03-lg._V389394535_.jpg"
               //[3] "http://g-ecx.images-amazon.com/images/G/01//kindle/dp/2012/KT/KT-
slate-04-lg.jpg
               //[4] "http://g-ecx.images-amazon.com/images/G/01/kindle/dp/2012/KT/KT-
slate-05-lg. V389394532 .jpg"
               imageUrlList[idx] = largeImgUrObj.ToString();
 }
            else
\{ //something wrong
              //not get all pic
 }
 }
          else
\overline{a} //something wrong
 }
       }
     }
```
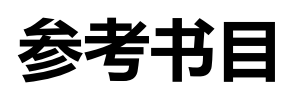

[1] crifan的的库函数: crifanLib<sup>1</sup> [2] crifan的C#库: crifanLib.cs<sup>2</sup>

<sup>&</sup>lt;sup>1</sup> [http://www.crifan.com/crifan\\_released\\_all/crifanlib/](http://www.crifan.com/crifan_released_all/crifanlib/)<br><sup>2</sup> <http://code.google.com/p/crifanlib/source/browse/trunk/csharp/crifanLib.cs>